# **OASIS N**

# **WS-Calendar Version 1.0**

# **Committee Specification Draft 03**

# **25 March 2011**

#### **Specification URIs:**

#### **This Version:**

[http://docs.oasis-open.org/ws-calendar/ws-calendar-spec/v1.0/csd03/ws-calendar-spec-v1.0](http://docs.oasis-open.org/ws-calendar/ws-calendar-spec/v1.0/csd03/ws-calendar-spec-v1.0-csd03.pdf) [csd03.pdf](http://docs.oasis-open.org/ws-calendar/ws-calendar-spec/v1.0/csd03/ws-calendar-spec-v1.0-csd03.pdf) (Authoritative)

[http://docs.oasis-open.org/ws-calendar/ws-calendar-spec/v1.0/csd03/ws-calendar-spec-v1.0](http://docs.oasis-open.org/ws-calendar/ws-calendar-spec/v1.0/csd03/ws-calendar-spec-v1.0-csd03.html) [csd03.html](http://docs.oasis-open.org/ws-calendar/ws-calendar-spec/v1.0/csd03/ws-calendar-spec-v1.0-csd03.html)

[http://docs.oasis-open.org/ws-calendar/ws-calendar-spec/v1.0/csd03/ws-calendar-spec-v1.0](http://docs.oasis-open.org/ws-calendar/ws-calendar-spec/v1.0/csd03/ws-calendar-spec-v1.0-csd03.doc) [csd03.doc](http://docs.oasis-open.org/ws-calendar/ws-calendar-spec/v1.0/csd03/ws-calendar-spec-v1.0-csd03.doc)

#### **Previous Version:**

[http://docs.oasis-open.org/ws-calendar/ws-calendar-spec/v1.0/csd02/ws-calendar-spec-v1.0](http://docs.oasis-open.org/ws-calendar/ws-calendar-spec/v1.0/csd02/ws-calendar-spec-v1.0-csd02.pdf) [csd02.pdf](http://docs.oasis-open.org/ws-calendar/ws-calendar-spec/v1.0/csd02/ws-calendar-spec-v1.0-csd02.pdf) (Authoritative) [http://docs.oasis-open.org/ws-calendar/ws-calendar-spec/v1.0/csd02/ws-calendar-spec-v1.0-](http://docs.oasis-open.org/ws-calendar/ws-calendar-spec/v1.0/csd02/ws-calendar-spec-v1.0-csd02.html)

[csd02.html](http://docs.oasis-open.org/ws-calendar/ws-calendar-spec/v1.0/csd02/ws-calendar-spec-v1.0-csd02.html) [http://docs.oasis-open.org/ws-calendar/ws-calendar-spec/v1.0/csd02/ws-calendar-spec-v1.0-](http://docs.oasis-open.org/ws-calendar/ws-calendar-spec/v1.0/csd02/ws-calendar-spec-v1.0-csd02.doc)

[csd02.doc](http://docs.oasis-open.org/ws-calendar/ws-calendar-spec/v1.0/csd02/ws-calendar-spec-v1.0-csd02.doc)

#### **Latest Version:**

<http://docs.oasis-open.org/ws-calendar/ws-calendar/v1.0/ws-calendar-1.0-spec.pdf> (Authoritative) <http://docs.oasis-open.org/ws-calendar/ws-calendar/v1.0/ws-calendar-1.0-spec.html> <http://docs.oasis-open.org/ws-calendar/ws-calendar/v1.0/ws-calendar-1.0-spec.doc>

#### **Technical Committee:**

[OASIS Web Services Calendar \(WS-Calendar\) TC](http://www.oasis-open.org/committees/ws-calendar/)

#### **Chair(s):**

Toby Considine

#### **Editor(s):**

Toby Considine Mike Douglass

#### **Related work:**

[XML Schemas for WS-Calendar Version 1.0](http://docs.oasis-open.org/ws-calendar/ws-calendar-spec/v1.0/csd03/xsd/)

This specification is related to:

- [IETF RFC5545](http://tools.ietf.org/html/rfc5545), ICalendar
- · [IETF RFC5546](http://tools.ietf.org/html/rfc5546), ICalendar Transport
- **[IETF RFC2447](http://tools.ietf.org/html/rfc2447), ICalendar Message Based Interoperability**
- · [IETF XCAL](http://tools.ietf.org/html/draft-daboo-et-al-icalendar-in-xml) specification in progress
- [IETF / CalConnect Calendar Resource Schema](http://tools.ietf.org/html/draft-cal-resource-schema) specification in progress

#### **Declared XML Namespace(s):**

urn:ietf:params:xml:ns:icalendar-2.0

#### **Abstract:**

WS-Calendar describes:

- A semantic (or information) model for exchange of calendar information to coordinate activities
- A means of synchronizing and maintaining calendars

The specification includes XML vocabularies for the interoperable and standard exchange of:

- Schedules, including sequences of schedules
- Intervals, including sequences of Intervals
- Other calendar information consistent with the IETF iCalendar standards

These vocabularies describe schedules and Intervals future, present, or past (historical).

In this Working Draft the means for synchronizing and maintaining calendars uses REST; in a future version a web services set of services will be defined. The document is divided into three parts; Parts 1 and 2 are in version 1.0; Part 3 will be in a later version.

- 1) The semantic model and XML vocabularies for exchanging schedule information
- 2) RESTful Services for calendar update and synchronization
- 3) Web services for calendar update and synchronization

#### **Status:**

This document was last revised or approved by the [OASIS Web Services Calendar \(WS-](http://www.oasis-open.org/committees/ws-calendar/)[Calendar\) TC](http://www.oasis-open.org/committees/ws-calendar/) on the above date. The level of approval is also listed above. Check the "Latest Version" location noted above for possible later revisions of this document.

Technical Committee members should send comments on this specification to the Technical Committee's email list. Others should send comments to the Technical Committee by using the ["Send A Comment](http://www.oasis-open.org/committees/comments/form.php?wg_abbrev=ws-calendar)" button on the Technical Committee's web page

For information on whether any patents have been disclosed that may be essential to implementing this specification, and any offers of patent licensing terms, please refer to the Intellectual Property Rights section of the Technical Committee web page: [http://www.oasis](http://www.oasis-open.org/committees/ws-calendar/ipr.php)[open.org/committees/ws-calendar/ipr.php](http://www.oasis-open.org/committees/ws-calendar/ipr.php).

#### **Citation Format:**

When referencing this specification the following citation format should be used:

#### **[ws-calendar-spec]**

*WS-Calendar Version 1.0*. 25 March 2011. OASIS Committee Specification Draft 03. [http://docs.oasis-open.org/ws-calendar/ws-calendar-spec/v1.0/csd03/ws-calendar-spec-v1.0](http://docs.oasis-open.org/ws-calendar/ws-calendar-spec/v1.0/csd03/ws-calendar-spec-v1.0-csd03.html) [csd03.html](http://docs.oasis-open.org/ws-calendar/ws-calendar-spec/v1.0/csd03/ws-calendar-spec-v1.0-csd03.html).

# **Notices**

Copyright © OASIS Open 2011. All Rights Reserved.

All capitalized terms in the following text have the meanings assigned to them in the OASIS Intellectual Property Rights Policy (the "OASIS IPR Policy"). The full [Policy m](http://www.oasis-open.org/who/intellectualproperty.php)ay be found at the OASIS website.

This document and translations of it may be copied and furnished to others, and derivative works that comment on or otherwise explain it or assist in its implementation may be prepared, copied, published, and distributed, in whole or in part, without restriction of any kind, provided that the above copyright notice and this section are included on all such copies and derivative works. However, this document itself may not be modified in any way, including by removing the copyright notice or references to OASIS, except as needed for the purpose of developing any document or deliverable produced by an OASIS Technical Committee (in which case the rules applicable to copyrights, as set forth in the OASIS IPR Policy, must be followed) or as required to translate it into languages other than English.

The limited permissions granted above are perpetual and will not be revoked by OASIS or its successors or assigns.

This document and the information contained herein is provided on an "AS IS" basis and OASIS DISCLAIMS ALL WARRANTIES, EXPRESS OR IMPLIED, INCLUDING BUT NOT LIMITED TO ANY WARRANTY THAT THE USE OF THE INFORMATION HEREIN WILL NOT INFRINGE ANY OWNERSHIP RIGHTS OR ANY IMPLIED WARRANTIES OF MERCHANTABILITY OR FITNESS FOR A PARTICULAR PURPOSE.

OASIS requests that any OASIS Party or any other party that believes it has patent claims that would necessarily be infringed by implementations of this OASIS Committee Specification or OASIS Standard, to notify OASIS TC Administrator and provide an indication of its willingness to grant patent licenses to such patent claims in a manner consistent with the IPR Mode of the OASIS Technical Committee that produced this specification.

OASIS invites any party to contact the OASIS TC Administrator if it is aware of a claim of ownership of any patent claims that would necessarily be infringed by implementations of this specification by a patent holder that is not willing to provide a license to such patent claims in a manner consistent with the IPR Mode of the OASIS Technical Committee that produced this specification. OASIS may include such claims on its website, but disclaims any obligation to do so.

OASIS takes no position regarding the validity or scope of any intellectual property or other rights that might be claimed to pertain to the implementation or use of the technology described in this document or the extent to which any license under such rights might or might not be available; neither does it represent that it has made any effort to identify any such rights. Information on OASIS' procedures with respect to rights in any document or deliverable produced by an OASIS Technical Committee can be found on the OASIS website. Copies of claims of rights made available for publication and any assurances of licenses to be made available, or the result of an attempt made to obtain a general license or permission for the use of such proprietary rights by implementers or users of this OASIS Committee Specification or OASIS Standard, can be obtained from the OASIS TC Administrator. OASIS makes no representation that any information or list of intellectual property rights will at any time be complete, or that any claims in such list are, in fact, Essential Claims.

The names "OASIS" and WS-Calendar are trademarks of [OASIS](http://www.oasis-open.org/), the owner and developer of this specification, and should be used only to refer to the organization and its official outputs. OASIS welcomes reference to, and implementation and use of, specifications, while reserving the right to enforce its marks against misleading uses. Please see<http://www.oasis-open.org/who/trademark.php> for above guidance.

# **Table of Contents**

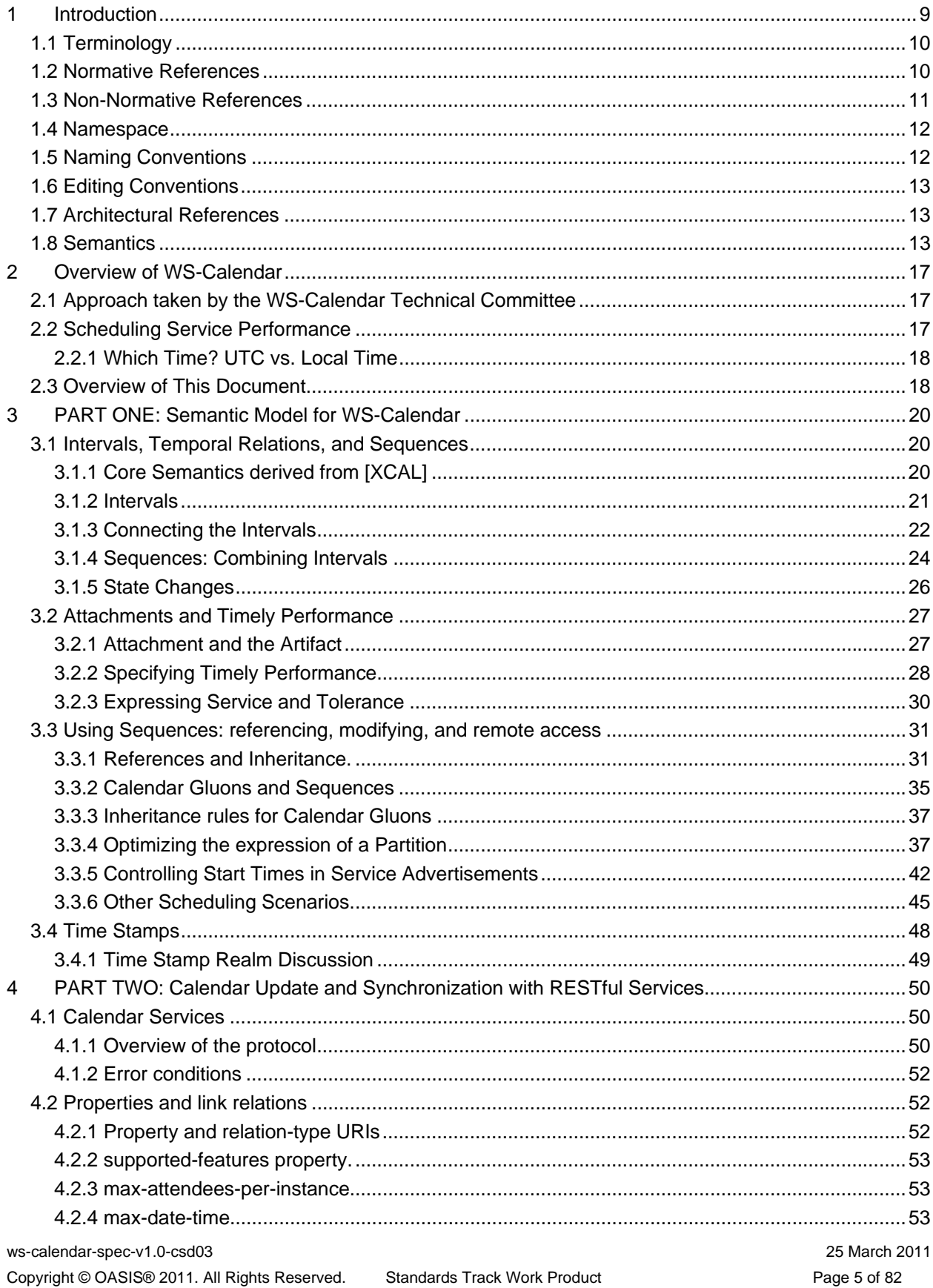

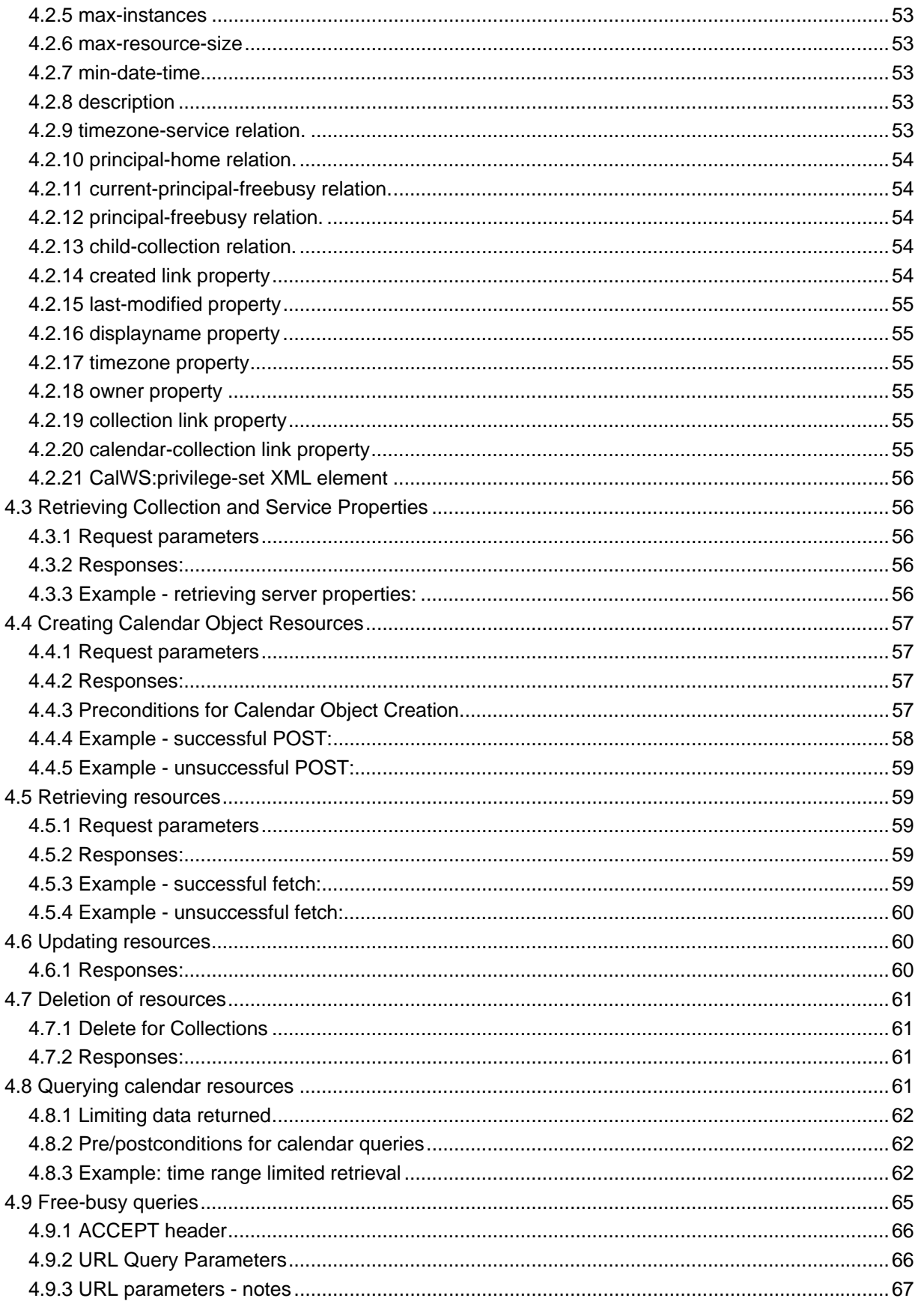

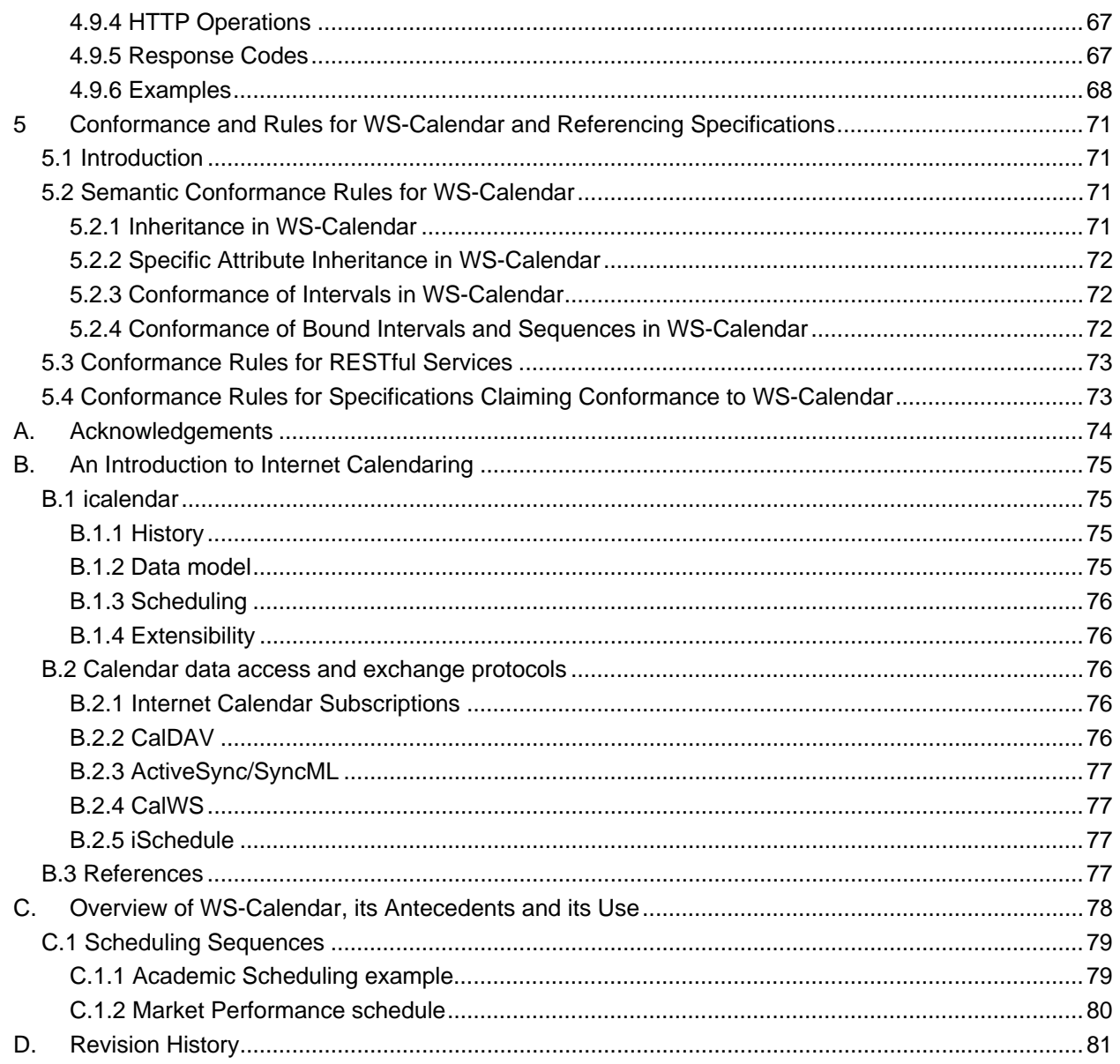

# **Tables**

# **Index of Tables**

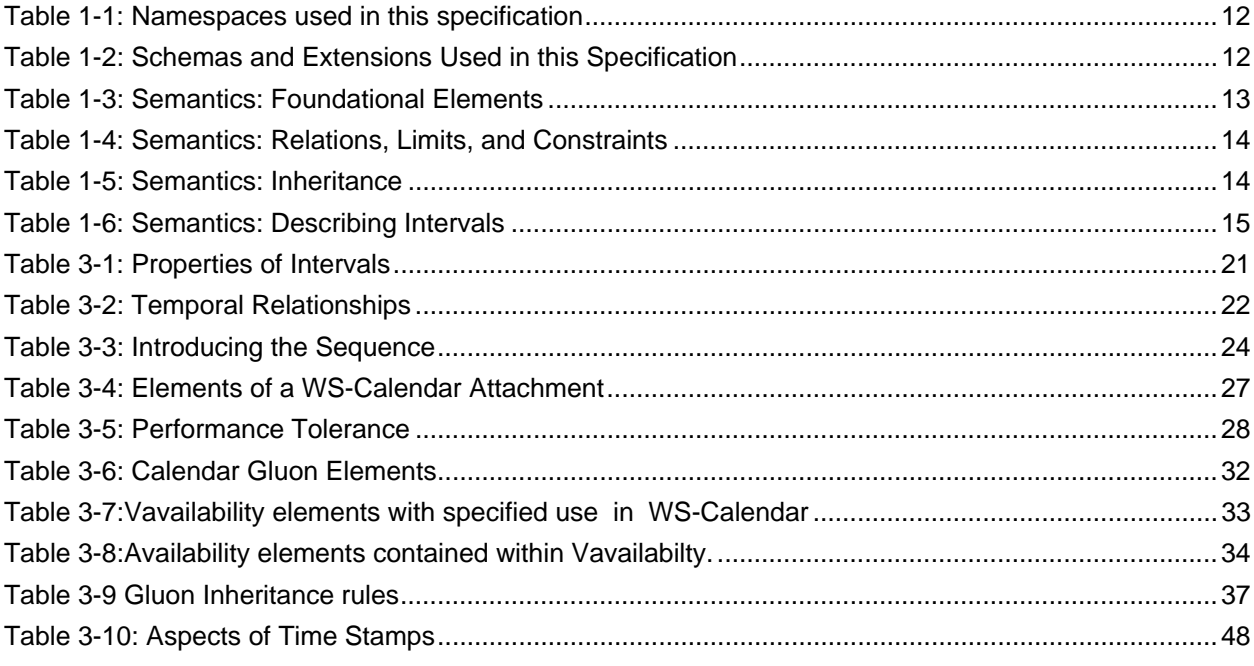

# **Index of Examples**

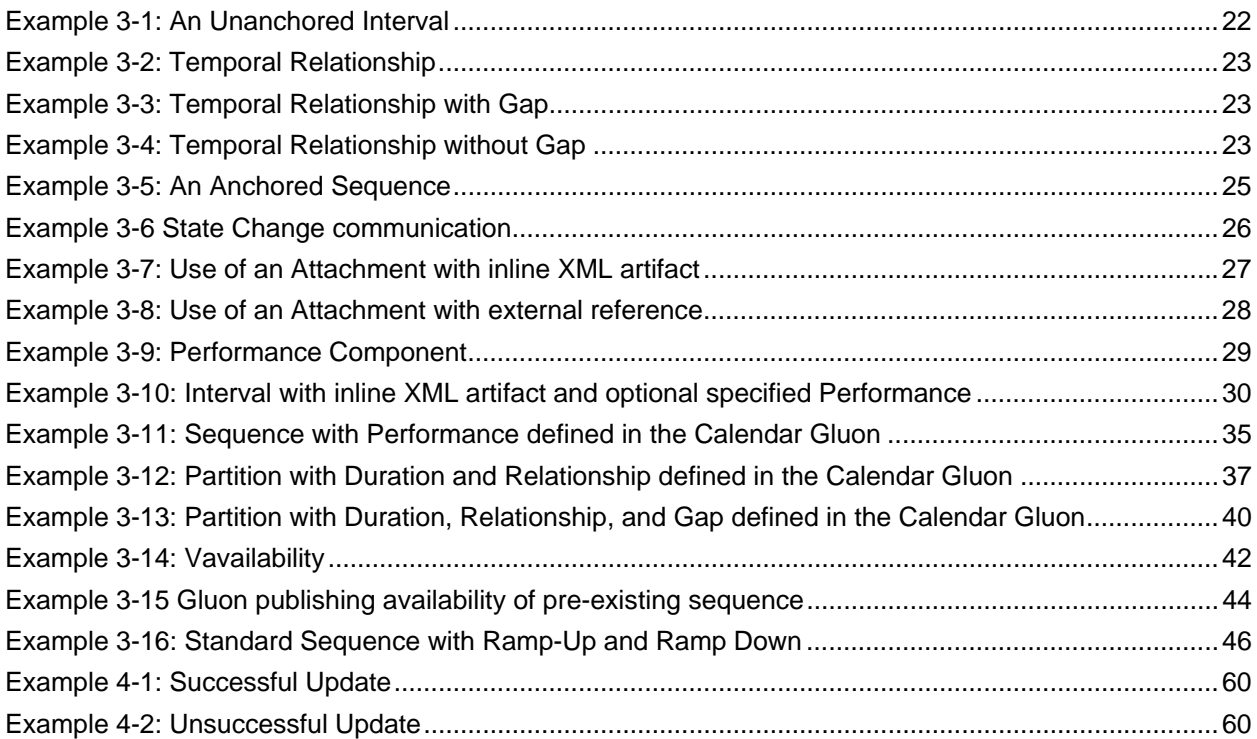

# **1 Introduction**

<span id="page-8-0"></span>The semantic model of WS-Calendar is intended to be used by Web services and other service-style interactions. Placing these requirements in context requires a brief overview of service requirements.

One of the most fundamental components of negotiating services is agreeing when something should occur, and in auditing when they did occur. Short running services traditionally have been handled as if they were instantaneous, and have handled scheduling through just-in-time requests. Longer running processes, including physical processes, may require significant lead times. When multiple long-running services participate in the same business process, it may be more important to negotiate a common completion time than a common start time. Pre-existing approaches that rely on direct control of such services by a central system increases integration costs and reduce interoperability as they require the controlling agent to know and manage multiple lead times.

Not all services are requested one time as needed. Processes may have multiple and periodic occurrences. An agent may need to request identical processes on multiple schedules. An agent may request services to coincide with or to avoid human interactions. Service performance may be required on the first Tuesday of every month, or in weeks in which there is no payroll, to coordinate with existing business processes. Service performance requirements may vary by local time zone. A common schedule communication must support diverse requirements.

Web services already coordinate a number of physical processes. Web services for building-based systems include the standards [oBIX], BACnet/WS<sup>[1](#page-8-1)</sup> LON-WS<sup>[2](#page-8-2)</sup>, OPC UA<sup>[3](#page-8-3)</sup>, as well as a number of proprietary systems. LON-WS<sup>[4](#page-8-4)</sup>, The European research and advanced development project SIRENA (Service Infrastructure for Real time Embedded Networked Applications) explored SOA for buildings, factories and devices, including SODA (Service Oriented Device Architecture). SOA4D<sup>[5](#page-8-5)</sup> (Service-Oriented Architecture for Devices) offers a collaborative open source development web platform, including implementations (**[SOAP]** messaging, **[WS-Management]**, **[WS-Security]**, **[DP-WS]**) adapted to the specific constraints of embedded devices. There is a growing interest in coordinating the activities of things, building systems, industrial processes, homes, with human enterprise activities. In particular, if building systems coordinate with the schedules of the building's occupants, they can reduce energy use while improving performance.

An increasing number of specifications envision synchronization of processes through mechanisms including broadcast scheduling. Efforts to build an intelligent power grid (or smart grid) rely on coordinating processes in homes, offices, and industry with projected and actual power availability; mechanisms proposed include communicating different prices at different times. Several active OASIS Technical Committees require a common means to specify schedule and interval: Energy Interoperation **[EITC]** and Energy Market Information Exchange **[EMIX]**. Emergency management coordinators wish to inform geographic regions of future events, such as a projected tornado touchdown, using **[EDXL]**. The open Building Information Exchange specification **[oBIX]** lacks a common schedule communications for interaction with enterprise activities. These and other efforts would benefit from a common cross-domain, cross specification standard for communicating schedule and interval.

For human interactions and human scheduling, the well-known iCalendar format is used to address these problems. Prior to WS-Calendar, there has been no comparable standard for web services. As an

-

<span id="page-8-1"></span><sup>&</sup>lt;sup>1</sup> BACnet® is a registered trademark of American Society of Heating, Refrigerating and Air-Conditioning Engineers (ASHRAE).

<span id="page-8-6"></span><span id="page-8-2"></span> $2$  LON is a registered trademark of Echelon Corporation.

<span id="page-8-3"></span> $3$  OPC UA is owned by the OPC Foundation

<span id="page-8-4"></span><sup>&</sup>lt;sup>4</sup> LON is a registered trademark of Echelon Corporation.

<span id="page-8-5"></span><sup>5</sup> <http://cms.soa4d.org/>

increasing number of physical processes become managed by web services, the lack of a similar standard for scheduling and coordination of services becomes critical.

The intent of the WS-Calendar technical committee was to adapt the existing specifications for calendaring and apply them to develop a standard for how schedule and event information is passed between and within services. The standard adopts the semantics and vocabulary of iCalendar for application to the completion of web service contracts. WS Calendar builds on work done and ongoing in The Calendaring and Scheduling Consortium (CalConnect), which works to increase interoperation between calendaring systems.

While this specification (WS-Calendar) defines the use of core semantic elements from iCalendar, no part of this document prevents other semantic elements from iCalendar from being used. WS-Calendar describes the minimal use of that standard, not the maximal.

Everything with the exception of all examples, all appendices, and the introduction is normative unless otherwise specifically noted.

## <span id="page-9-0"></span>**1.1 Terminology**

The key words "MUST", "MUST NOT", "REQUIRED", "SHALL", "SHALL NOT", "SHOULD", "SHOULD NOT", "RECOMMENDED", "MAY", and "OPTIONAL" in this document are to be interpreted as described in **[RFC2119]**

### <span id="page-9-1"></span>**1.2 Normative References**

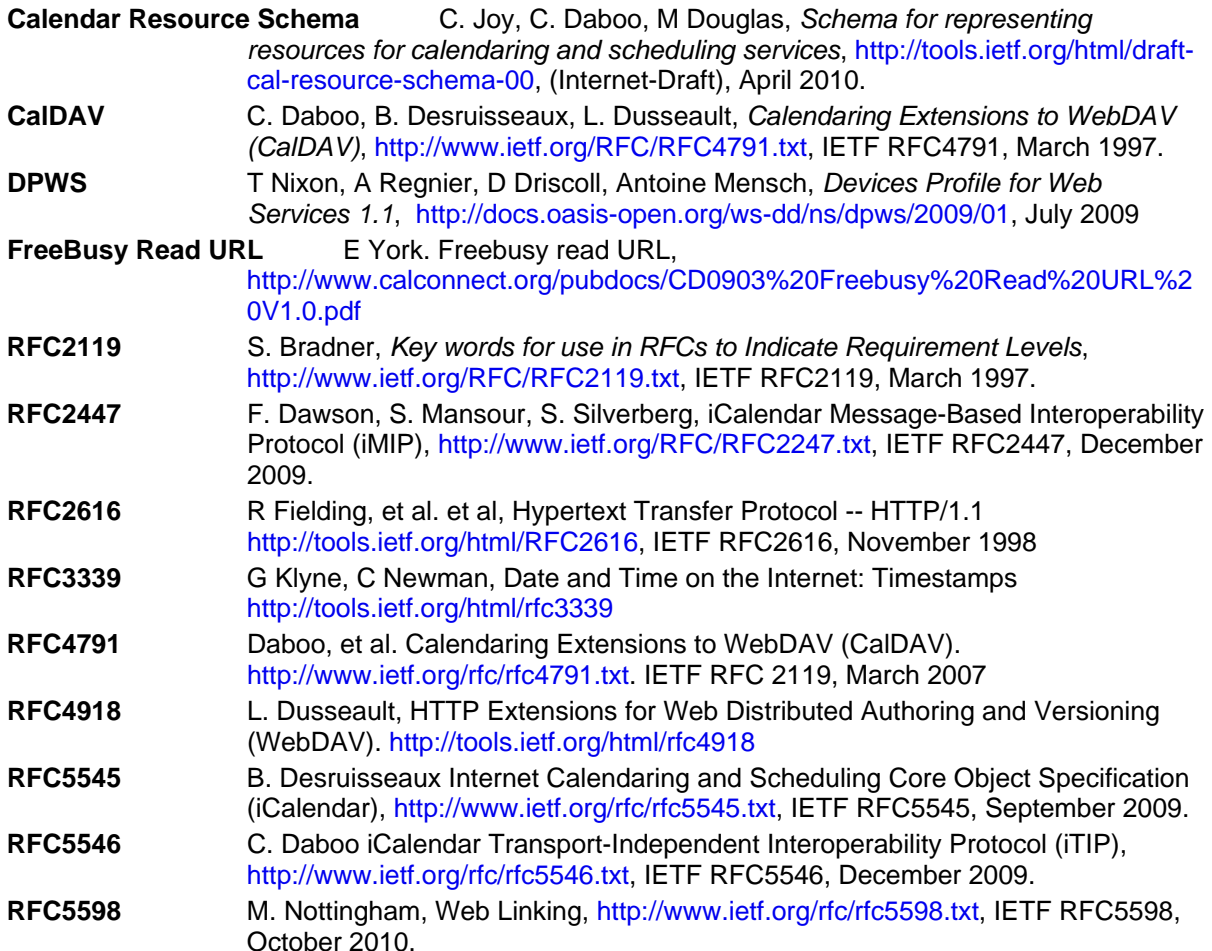

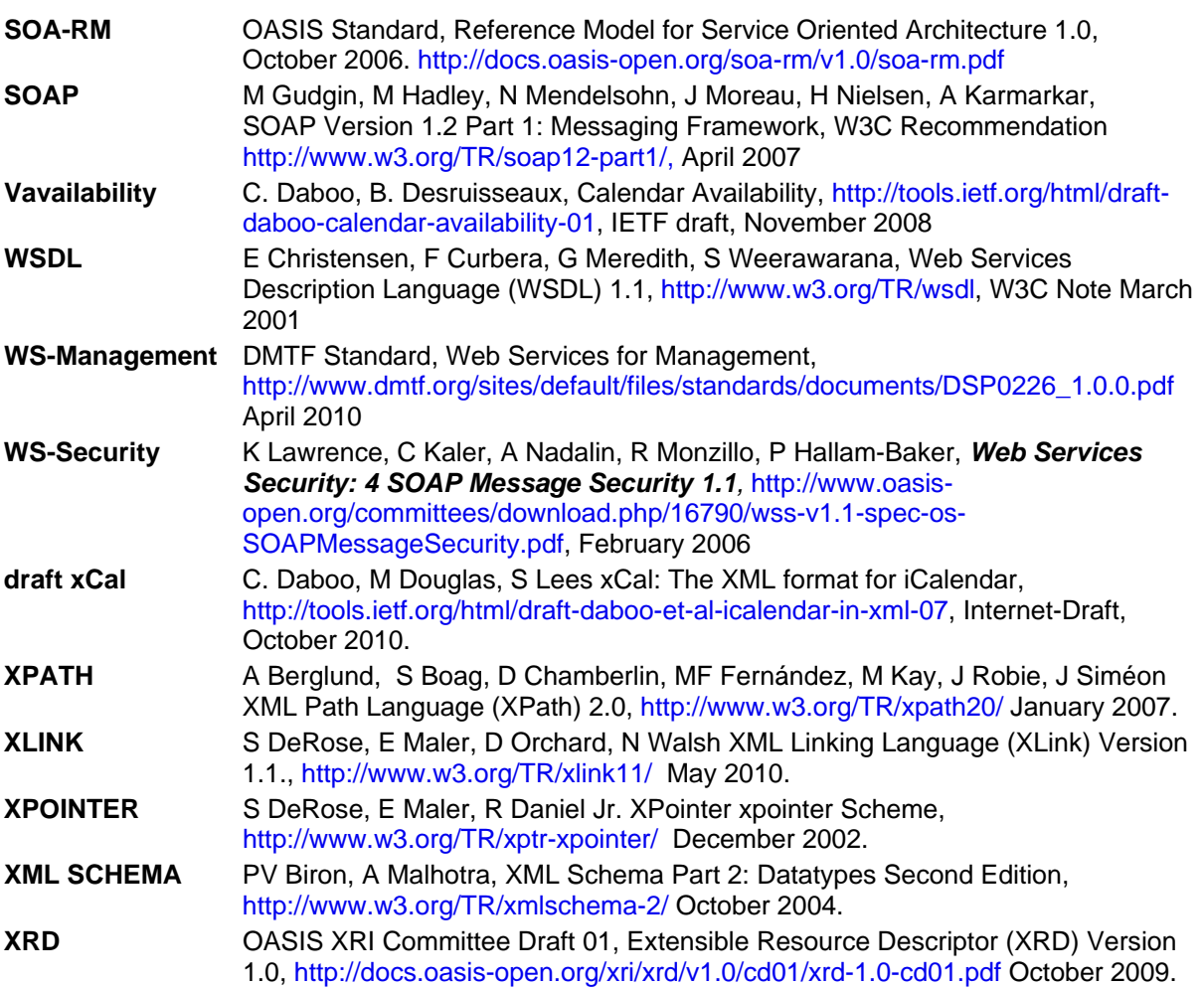

# <span id="page-10-0"></span>**1.3 Non-Normative References**

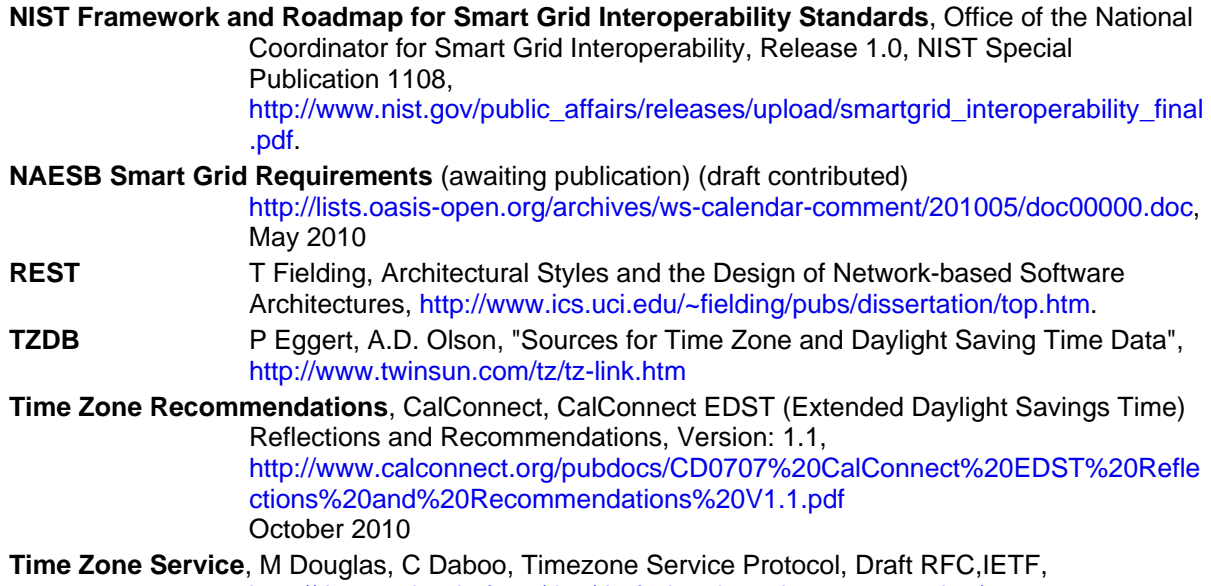

### <span id="page-11-0"></span>**1.4 Namespace**

The XML namespace [[XML-ns](http://docs.oasis-open.org/ws-rx/wsrm/200702/wsrm-1.2-spec-os.html#XMLns)] URI that MUST be used by implementations of this specification is:

urn:ietf:params:xml:ns:icalendar-2.0

[Table 1-1](#page-11-2) lists the XML schemas that are used in this specification. The choice of any namespace prefix is arbitrary and not semantically significant.

<span id="page-11-2"></span>*Table 1-1: Namespaces used in this specification* 

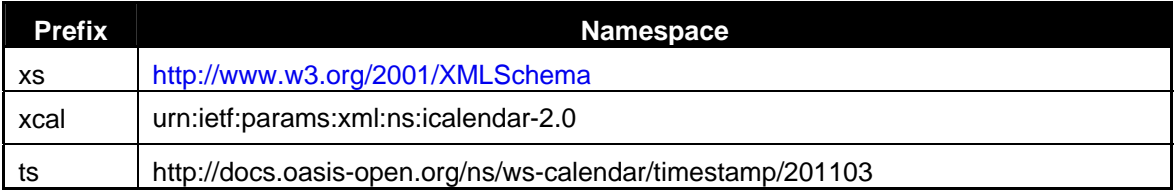

The Resource Directory Description Language [\[RDDL 2.0](http://docs.oasis-open.org/ws-rx/wsrm/200702/wsrm-1.2-spec-os.html#RDDL)] document that describes this namespace can be found at [http://docs.oasis-open.org/ns/ws-calendar.](http://docs.oasis-open.org/ns/ws-calendar) The normative schemas for WS-Calendar can be found linked from this namespace document. The schemas are listed in [Table 1-2.](#page-11-3)

<span id="page-11-3"></span>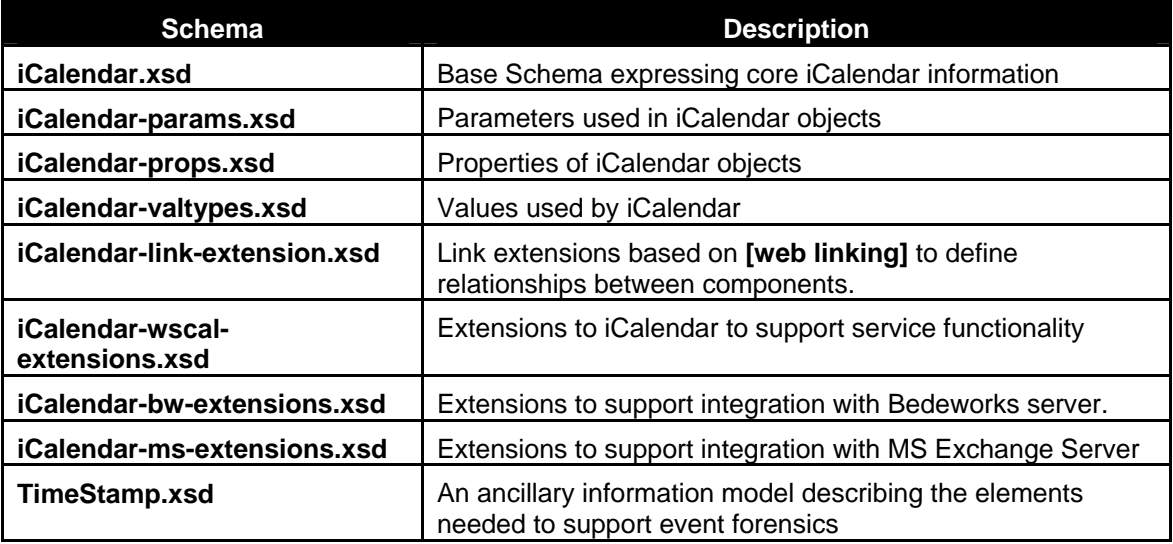

*Table 1-2: Schemas and Extensions Used in this Specification* 

Reviewers can find the schemas at [http://docs.oasis-open.org/ws-calendar/ws-calendar](http://docs.oasis-open.org/ws-calendar/ws-calendar-spec/v1.0/csd03/xsd/)[spec/v1.0/csd03/xsd/](http://docs.oasis-open.org/ws-calendar/ws-calendar-spec/v1.0/csd03/xsd/).

# <span id="page-11-1"></span>**1.5 Naming Conventions**

This specification follows some naming conventions for artifacts defined by the specification, as follows: For the names of elements and the names of attributes within XSD files, the names follow the lower camelCase convention, with all names starting with a lower case letter. For example,

<element name="componentType" type="energyinterop:ComponentType"/>

For the names of types within XSD files, the names follow the lower CamelCase convention with all names starting with a lower case letter prefixed by "type-". For example,

<complexType name="type-componentService">

For the names of intents, the names follow the lower camelCase convention, with all names starting with a lower case letter, EXCEPT for cases where the intent represents an established acronym, in which case the entire name is in upper case.

An example of an intent that is an acronym is the "SOAP" intent.

# <span id="page-12-0"></span>**1.6 Editing Conventions**

For readability, element names in tables appear as separate words. The actual names are lowerCamelCase, as specified above, and as they appear in the XML schemas.

All elements in the tables not marked as "optional" are mandatory.

Information in the "Specification" column of the tables is normative. Information appearing in the note column is explanatory and non-normative.

All sections explicitly noted as examples are informational and are not to be considered normative.

### <span id="page-12-1"></span>**1.7 Architectural References**

WS-Calendar assumes incorporation into services. Accordingly it assumes a certain amount of definitions of roles, names, and interaction patterns. This document relies heavily on roles and interactions as defined in the OASIS Standard *Reference Model for Service Oriented Architecture [SOA-RM].* 

## <span id="page-12-2"></span>**1.8 Semantics**

Certain terms appear throughout this document, some with extensive definitions. The table provides summary definitions for the convenience of the reader and reviewer. When full definitions of the terms below appear in later sections of this document, with the exception of in the appendices, then that later definition is normative.

WS-Calendar terminology begins with a specialized terminology for the segments of time, and for groups of related segments of time. These terms are defined in [Table 1-3](#page-12-3) through [Table 1-6](#page-14-0) below.

<span id="page-12-3"></span>

| <b>Time Segment</b> | <b>Definition</b>                                                                                                    |
|---------------------|----------------------------------------------------------------------------------------------------|
| <b>Duration</b>     | Well-known element from iCalendar and [XCAL], Duration is the length of an<br>event scheduled using iCalendar or any of its derivatives. The [XCAL] duration<br>is a data type using the string representation defined in the iCalendar<br>duration. The Duration is the sole descriptive element of the VTODO object<br>that is mandatory in the Interval. |
| <b>Interval</b>     | The Interval is a single duration derived from the common calendar<br>components as defined in iCalendar ([RFC5545]) and refined in [XCAL]. In<br>Calendar systems, it is processed as a vtodo, but the constraints and<br>conformance are different.                                                                                                    |
| <b>Sequence</b>     | A Sequence is a set of Intervals with defined temporal relationships.<br>Sequences may have gaps between Intervals, or even simultaneous activities.<br>A Sequence is re-locatable, i.e., it does not have a specific date and time. A<br>Sequence may consist of a single Interval. A Sequence may optionally include<br>a Lineage.                        |
| <b>Partition</b>    | A Partition is a set of consecutive Intervals. The Partition includes the trivial<br>case of a single Interval. Partitions are used to define a single service or<br>behavior that varies over time. Examples include energy prices over time and<br>energy usage over time.                                                                                |
| Gluon               | A gluon is influences the serialization of Intervals in a Sequence, though<br>inheritance and through schedule setting. The Gluon is similar to the Interval,<br>but has no service or schedule effects until applied to an Interval or Sequence.                                                                                                    |

*Table 1-3: Semantics: Foundational Elements* 

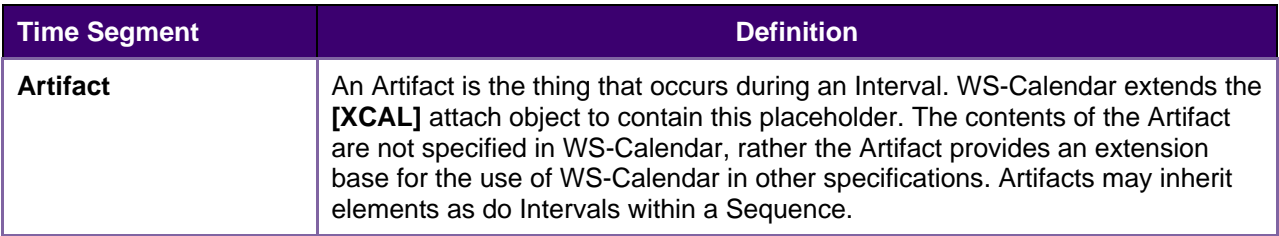

WS-Calendar works with groups of Intervals that have relationships between them. These relations constrain the final instantiation of a schedule-based service. Relations can control the ordering of Intervals in a Sequence. They can describe when a service can be, or is prevented from, being invoked. They establish the parameters for how information will be shared between elements using Inheritance. The terminology for these relationships is defined in [Table 1-4.](#page-13-0)

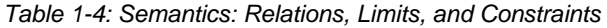

<span id="page-13-0"></span>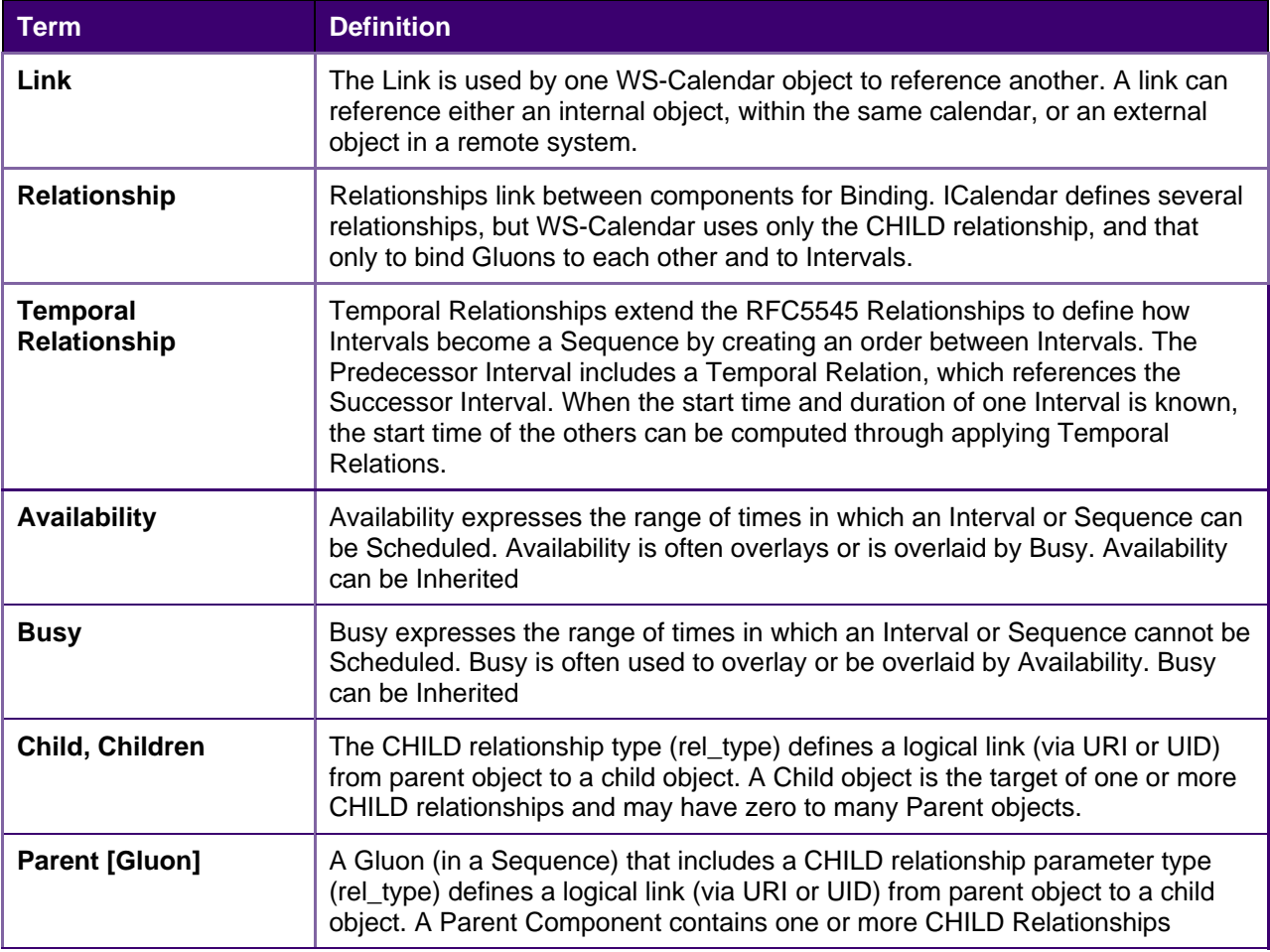

WS-Calendar describes how to modify and complete the specification of Sequences. WS-Calendar calls this process Inheritance and specifies a number of rules that govern inheritance. [Table 1-5](#page-13-1) defines the terms used to describe inheritance.

*Table 1-5: Semantics: Inheritance* 

<span id="page-13-1"></span>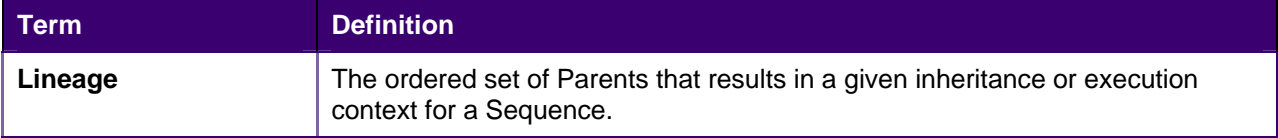

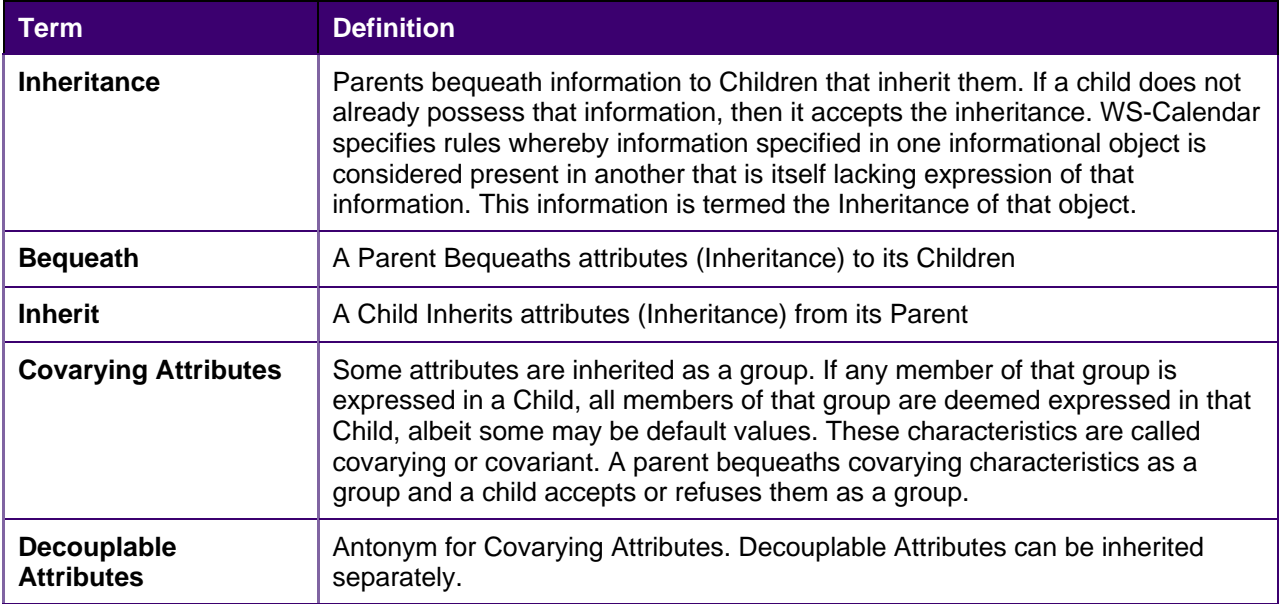

As Intervals are processed, as Intervals are assembled, and as inheritance is processed, the information conveyed about each element changes. When WS-Calendar is used to describe a business process or service, it may pass through several stages in which the information is not yet complete or actionable, but is still a conforming expression of time and Sequence. [Table 1-6](#page-14-0) defines the terms used when discussing the processing or processability of Intervals and Sequences.

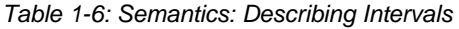

<span id="page-14-0"></span>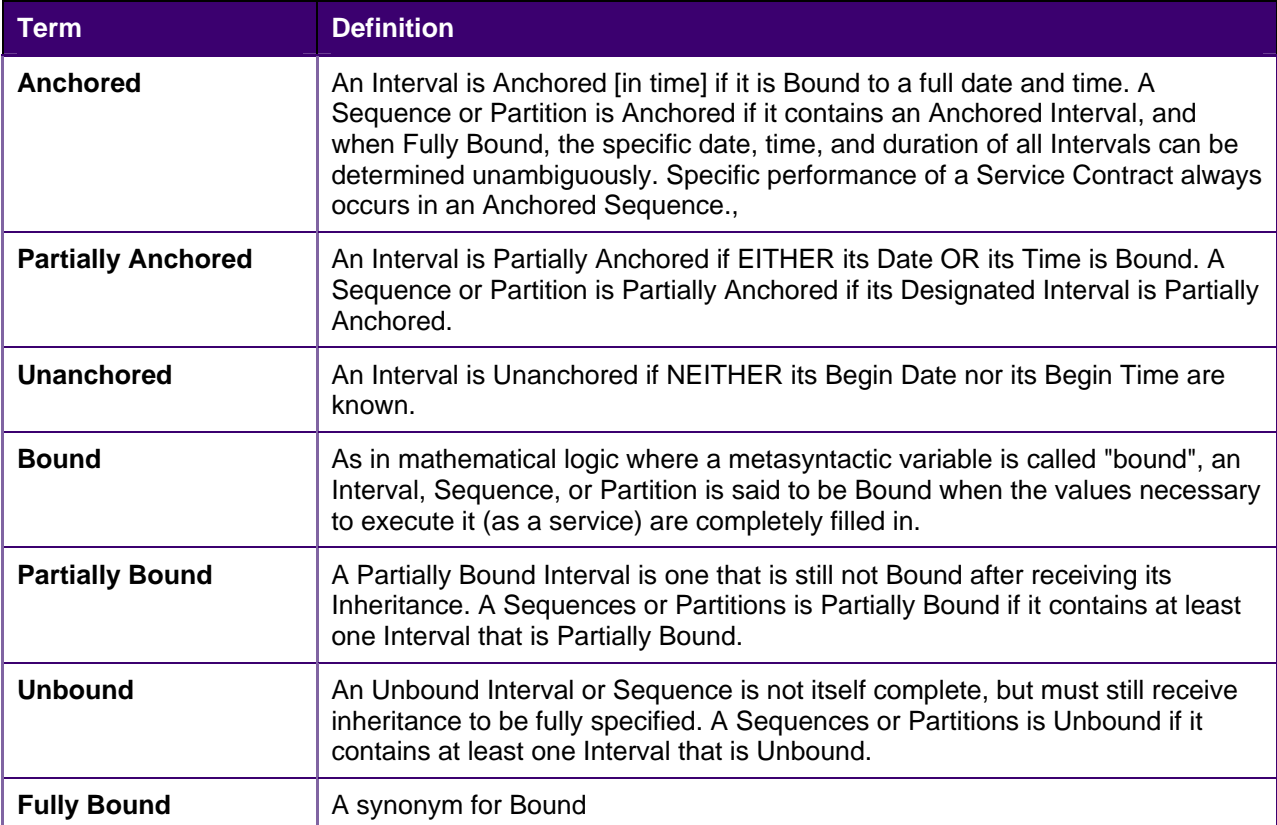

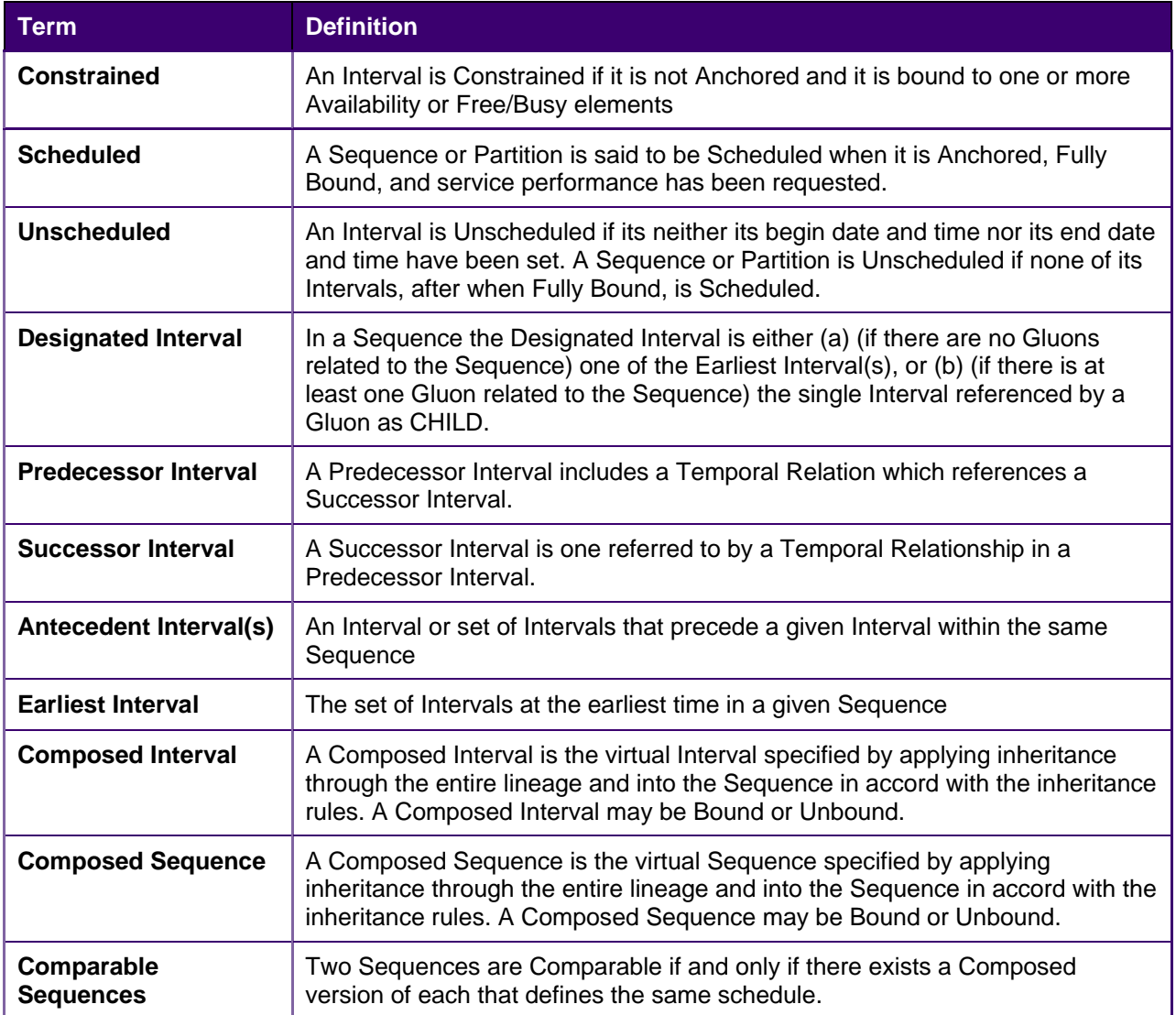

# **2 Overview of WS-Calendar**

<span id="page-16-0"></span>A calendar communication without a real world effect<sup>[6](#page-8-6)</sup> is of little interest. That real world effect is the result of a service execution context within a policy context. Practitioners can use WS-Calendar to add communication of schedule and Interval to the execution context of a service. Use of WS-Calendar will align the performance expectations between execution contexts in different domains. The Technical Committee intends for other specifications and standards to normatively reference and claim conformance to WS-Calendar, bringing a common scheduling context to diverse interactions in different domains

## <span id="page-16-1"></span>**2.1 Approach taken by the WS-Calendar Technical Committee**

The Technical Committee (TC) based its work upon the iCalendar specification as updated in 2009 (IETF **[RFC5545]** and its the XML serialization **[XCAL]**, currently (2010-07) on a standards track in the IETF. Members of the Calendaring and Scheduling Consortium (CalConnect.org) developed both updates to IETF specifications and provided advice to this TC. This work provides the vocabulary for use in this specification.

This committee developed the normative schema (XSD) for iCalendar. This schema, including the schema extensions necessary for the services defined herein, is part of the WS-Calendar specification.

The committee solicited requirements from a range of interests, notably the NIST Smart Grid Roadmap and the requirements of the Smart Grid Interoperability Panel (SGIP) as developed by the North American Energy Standards Board (NAESB). Others submitting requirements included members of the oBIX technical committee and representative of the FIX Protocol Association. These requirements are reflected in the semantic elements described in Chapters 3 and 4.

In a parallel effort, the CalConnect TC-XML committee developed a number of schedule and calendarrelated services. CalConnect drew on its experience in interoperability between enterprise calendaring systems as well as interactions with web-based calendars and personal digital assistants (PDAs). These services were developed as RESTfull (using **[REST]**) services by CalConnect and contributed to the WS-Calendar TC. CalConnect also developed and contributed **[SOAP]** and **[WSDL]** definitions to this TC.

# <span id="page-16-2"></span>**2.2 Scheduling Service Performance**

Time semantics are critical to WS-Calendar. Services requested differently can have different effects on performance even though they appear to request the same time interval. This is inherent in the concept of a service-oriented architecture.

As defined in the OASIS Reference Model for Service Oriented Architecture 1.0<sup>[7](#page-16-3)</sup>, service requests access the capability of a remote system.

*The purpose of using a capability is to realize one or more real world effects. At its core, an interaction is "an act" as opposed to "an object" and the result of an interaction is an effect (or a set/series of effects). This effect may be the return of information or the change in the state of entities (known or unknown) that are involved in the interaction.* 

*We are careful to distinguish between public actions and private actions; private actions are inherently unknowable by other parties. On the other hand, public actions result in changes to the* 

 6 This paragraph includes a number of terms of art used in service oriented architecture (SOA). In all cases, the terms are as defined in the *Reference Model for Service Oriented Architecture,* found in the normative references.

<span id="page-16-3"></span> $7$  See normative references in section 1.2

*state that is shared between at least those involved in the current execution context and possibly shared by others. Real world effects are, then, couched in terms of changes to this shared state* 

A request for remote service performance is a request for specific real world effects. For WS-Calendar, these effects are expected to occur during a given period. Consider two service providers that offer the same service. One must start planning an hour or more in advance. The second may be able to achieve the service in five minutes. The service start time is the time when that service becomes fully available; that is the time specified in service interactions. Because this service start time and service period are all that matters, the same service can be offered by different providers using quite different technologies.

The complement of this is the scheduled end time. The party offering the service may need to ramp down long running processes. Using for example energy demand response, if a system contracts to end energy use by 3:00, it assumes the onus of turning everything off before 3:00.

Duration is how long a behavior is continued. If a service contracts to provide shed load for an hour, it is not necessary for it to stop shedding load 65 minutes later (which may be the end of the work day). It must, however, shed the agreed upon load during all of the 60 minutes.

In this way, the service scheduled to shed load from 4:00 ending at 5:00 may be quite different than the one scheduled to shed load for an hour beginning at 4:00.

#### <span id="page-17-0"></span>**2.2.1 Which Time? UTC vs. Local Time**

When 2 or more parties attempt to agree on a time, e.g., for a meeting, or when to provide a service, they agree to start at a particular instant of time UTC. They agree on that instant in time by converting from local time, e.g., they want a meeting to start at 13:00 Eastern, 18:00 UK. Our lives and the use of services are bound by local time not by UTC. To humans local time is the invariant and UTC is mapped on to it. If a government modifies the rules we adjust the mappings and we shift the UTC time. We still want to meet at 13:00 local or have the heating start at 07:00.

As long as the rules never change this causes no confusion—but they do. Recent experience has included considerable efforts when the rules for the start of Daylight Savings Time (DST) have changed. If all information is in UTC, and no record of the events basis in the local time and time zone remains, there is no way to re-compute existing contracts. We don't know if that UTC was calculated based on an old or new rule.

A triplet of Local time + timezoneid + (UTC or offset) always allows you to determine if the time is valid. If a recalculation of UTC for that local time + tzid results in a different value from that stored then presumably the DST rules have changed since the data was stored. If you can detect that the scheduled time is no longer valid you can take corrective action.

For simplicity, all examples and discussion in this document are based on Greenwich Mean Time also known as Coordinated Universal Time (UTC). The Technical Committee makes no representation as whether UTC or local time are more appropriate for a given interaction. Because WS-Calendar is based on **[iCalendar]**, business practices built upon WS-Calendar can support either.

Practitioners should consult **[Time Service Recommendations]** and **[Time Zone Service]** in the nonnormative references.

### <span id="page-17-1"></span>**2.3 Overview of This Document**

The specification consists of a standard schema and semantics for schedule and interval information. Often the most important service schedule communications involve series of related services over time, which WS-Calendar defines as a Sequence. These semantic elements are defined and discussed in Section [3.](#page-19-0) While this specification the use of core semantic elements from iCalendar, no part of this document prevents other semantic elements from iCalendar from being used.

Section [3.2](#page-26-0) introduces notions of tolerance, i.e. what does it mean to be "on time". This section also describes the different ways to associate a service request with each Interval in a Sequence.

Managing information exchanges about a Sequence of events can easily become cumbersome, or prone to error. WS-Calendar defines the Calendar Gluon, a mechanism for making assertions about all or most of the Intervals in a Sequence. Intervals can inherit from a Calendar Gluon, or they can override locally

assertions inherited from the Calendar Gluon. Section [3.3](#page-30-0) discusses inheritance and parsimony of communication and introduces contract scheduling.

In Sections [4](#page-50-0)[-4.9](#page-65-0), this document describes **[REST]**-based, (RESTfull) web services for interacting with remote calendars. These interactions are derived from the well-known interactions defined in **[CalDAV]**, although they do not specify any interaction with **[CalDAV]** servers. This specification defines services for calendar inquiries, event scheduling, event updating, and event cancelation.

In Sections n-n, this document describes **[SOAP]**-based interactions for Calendar services. As with REST, the specification defines services for calendar inquiries, event scheduling, event updating, and event cancelation using the iCalendar schema.

With incompatible communications defined (REST, SOAP), the specification is not prescriptive of the communications used. The practitioner must decide whether to use either of these communication protocols, or whether WS-Calendar artifacts are better used when embedded within other messages. These decisions, along with decisions about the specific security needed by the communication must be based upon the specific application and message content.

# <span id="page-19-0"></span>**3 PART ONE: Semantic Model for WS-Calendar**

### <span id="page-19-1"></span>**3.1 Intervals, Temporal Relations, and Sequences**

WS-Calendar Elements are semantic elements derived from the [XCAL] specification. These elements are smaller than a full schedule interaction, and describe the intervals, durations, and time-related events that are relevant to service interactions. The elements are used to build a precise vocabulary of time, duration, Sequence, and schedule.

WS-Calendar elements adapt the iCalendar objects to make interaction requirements explicit. For example, in human schedule interactions, different organizations have their own expectations. Meetings may start on the hour or within 5 minutes of the hour. As agents scheduled in those organizations, people learn the expected precision. In WS-Calendar, that precision must be explicit to prevent interoperation problems. WS-Calendar defines a performance element to elaborate the simple specification of **[XCAL]** to make explicit the performance expectations within a scheduled event.

WS-Calendar defines common semantics for recording and exchanging event information.

#### <span id="page-19-2"></span>**3.1.1 Core Semantics derived from [XCAL]**

The iCalendar data format **[RFC5545]** is a widely deployed interchange format for calendaring and scheduling data. The **[XCAL]** specification (in process) standardizes the XML representation of iCalendar information. WS-Calendar relies on **[XCAL]** standards and data representation to develop its semantic components.

#### **3.1.1.1 Time**

Time is an ISO 8601 compliant time string with the optional accompaniment of a duration interval to define times of less than 1 second. Examples of date and time representations the from the ISO 8601 standard include:

```
Year: 
   YYYY (eg 1997) 
Year and month: 
   YYYY-MM (eg 1997-07) 
Complete date: 
   YYYY-MM-DD (eg 1997-07-16) 
Complete date plus hours and minutes: 
   YYYY-MM-DDThh:mmTZD (eg 1997-07-16T19:20+01:00) 
Complete date plus hours, minutes and seconds: 
   YYYY-MM-DDThh:mm:ssTZD (eg 1997-07-16T19:20:30+01:00) 
Complete date plus hours, minutes, seconds and a decimal fraction of a second 
   YYYY-MM-DDThh:mm:ss.sTZD (eg 1997-07-16T19:20:30.45+01:00)
```
Normative information on **[ISO 8601]** is found in section [1.2.](#page-9-1)

#### **3.1.1.2 The iCalendar Components (VComponents)**

iCalendar and **[XCAL]** have a number of long defined component objects that comprise the payload inside of an iCalendar message. These include the VTODO, the VALARM, the VEVENT. (The "v" that begins each element name is there for historic purposes.) The definitions and use of each of the vObjects can be found in **[RFC5545]**.

The vObjects share the same parameters and properties. The distinctions between these informational objects is in which are permitted, and which are required. Because of its flexibility, the VTODO object is the basis for WS-Calendar objects for service performance. Because WS-Calendar services support all traditional iCalendar-based interactions (CalDAV, et al.), all VComponents SHALL be supported.

The Interval and Gluon are new vObjects, and each is derived from vtodo.

#### **3.1.1.3 Duration and the granularity of Time**

iCalendar makes a number of assumptions about the meaning of time when expressed as duration, based on guidance in **[ISO 8601]**. These become important during times when the meaning of a duration changes. The passage of a month that begins on January 5 is complete on February 5. Another month comes to March 5. Each is expressed using the format (1M). These durations are, respectively, 31, 28 or 29, and 31 days. In a similar way, Years (1Y) may be 365 or 366 days long, days (1D) may be 23, 24, or 25 hours long. A duration is over, when the same common metric is reached in the next such unit

The meaning of a communication is based upon the granularity of the communication. If the intention is to express 30 days, then one should use (30D) and not (P1M). Similarly, if the intent is to express from now until the same time tomorrow, use (1D) rather than 24 hours (24H).

#### <span id="page-20-0"></span>**3.1.2 Intervals**

Time Segments, i.e., increments of continuous passage of time, are a critical component of service alignment using WS-Calendar. There are many overloaded uses of terms about time, and within a particular time segment, there may be many of them.

The building block for the WS-Calendar information model is the Interval. The Interval is a time segment whose length is specified by the Duration. The Duration is represented by a string as defined in the iCalendar specification **[RFC5545]**. The Committee listened to arguments that we should redefine the use and meaning of Duration. Whatever their merit, the iCalendar Duration has a pre-existing meaning of the length of time of scheduled within an event.

An Interval is a unit of service delivery, and can be bound to time. An Unscheduled Interval is not linked to a specific date and time. A Scheduled Interval has a known start date and time. Intervals can legally contain all elements of the VTODO as defined in **[RFC5545]**. For convenience, the elements essential to Intervals are listed in Table 3-1.

Nothing in this section supersedes **[RFC5545].** Implementers SHALL refer to those respective specifications **[RFC5545]** and the **[XCAL]** specifications for the normative description of each element.

<span id="page-20-1"></span>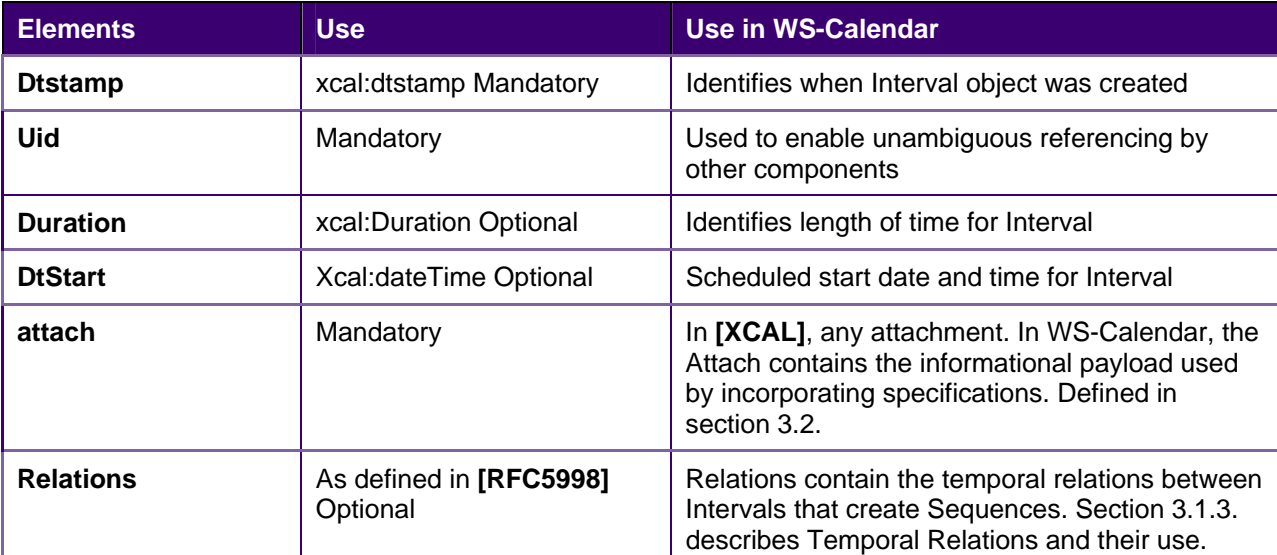

*Table 3-1: Properties of Intervals* 

An Interval specifies how long an activity lasts. An Unanchored Interval is not linked to a specific date and time. The example below shows the components section of a WS-Calendar message containing a single Interval

<span id="page-21-2"></span>*Example 3-1: An Unanchored Interval* 

```
<xcal:interval xmlns:xcal="urn:ietf:params:xml:ns:icalendar-2.0"> 
   <xcal:properties> 
       <xcal:uid> 
          <xcal:text>6fa8b9c5-e9b1-4ba1-bf9e-5e5da03cb943@examples.oasis-
open.org</xcal:text> 
       </xcal:uid> 
       <xcal:duration> 
           <xcal:duration>T10H</xcal:duration> 
       </xcal:duration> 
   </xcal:properties> 
   <xcal:components/> 
</xcal:interval>
```
Note that no start time is specified, and no relationship. Relationships are not needed until an Interval is incorporated into a Sequence.

### <span id="page-21-0"></span>**3.1.3 Connecting the Intervals**

Many iCalendar communications involve more than one Interval. Classic iCalendar **[RFC5545]** defines relationships internally. WS-Calendar instead uses the Web Link **[RFC5998]**, both for the traditional Relationships (parent, child, sibling) and for the Temporal Relationships. Relationships include a reference, a relation, and optional Tolerance parameters.

Temporal Relationships, new in WS-Calendar, use Web Linking **[RFC5998]** in an Interval (the Predecessor) to reference another Interval (the Successor). Temporal Relationships optionally include a Gap that specifies any lag between Predecessor and Successor.

<span id="page-21-1"></span>

| <b>Temporal</b><br><b>Relationship</b> | <b>Short</b><br><b>Form</b> | <b>Definition</b>                                                                                                    | <b>Example</b>                                                                                     |
|----------------------------------------|-----------------------------|----------------------------------------------------------------------------------------------------|----------------------------------------------------------------------------------------------------|
| finishToStart                          | <b>FS</b>                   | As soon as the predecessor Interval<br>finishes, the successor Interval starts.                                                             | When sanding is complete, painting<br>begins.                                                      |
| finishToFinish                         | FF.                         | The successor Interval continues as<br>long as the predecessor Interval.                                                                    | The concession stand stops serving<br>20 minutes after the end of the game.                        |
| <b>startToFinish</b>                   | <b>SF</b>                   | The start of the predecessor controls<br>the finish of the successor.                                                                       | The start of Attendee Check-in<br>controls the end of the Interval "Set<br>up registration booth." |
| <b>startToStart</b>                    | SS                          | The Predecessor Interval triggers the<br>start of the second task. The Gap<br>indicates the lag time                                        | 20 minutes after the caterer begins<br>work, the dining lines are open.                            |
| Gap                                    |                             | Duration indicating the time between<br>the predecessor and the successor.<br>Optional, where missing, Gap is<br>treated as a zero duration | Gap may be positive or negative.                                                                   |

*Table 3-2: Temporal Relationships* 

While simple relationships may be ordered based on which task occurs first (finishToStart), if a later Interval is controlling, other choices may make more useful. For example, if ramp-up time must be completed before run-time, and run-time start is indicated in a contract, it may be useful to specify that the Ramp Interval (Successor) must complete before (startToFinish) the Designated Interval's (Predecessor) scheduled start time. Referencing specifications should consider conformance around Temporal Relationships.

The relationship below indicates that this Interval is to start ten minutes following the finish of the Interval specified.

#### <span id="page-22-0"></span>*Example 3-2: Temporal Relationship*

```
<xcal:related-to xmlns:xcal="urn:ietf:params:xml:ns:icalendar-2.0"> 
   <xcal:parameters> 
       <xcal:reltype> 
          <xcal:text>FS</xcal:text> 
       </xcal:reltype> 
       <xcal:gap> 
           <xcal:duration xs:type="xcal:DurationPropType"> 
              <xcal:parameters/> 
              <xcal:duration>T10M</xcal:duration> 
           </xcal:duration> 
       </xcal:gap> 
   </xcal:parameters> 
   <xcal:uid>05782926-1d71-4a55-ae3b-cba5ebf419d3@examples.oasis-
open.org</xcal:uid> 
</xcal:related-to>
```
If there is no temporal separation between Intervals, the gap element is optional. The following examples are equivalent expressions to express a relationship wherein both Intervals must start at the same moment.

#### <span id="page-22-1"></span>*Example 3-3: Temporal Relationship with Gap*

```
<xcal:related-to xmlns:xs="http://www.w3.org/2001/XMLSchema-instance" 
xmlns:xcal="urn:ietf:params:xml:ns:icalendar-2.0"> 
    <xcal:parameters> 
       <xcal:reltype> 
           <xcal:text>FS</xcal:text> 
       </xcal:reltype> 
       <xcal:gap> 
           <xcal:duration xs:type="xcal:DurationPropType"> 
              <xcal:parameters/> 
              <xcal:duration>T0M</xcal:duration> 
           </xcal:duration> 
       </xcal:gap> 
    </xcal:parameters> 
    <xcal:uid>5decdb30-7278-4e96-9f81-c20c81f283c3@examples.oasis-
open.org</xcal:uid> 
</xcal:related-to>
```
Leaving out the optional Gap element, we have:

```
Example 3-4: Temporal Relationship without Gap
```

```
<xcal:related-to xmlns:xs="http://www.w3.org/2001/XMLSchema-instance" 
xmlns:xcal="urn:ietf:params:xml:ns:icalendar-2.0"> 
   <xcal:parameters> 
       <xcal:reltype> 
          <xcal:text>FS</xcal:text> 
       </xcal:reltype> 
   </xcal:parameters> 
   <xcal:uid>5decdb30-7278-4e96-9f81-c20c81f283c3@examples.oasis-
open.org</xcal:uid> 
</xcal:related-to>
```
The two expressions of a Temporal Relationship above are equivalent.

Intervals with Temporal Relationships enable the message to express complex temporal relations to form a Sequence, as well as express the simple consecutive Intervals named a Partition

A Sequence describes a coherent set of Intervals that can be assembled from a collection of Intervals. As the rules for parsing XML do not mandate preservation of order within a sub-set, we cannot assume that order is preserved when parsing a set of Components. For Sequences in WS-Calendar, then, mere order is not enough—a Sequence is a collection of Intervals each of which Interval either refers to or is referred by at least one Interval. Using the references, expressed as Temporal Relations, WS-Calendar describes a single coherent Sequence that is assembled from a set of Intervals in a collection.

### <span id="page-23-0"></span>**3.1.4 Sequences: Combining Intervals**

A Sequence is a collection of Intervals with a coherent set of Temporal Relationships. Temporal Relationships are transitive, so that if Interval A is related to Interval B, and Interval B is related to Interval C, then Interval A is related to Interval C. Sequences can also include Gluons *(see section [3.3.1,](#page-30-1) [References and Inheritance.,](#page-30-1)* but for this section, we will discuss Sequences only as a set of Intervals.

<span id="page-23-1"></span>*Table 3-3: Introducing the Sequence* 

```
<xcal:vcalendar xmlns:xs="http://www.w3.org/2001/XMLSchema-instance" 
xmlns:xcal="urn:ietf:params:xml:ns:icalendar-2.0" xs:type="xcal:VcalendarType"> 
    <xcal:components> 
        <xcal:interval> 
            <xcal:properties> 
                <xcal:uid> 
                    <xcal:text>6bf5b06f-0418-4fd7-b861-d3a2b9b0292a@examples.oasis-
open.org</xcal:text> 
                </xcal:uid> 
                <xcal:duration> 
                    <xcal:parameters/> 
                    <xcal:duration>T1H</xcal:duration> 
                </xcal:duration> 
            </xcal:properties> 
        </xcal:interval> 
        <xcal:interval> 
            <xcal:properties> 
                <xcal:uid> 
                    <xcal:text>a40a85bb-3052-4e52-ad20-4d19cb76d9e7@examples.oasis-
open.org</xcal:text> 
                </xcal:uid> 
                <xcal:duration> 
                    <xcal:duration>T2H</xcal:duration> 
                </xcal:duration> 
                <xcal:related-to> 
                        <xcal:reltype> 
                            <xcal:text>FS</xcal:text> 
                        </xcal:reltype> 
                    </xcal:parameters> 
                    <xcal:uid>6bf5b06f-0418-4fd7-b861-d3a2b9b0292a@examples.oasis-
open.org</xcal:uid> 
                </xcal:related-to> 
            </xcal:properties> 
        </xcal:interval> 
        <xcal:interval> 
            <xcal:properties> 
                <xcal:uid> 
                    <xcal:text>9aa279d1-78d0-4ef7-a737-9519bec09007@examples.oasis-
open.org</xcal:text> 
                </xcal:uid> 
                <xcal:duration> 
                    <xcal:duration>T3H</xcal:duration> 
                </xcal:duration> 
                <xcal:related-to> 
                    <xcal:parameters> 
                        <xcal:reltype> 
                             <xcal:text>FS</xcal:text> 
                        </xcal:reltype> 
                        <xcal:gap> 
                            <xcal:duration xs:type="xcal:DurationPropType"> 
                                 <xcal:duration>T10M</xcal:duration> 
                            </xcal:duration>
```

```
 </xcal:gap> 
                    </xcal:parameters> 
                    <xcal:uid>a40a85bb-3052-4e52-ad20-4d19cb76d9e7@examples.oasis-
open.org</xcal:uid> 
                </xcal:related-to> 
            </xcal:properties> 
        </xcal:interval> 
    </xcal:components> 
</xcal:vcalendar>
```
In this example, the Intervals are one hour, 1 hour, 2 hours, and three hours long. There is a ten minute period between the second and third periods.

#### **3.1.4.1 Anchoring a Sequence**

A Sequence becomes an Anchored Sequence whenever a single Interval within the Sequence is Anchored. An Interval is Anchored when it has a specific starting date and time (dtstart).

<span id="page-24-0"></span>*Example 3-5: An Anchored Sequence* 

```
<xcal:vcalendar xmlns:xs="http://www.w3.org/2001/XMLSchema-instance" 
xmlns:xcal="urn:ietf:params:xml:ns:icalendar-2.0" 
xs:type="xcal:VcalendarType"> 
    <xcal:components> 
       <xcal:interval> 
           <xcal:properties> 
               <xcal:uid> 
                  <xcal:text>12b59df6-cac2-41e7-a4c8-
41a9d347e54c@examples.oasis-open.org</xcal:text> 
               </xcal:uid> 
               <xcal:duration>
                  <xcal:duration>T15M</xcal:duration> 
               </xcal:duration> 
           </xcal:properties> 
           <xcal:components/> 
       </xcal:interval> 
       <xcal:interval> 
           <xcal:properties> 
               <xcal:uid> 
                  <xcal:text>5dce9e77-8afa-4371-9437-
11d673f7f901@examples.oasis-open.org</xcal:text> 
              </xcal:uid> 
               <xcal:duration>
                  <xcal:duration>T2H</xcal:duration> 
               </xcal:duration> 
               <xcal:related-to> 
                  <xcal:parameters> 
                      <xcal:reltype> 
                          <xcal:text>FS</xcal:text> 
                      </xcal:reltype> 
                  </xcal:parameters> 
                  <xcal:uid>12b59df6-cac2-41e7-a4c8-41a9d347e54c@examples.oasis-
open.org</xcal:uid> 
               </xcal:related-to> 
               <xcal:dtstart> 
                  <xcal:parameters> 
                      <xcal:tzid> 
                      <xcal:text>America/New_York</xcal:text> 
                      </xcal:tzid> 
                  </xcal:parameters> 
                  <xcal:date-time>20110315T090000</xcal:date-time> 
               </xcal:dtstart> 
           </xcal:properties> 
           <xcal:components/>
```

```
 </xcal:interval> 
       <xcal:interval> 
           <xcal:properties> 
               <xcal:uid> 
                  <xcal:text>ec72e7df-c837-4cba-afbb-
aa54b9043158@examples.oasis-open.org</xcal:text> 
              </xcal:uid> 
               <xcal:duration>
                  <xcal:duration>T30M</xcal:duration> 
               </xcal:duration> 
               <xcal:related-to> 
                  <xcal:parameters> 
                      <xcal:reltype> 
                          <xcal:text>FS</xcal:text> 
                      </xcal:reltype> 
                      <xcal:gap> 
                          <xcal:duration xs:type="xcal:DurationPropType"> 
                          <xcal:duration>T10M</xcal:duration> 
                          </xcal:duration> 
                      </xcal:gap> 
                  </xcal:parameters>
                  <xcal:uid>5dce9e77-8afa-4371-9437-11d673f7f901@examples.oasis-
open.org</xcal:uid> 
               </xcal:related-to> 
           </xcal:properties> 
       </xcal:interval> 
    </xcal:components> 
</xcal:vcalendar>
```
Note that the entire Sequence is Anchored when a single Interval within the Sequence is Anchored.

#### **3.1.5 State Changes**

<span id="page-25-0"></span>A common service interaction is to request that, at a certain time, a discrete state change will occur. It could be that the price will rise. It could be that a report will be run. Such a communication has no logical explicitly set to zero time. Because the Duration is explicit, it will not be over-ridden through inheritance. Duration. WS-Calendar communicates state changes through use of an Interval with the Duration

Specifications that normatively reference and claim conformance with WS-Calendar SHALL define the business meaning of zero duration Intervals.

<span id="page-25-1"></span>*Example 3-6 State Change communication* 

```
<xcal:interval xmlns:xs="http://www.w3.org/2001/XMLSchema-instance" 
xmlns:xcal="urn:ietf:params:xml:ns:icalendar-2.0"> 
    <xcal:properties> 
       <xcal:uid> 
           <xcal:text>f1bac9f0-cdd4-4f78-9a83-e8f2446fe205@examples.oasis-
open.org</xcal:text> 
       </xcal:uid> 
       <xcal:duration> 
           <xcal:duration>T0</xcal:duration> 
       </xcal:duration> 
       <xcal:dtstart> 
           <xcal:parameters> 
               <xcal:tzid> 
                  <xcal:text>America/New_York</xcal:text> 
               </xcal:tzid> 
           </xcal:parameters> 
           <xcal:date-time>20110315T161500</xcal:date-time> 
       </xcal:dtstart> 
    </xcal:properties> 
    <xcal:components/>
```
### <span id="page-26-0"></span>**3.2 Attachments and Timely Performance**

While iCalendar expresses time and intervals, WS-Calendar associates those intervals with specific services and service performance characteristics. In iCalendar components, the ATTACH component is used to include information outside the scope of traditional Calendar services. WS-Calendar extends the ATTACH element to support payloads developed in other specifications. WS-Calendar also defines a new class of parameters for iCalendar components that specify the temporal performance requirements of the service.

#### **3.2.1 Attachment and the Artifact**

<span id="page-26-1"></span>The WS-Calendar Attach component provides a container for delivering a payload or for referencing an external service. This payload would be transported within WS-Calendar either because it describes a service that is or can be provided over an Interval, or whose service qualities vary over several Intervals in a Sequence. As the Technical Committee cannot know all the specifications that may incorporate WS-Calendar, this specification cannot discuss the contents of this payload. WS-Calendar does expect, however, that these payloads will respect and extend the inheritance and conformance rules herein specified.

The payload may be in-line, i.e., contained within the WS-Calendar Attach, or it may be found by reference. WS-Calendar supports references either to another section of the same XML document sharing the same message as WS-Calendar element, or to an external service or specification. The WS-Calendar Attach can be though of as having three options: "perform as described here", or "perform as described below", or "perform as described elsewhere."

The WS-Calendar Attach has three options for communicating interval-based information as below.

<span id="page-26-2"></span>

| <b>Attachment Element</b> | <b>Use</b>                                                                                | <b>Discussion</b>                                               |
|---------------------------|-------------------------------------------------------------------------------------------|-----------------------------------------------------------------|
| <b>Artifact</b>           | any in-line XML (xs:any)<br>An attachment must have at least<br>one artifact or reference | Unevaluated container for payload<br>describing service.        |
| uri                       | [XPOINTER]<br>An attachment must have at least<br>one of artifact or reference            | Points to external XML, or XML<br>located elsewhere in document |
| <b>Text</b>               | Any text (xs:text)                                                                        | The use of text in WS-Calendar is not<br>defined.               |

*Table 3-4: Elements of a WS-Calendar Attachment* 

Specifications that incorporate WS-Calendar may wish to restrict these choices through conformance requirements.

<span id="page-26-3"></span>**Example 3-7: Use of an Attachment with inline XML artifact** 

```
<xcal:interval xmlns:xs="http://www.w3.org/2001/XMLSchema-instance" 
xmlns:xcal="urn:ietf:params:xml:ns:icalendar-2.0"> 
   <xcal:properties> 
     <xcal:uid> 
       <xcal:text>38db45b7-0e95-4034-af56-90901cc5b892@examples.oasis-
open.org</xcal:text> 
     </xcal:uid> 
     <xcal:duration> 
       <xcal:duration>T10H</xcal:duration> 
     </xcal:duration> 
     <xcal:x-wscalendar-attach>
```

```
 <xcal:artifact> 
         <xx:payload xmlns:xx="urn:externally:defined:artifact"> 
           <xx:units>furlongs</xx:units> 
           <xx:quantity>14</xx:quantity> 
         </xx:payload> 
       </xcal:artifact>
     </xcal:x-wscalendar-attach> 
   </xcal:properties> 
   <xcal:components />
</xcal:interval>
```
The Artifact is of type xs:any, allowing compliant XML from any namespace to be submitted as a payload. Per the conformance rules, the payload should be Fully Bound before evaluation.

```
Example 3-8: Use of an Attachment with external reference
```

```
<xcal:interval xmlns:xs="http://www.w3.org/2001/XMLSchema-instance" 
xmlns:xcal="urn:ietf:params:xml:ns:icalendar-2.0"> 
   <xcal:properties> 
       <xcal:uid> 
           <xcal:parameters/> 
           <xcal:text>d3c868ad-91e4-46ab-9281-2505d03421e0@examples.oasis-
open.org</xcal:text> 
       </xcal:uid> 
       <xcal:duration> 
          <xcal:parameters/> 
          <xcal:duration>T10H</xcal:duration> 
       </xcal:duration> 
       <xcal:x-wscalendar-attach> 
          <xcal:parameters/> 
          <xcal:uri>http://examples.oasis-
open.org/reference/external</xcal:uri> 
       </xcal:x-wscalendar-attach> 
   </xcal:properties> 
    <xcal:components/> 
</xcal:interval>
```
### **3.2.2 Specifying Timely Performance**

<span id="page-27-0"></span>WS-Calendar elements adapt the iCalendar objects to make interaction requirements explicit. For example, in human schedule interactions, different organizations have their own expectations. Meetings may start on the hour or within 5 minutes of the hour. As agents scheduled in those organizations, people learn the expected precision. In WS-Calendar, that precision must be explicit to prevent interoperation problems.

Service coordination between systems requires precise communication about expectations for the timeliness of performance. WS-Calendar defines Tolerance parameters. Tolerance parameters are added to any iCalendar component to make explicit the tolerance for time imprecision within a scheduled event. Tolerance can be set for each Interval or for an entire Sequence.

The Tolerance component refines the meaning of time-related service communication. All elements of the Tolerance parameter use the Duration element as defined in [RFC5545].

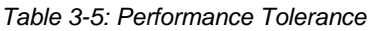

<span id="page-27-1"></span>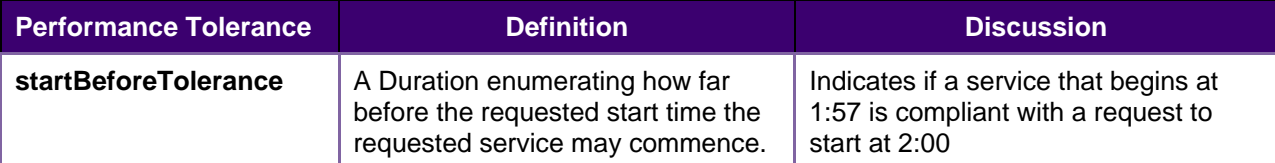

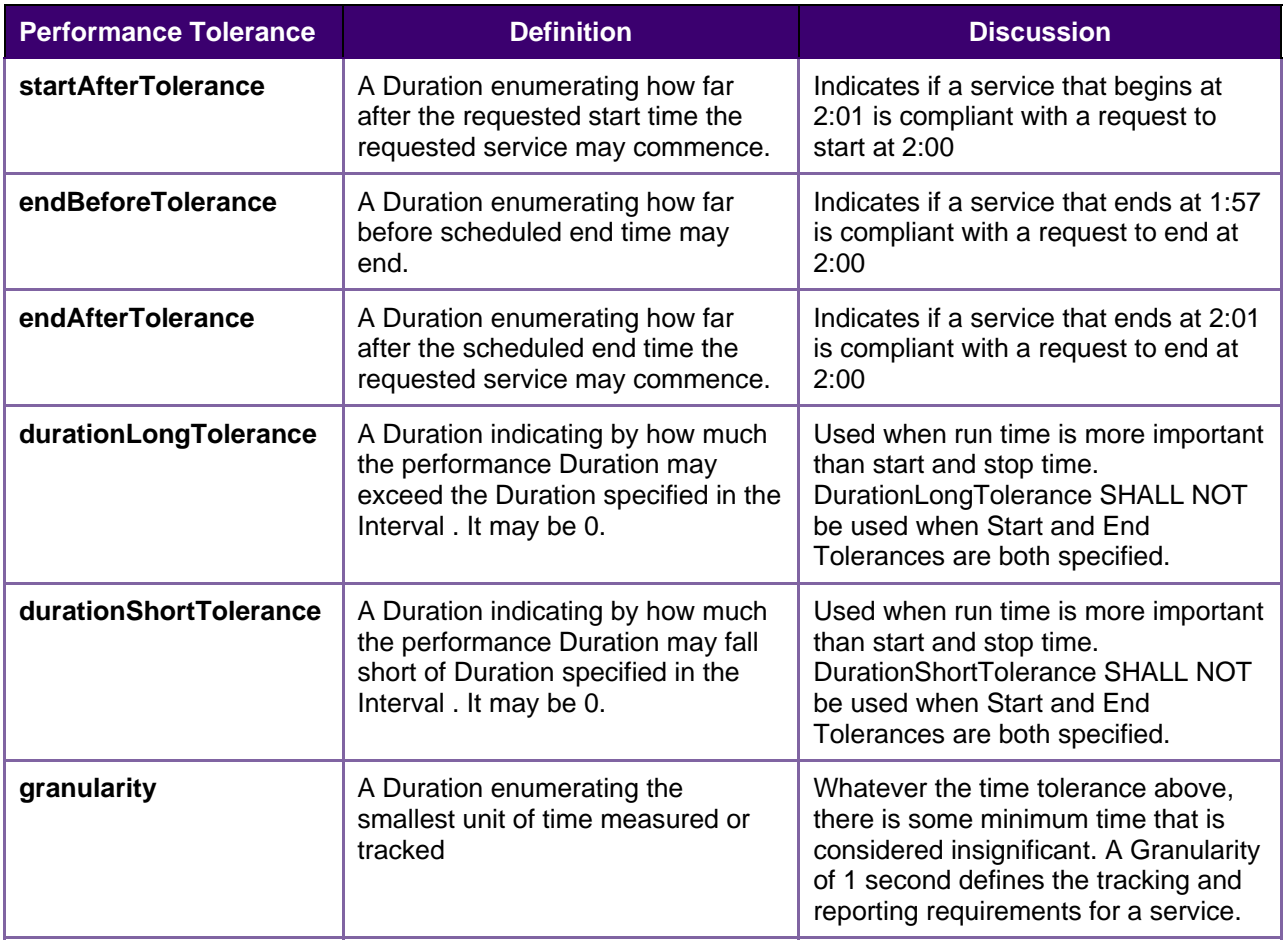

Tolerance is part of the core WS-Calendar service definition. Similar products or services, identical except for different Tolerance characteristics may appear in different mark ets. The ability to perform within Tolerance influences the price offered and the service selected.

Note that Tolerance parameter does not indicate time, but only Duration. A Tolerance parameter associated with an unscheduled Interval does not change when that Interval is scheduled.

Tolerance parameters are optional components of each WS-Calendar attachment.

<span id="page-28-0"></span>*Example 3-9: Performance Component* 

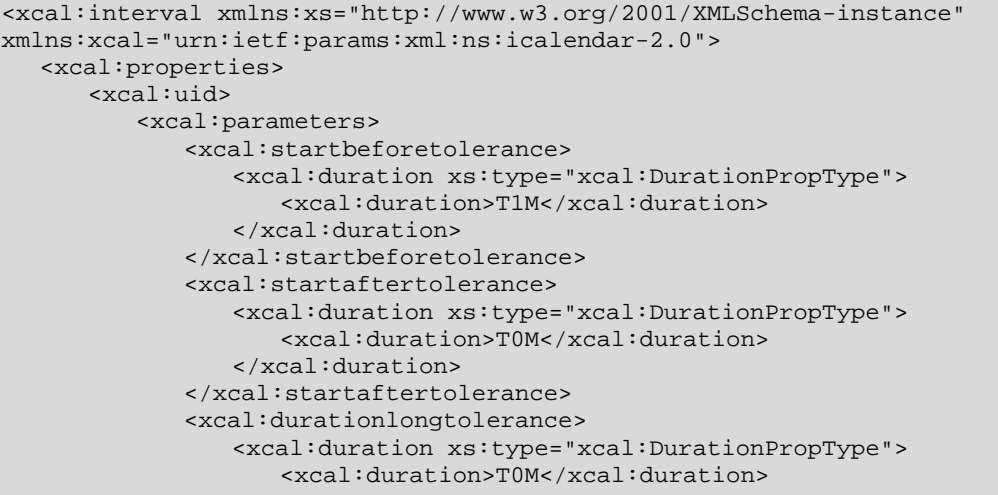

```
 </xcal:duration> 
              </xcal:durationlongtolerance> 
              <xcal:durationshorttolerance> 
                  <xcal:duration xs:type="xcal:DurationPropType"> 
                      <xcal:duration>T0M</xcal:duration> 
                  </xcal:duration> 
              </xcal:durationshorttolerance> 
           </xcal:parameters> 
           <xcal:text>d79c8b20-68db-43bf-8919-4c397264a654@examples.oasis-
open.org</xcal:text> 
       </xcal:uid> 
       <xcal:duration> 
           <xcal:duration>T30M</xcal:duration> 
       </xcal:duration> 
   </xcal:properties> 
    <xcal:components/> 
</xcal:interval>
```
In the example, the service can start as much as 1 minutes earlier than the scheduled time, and must start no later than the scheduled time. Whenever the service starts, the service must execute for exactly the D uration indicated.

Generally, the implementer should refrain from expressing unnecessary or redundant Tolerance characteristics.

#### **3.2.3 Expressing Service and Tolerance**

Services, references and Tolerance each appear in the example below

<span id="page-29-1"></span><span id="page-29-0"></span>*Example 3-10: Interval with inline XML artifact and optional specified Performance* 

```
<xcal:interval xmlns:xs="http://www.w3.org/2001/XMLSchema-instance" 
xmlns:xcal="urn:ietf:params:xml:ns:icalendar-2.0"> 
   <xcal:properties> 
     <xcal:uid> 
       <xcal:text>70e487fc-45c6-40d3-a2ac-51749c7e8c8f@examples.oasis-
open.org</xcal:text> 
     </xcal:uid> 
     <xcal:duration> 
       <xcal:parameters> 
         <xcal:startbeforetolerance> 
           <xcal:duration xs:type="xcal:DurationPropType"> 
              <xcal:parameters /> 
              <xcal:duration>T10M</xcal:duration> 
           </xcal:duration> 
         </xcal:startbeforetolerance> 
         <xcal:startaftertolerance> 
           <xcal:duration xs:type="xcal:DurationPropType"> 
              <xcal:parameters /> 
              <xcal:duration>T0M</xcal:duration> 
           </xcal:duration> 
         </xcal:startaftertolerance> 
       </xcal:parameters> 
       <xcal:duration>T3H30M</xcal:duration> 
     </xcal:duration> 
     <xcal:x-wscalendar-attach> 
       <xcal:artifact> 
         <xx:payload xmlns:xx="urn:externally:defined:artifact"> 
           <xx:units>furlongs</xx:units> 
           <xx:quantity>14</xx:quantity> 
         </xx:payload> 
       </xcal:artifact> 
     </xcal:x-wscalendar-attach>
```

```
 </xcal:properties> 
   <xcal:components /> 
</xcal:interval>
```
#### **3.3 Using Sequences: referencing, modifying, and remote access**

Sequences can define specific progressions of performance or state within a wide range of services and specifications. They become more useful as they can be re-used or modified. A Sequence that is not fully specified can be adapted and re-used without re-statement. An abstract Sequence can become a service through iterative referencing.

<span id="page-30-0"></span>As a Sequence is reified through reference, WS-Calendar specifies how additional information is applied or not applied to each Interval through a chain of references. We refer to this process as inheritance. Derivative specification can take advantage of inheritance by defining specific rules that conform to the WS-Calendar inheritance pattern.

This section describes how to create references to Sequences, including remote references, the rules that allow schedule-related information to become more complete through those references, and how to specify conforming rules in derivative specifications.

#### **3.3.1 References and Inheritance.**

**[RFC5545]** also defines the "PARENT", "CHILD" and "SIBLING" relationships, in which one component references another by UID. In WS-Calendar, we reference a Sequence by creating a relationship with any single Interval in the Sequence. We refer to the Interval within a Sequence that has this relationship as Sequences are composed of Intervals for which a set of temporal relations have been defined. the Designated Interval.

<span id="page-30-1"></span>Wherever there is "missing" information in the Designated Interval, it can be inherited is inherited from the through inheritance; these additional references created by specifying an additional component that has a referring component; we use the "CHILD" relationship to reference the designated Interval. These references may be local or remote. Some, but not all, of the information can be inherited by the other Intervals in the Sequence. Adding additional references can further specify information in the Sequence parent relation to the previous referring component. In this way, we can create a grand-parent and a great grand-parent.

Each parent bequeaths information to its child. A child inherits this information in accord with the inheritance rules. If the child is itself a parent, it bequeaths its information, the bound result of its internal information and its inheritance, to its child. Information to complete the specification of a Sequence flows in this way from parent to child, from the outer reference to the inner Sequence.

Inheritance by the designated Interval is governed by slightly different inheritance rules than the other Intervals in the Sequence. In particular, only the designated Interval can inherit the start date and time from its parent. The starting date and times if other Intervals in a Sequence are computed using the temporal relationships within the Sequence. Other information can be inherited by all Intervals in a Sequence. Full inheritance rules are specified at [reference].

Sequences. Because Intervals can inherit almost any property from a Gluon, Gluons must contain most of the same information elements as Intervals. Because Intervals can contain information payloads for The referring components are named Gluons. In physics, gluons are particles that affect the exchanges of force between quarks, but are not themselves quarks. By analogy, WS-Calendar Gluons affect the referencing and binding of Intervals in a Sequence, but are not themselves Intervals or part of specifications that use WS-Calendar, and these payloads can inherit information from gluons in the same way Intervals do, Gluons must be able to contain information payloads from those specifications as well. Gluons are described in the next section.

#### **3.3.1.1 Introducing the Gluon**

WS-Calendar Gluons are used to referencing and bind the Intervals in a Sequence, but are not themselves Intervals or part of Sequences. Gluons must contain most of the same information elements as Intervals, because Intervals can inherit almost any property from a Gluon. When Intervals are used in other specifications, they contain payloads for that are not defined in WS-Calendar. Gluons can also hold the same payloads, and conforming specifications MUST define inheritance rules that govern inheritance within these payloads. Conformance rules, including those for inheritance conformance, are discussed in section [5](#page-71-0) *[Conformance and Rules for WS-Calendar and Referencing Specifications](#page-71-0).*

The WS-Calendar Gluon is in essence an the Interval component profiled down to minimal elements for which inheritance rules defined, and able to carry a conforming informational payload. (See Appendix *[Overview of WS-Calendar, its Antecedents and its Use](#page-71-0)*) Calendar Gluons use iCalendar relations to apply service information to Sequences.

<span id="page-31-0"></span>

| <b>Calendar Gluon</b><br><b>Element</b> | <b>Use</b>                                                                         | <b>Discussion</b>                                                                                                |
|-----------------------------------------|------------------------------------------------------------------------------------|----------------------------------------------------------------------------------------------------|
| dtStamp                                 | [XCAL]:dtstamp<br>Mandatory                                                        | Time and date that Calendar Gluon<br>object was created                                                          |
| <b>Uid</b>                              | Mandatory                                                                          | Used to enable unambiguous<br>referencing of each Gluon object                                                   |
| <b>Summary</b>                          | Text<br>Optional                                                                   | Text describing the Calendar Gluon                                                                               |
| child                                   | As defined in [RFC5998]                                                            | A Calendar Gluon must have a link to at<br>least one CHILD.                                                      |
| dtStart                                 | dateTime<br>Start time for the Designated<br>Interval.<br>Optional                 | A Calendar Gluon may either have a<br>dtStart or a dtEnd, but may not have<br>both.                              |
| dtEnd                                   | DateTime.<br>Scheduled completion time for<br>the Designated Interval.<br>Optional | An Calendar Gluon may either have a<br>dtStart or a dtEnd, but may not have<br>both.                             |
| duration                                | Duration<br>Optional                                                               | If specified, a Duration is potentially<br>inherited by all Intervals in the referred-<br>to Sequence,           |
| <b>WsCalendar Attach</b>                | WSCalendar:Attachment<br>Optional                                                  | The Attach contains the informational<br>payload used by incorporating<br>specifications. Defined in section 3.2 |
| Vavailability                           | Vavailability, Optional<br>See Table 3-7                                           | Provides information as to when<br>information the service can be<br>scheduled.                                  |

*Table 3-6: Calendar Gluon Elements* 

It is important to distinguish between the general model of the Gluon in WS-Calendar and the more specific requirements of an incorporating specification. At its minimum, a Gluon may be only a pointer to a sequence, containing only a link to its child. A Gluon may alternately include information completing (or partially completing) the information in a Sequence; that information may vary based on and what is required to make the information payload actionable within any particular transaction.

Because the properties of the Calendar Gluon are bequeathed to the child Sequence, they can stand for the elements in any Interval in the Sequence, as defined in the Conformance Section. An inherited

element can even serve as a substitute for an Interval mandatory element. For example, Duration is mandatory for all Intervals. Intervals are able to inherit Duration from a parent. A single Duration in the Parent can be inherited by each Interval in a Sequence.

through inheritance. If one of those Intervals does include a Duration, the Bound Duration would be its In this way, a Sequence in which every Interval does not have a Duration, could be made complete own, rather than that it inherited from a Parent of the Sequence.

There is a critical distinction between an individual Gluon, which may be only a pointer to a sequence, or may have information completing (or partially completing) the information in a Sequence, and what is required to make the information payload actionable within any particular transaction.

#### **3.3.1.2 Availability**

sometimes unavailable. WS-Calendar incorporates the iCalendar extension **[Vavailability].** One use for gluons is to expose a Sequence for remote invocation. The service offered may be

It is likely that the service requester is aware only of when he wants the service and for how long. These are properties of the Designated Interval. Availability will be interpreted as a filter on the Designated Interval, but on no others.

<span id="page-32-0"></span>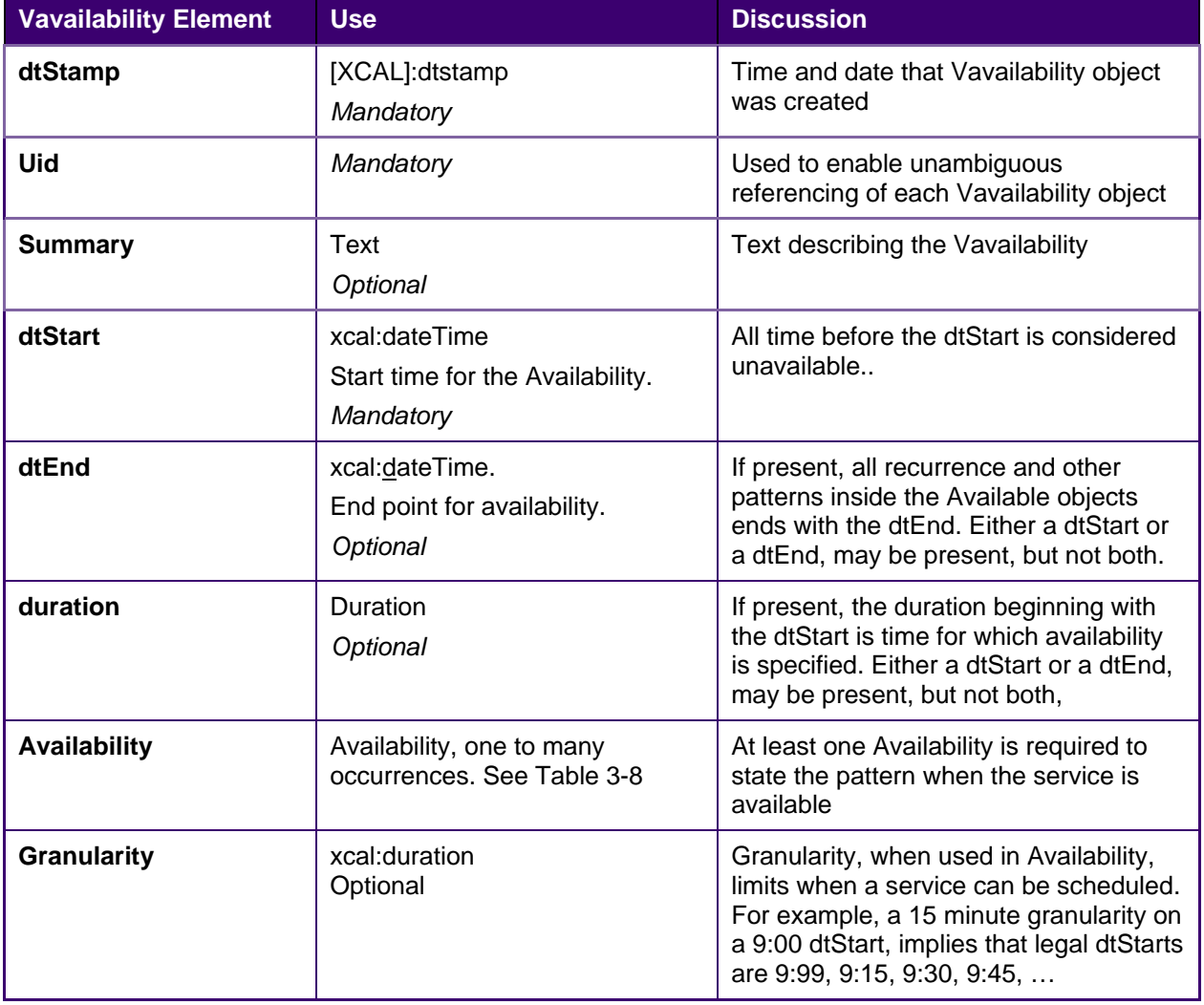

*Table 3-7:Vavailability elements with specified use in WS-Calendar* 

If Vavailability is not terminated by either an dtEnd or bounded by a duration, then the end of the Vavailability is undefined. If Vavailability is so terminated, then that termination bounds any recurrence patterns defined in the Available elements.

Available elements define the actual times during which the res ource or service is available for invocation or scheduling.

<span id="page-33-0"></span>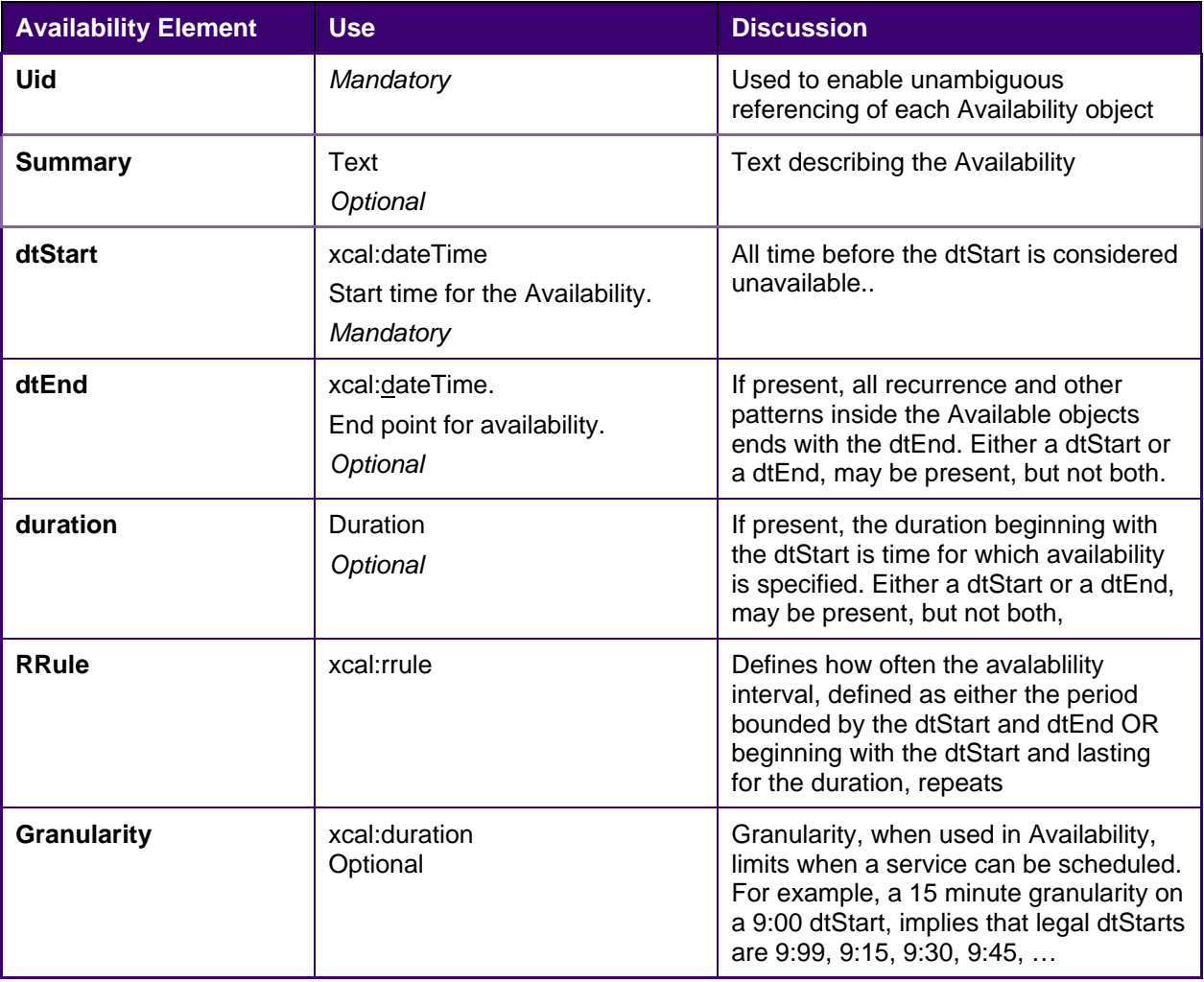

*Table 3-8:Availability elements contained within Vavailabilty.* 

#### **3.3.1.3 Granularity**

Granularity affects both Vavailability and Availability. If Granularity is specified, then it communicates the expectation that services that invoke WS-Calendar specifications should request them in multiples of the Granularity.

For example, assume a service is available from 9:00 to 11:00. Granularity suggests that if the duration can be specified, then it should be specified as one of 15M, 30M, 45M, 1H, 1H15M, 1H30M, 1H45M or 2H. The same Granularity indicates that the service can only be specified in integral multiples of the Granularity following the dtStart, i.e., at  $9:00$  (0x),  $9:15$  (1x),  $9:30$  (2x),  $9:45(3x)$ , and so on.

#### **3.3.2 Calendar Gluons and Sequences**

Calendar Gluons express common service requirements for an entire Sequence. If a Gluon is parent to an Interval in a Sequence, then the Gluon's Attachment expresses service attributes inheritable by all Intervals in the Sequence.

<span id="page-34-0"></span>In this example, the Sequence in the previous example is expressed using a Calendar Gluon.

<span id="page-34-1"></span>*Example 3-11: Sequence with Performance defined in the Calendar Gluon* 

```
<xcal:vcalendar xmlns:xs="http://www.w3.org/2001/XMLSchema-instance" 
xmlns:xcal="urn:ietf:params:xml:ns:icalendar-2.0" 
xs:type="xcal:VcalendarType"> 
    <xcal:properties/> 
    <xcal:components> 
       <xcal:gluon> 
           <xcal:properties> 
               <xcal:uid> 
                  <xcal:text>2f9d675e-88b3-457d-a6e1-
3045ac1816d6@examples.oasis-open.org</xcal:text> 
              </xcal:uid>
               <xcal:related-to> 
                  <xcal:parameters> 
                      <xcal:reltype> 
                          <xcal:text>FS</xcal:text> 
                      </xcal:reltype> 
                  </xcal:parameters>
                  <xcal:uid>c53d40cc-5e9e-44a4-9674-6ad492e76021@examples.oasis-
open.org</xcal:uid> 
               </xcal:related-to> 
               <xcal:dtstart> 
                  <xcal:parameters> 
                      <xcal:tzid> 
                          <xcal:text>America/New_York</xcal:text> 
                      </xcal:tzid> 
                      <xcal:startbeforetolerance> 
                          <xcal:duration xs:type="xcal:DurationPropType"> 
                              <xcal:duration>T0M</xcal:duration> 
                          </xcal:duration> 
                      </xcal:startbeforetolerance> 
                      <xcal:startaftertolerance> 
                          <xcal:duration xs:type="xcal:DurationPropType"> 
                             <xcal:duration>T0M</xcal:duration> 
                          </xcal:duration> 
                      </xcal:startaftertolerance> 
                      <xcal:durationlongtolerance> 
                          <xcal:duration xs:type="xcal:DurationPropType"> 
                             <xcal:duration>T5M</xcal:duration> 
                          </xcal:duration> 
                      </xcal:durationlongtolerance> 
                      <xcal:durationshorttolerance> 
                          <xcal:duration xs:type="xcal:DurationPropType"> 
                              <xcal:duration>T0M</xcal:duration> 
                          </xcal:duration> 
                      </xcal:durationshorttolerance> 
                      <xcal:granularity> 
                          <xcal:duration xs:type="xcal:DurationPropType"> 
                             <xcal:duration>T5S</xcal:duration> 
                          </xcal:duration> 
                      </xcal:granularity> 
                  </xcal:parameters> 
                  <xcal:date-time>20110315T08450000</xcal:date-time> 
               </xcal:dtstart> 
               <xcal:x-wscalendar-attach>
```

```
 <xcal:artifact/> 
               </xcal:x-wscalendar-attach> 
           </xcal:properties> 
       </xcal:gluon> 
       <xcal:interval> 
           <xcal:properties> 
               <xcal:uid> 
                  <xcal:text>c53d40cc-5e9e-44a4-9674-
6ad492e76021@examples.oasis-open.org</xcal:text> 
               </xcal:uid> 
           </xcal:properties> 
       </xcal:interval> 
       <xcal:interval> 
           <xcal:properties> 
               <xcal:uid> 
                  <xcal:parameters/> 
                  <xcal:text>67319fa7-28b3-4abe-91b8-
c595fc2948a8@examples.oasis-open.org</xcal:text> 
              </xcal:uid>
               <xcal:related-to> 
                  <xcal:parameters> 
                      <xcal:reltype> 
                          <xcal:text>FS</xcal:text> 
                      </xcal:reltype> 
                  </xcal:parameters> 
                  <xcal:uid>c53d40cc-5e9e-44a4-9674-6ad492e76021@examples.oasis-
open.org</xcal:uid> 
               </xcal:related-to> 
           </xcal:properties> 
           <xcal:components/> 
       </xcal:interval> 
       <xcal:interval> 
           <xcal:properties> 
               <xcal:uid> 
                  <xcal:text>c6c3e351-77ee-4c27-abce-
8e5c1d9ef6db@examples.oasis-open.org</xcal:text> 
               </xcal:uid> 
               <xcal:duration> 
                  <xcal:duration>T30M</xcal:duration> 
               </xcal:duration> 
               <xcal:related-to> 
                  <xcal:parameters> 
                      <xcal:reltype> 
                          <xcal:text>FS</xcal:text> 
                      </xcal:reltype> 
                  </xcal:parameters> 
                  <xcal:uid>67319fa7-28b3-4abe-91b8-c595fc2948a8@examples.oasis-
open.org</xcal:uid> 
              </xcal:related-to> 
           </xcal:properties> 
           <xcal:components/> 
       </xcal:interval> 
   </xcal:components> 
</xcal:vcalendar>
```
Note that the performance expectations, identical for each Interval, have moved into the Calendar Gluon. Not also that while the duration for all Intervals in the partition is set in the Calendar Gluon, Interval 3 overrides that with a half hour duration assigned locally. This Calendar Gluon happens to be related to the first Interval in the Sequence; there are specific use cases (discussed below) which require it to be linke d to other Intervals.
### **3.3.3 Inheritance rules for Calendar Gluons**

In general, the rule is that anything specified in the Parent Calendar Gluon applies to each Child. The Parent of an Interval in a Sequence is parent to all Intervals in the Sequence. As a Sequence creates single temporal relationship, assigning a start time (dtstart) to any Interval allows computation of the starting time for each of them.

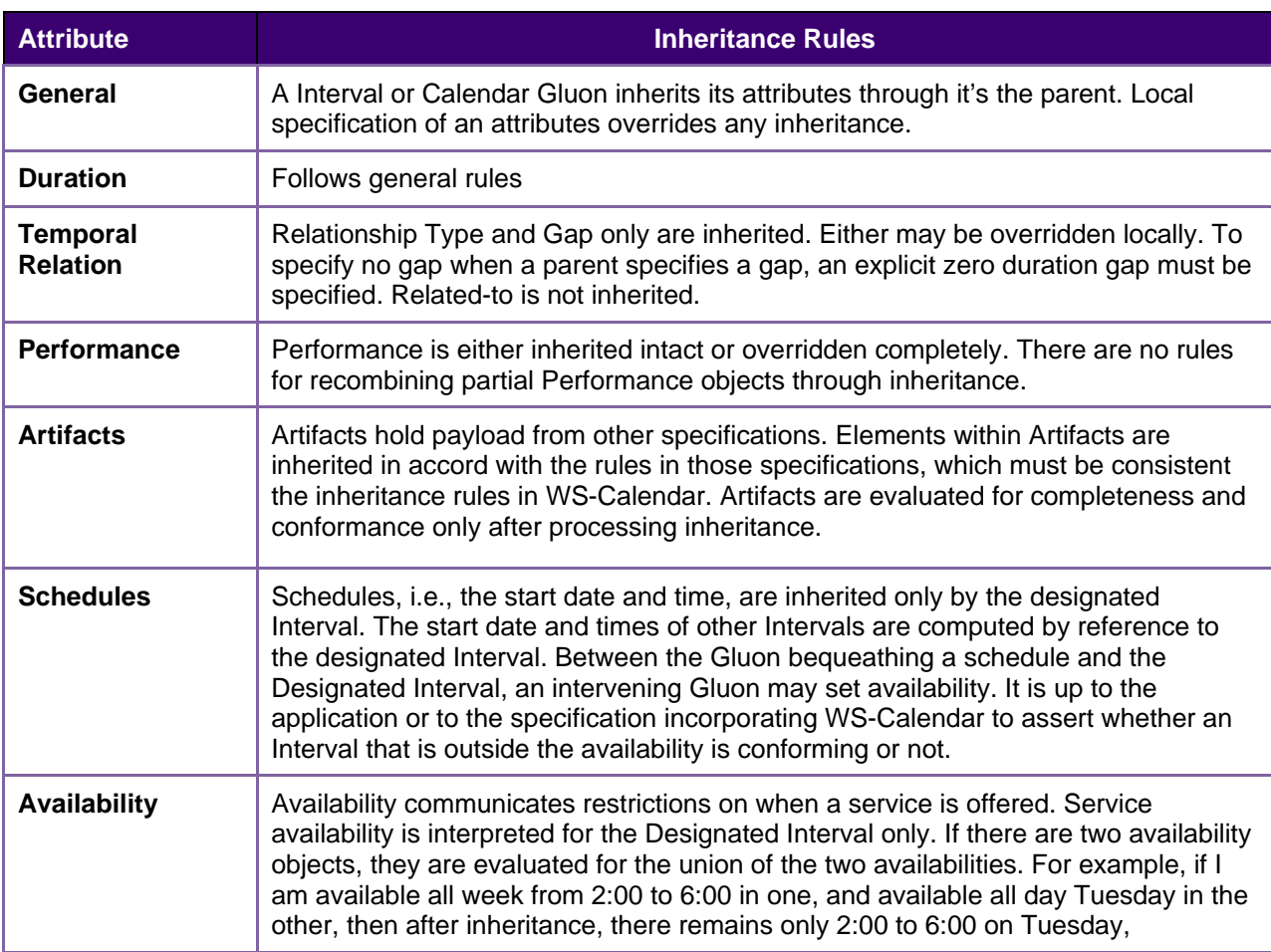

*Table 3-9 Gluon Inheritance rules* 

### **3.3.4 Optimizing the expression of a Partition**

Partitions are Sequences composed of consecutive Intervals. A Partition can be further optimized by bringing the relationship into the Gluon. Notice that while the type of the relationship is defined in the Calendar Gluon, the Temporal Relation for each Interval must still be expressed within the Interval.

*Example 3-12: Partition with Duration and Relationship defined in the Calendar Gluon* 

```
<xcal:vcalendar xmlns:xs="http://www.w3.org/2001/XMLSchema-instance" 
xmlns:xcal="urn:ietf:params:xml:ns:icalendar-2.0" 
xs:type="xcal:VcalendarType"> 
    <xcal:properties/> 
    <xcal:components> 
       <xcal:gluon> 
           <xcal:properties> 
              <xcal:uid> 
                  <xcal:parameters/>
```

```
 <xcal:text>97c504ed-263e-447d-95a6-
d59b97422edc@examples.oasis-open.org</xcal:text> 
              </xcal:uid> 
              <xcal:related-to> 
                  <xcal:parameters> 
                      <xcal:reltype> 
                          <xcal:text>CHILD</xcal:text> 
                      </xcal:reltype> 
                  </xcal:parameters>
                  <xcal:uid>9b1c1ae8-ea4f-4065-9cf6-45c53e709e55@examples.oasis-
open.org</xcal:uid> 
              </xcal:related-to> 
              <xcal:related-to> 
                  <xcal:parameters> 
                      <xcal:reltype> 
                         <xcal:text>FS</xcal:text> 
                      </xcal:reltype> 
                  </xcal:parameters> 
                  <xcal:uid>9b1c1ae8-ea4f-4065-9cf6-45c53e709e55@examples.oasis-
open.org</xcal:uid> 
              </xcal:related-to> 
              <xcal:duration> 
                  <xcal:duration>T15M</xcal:duration> 
              </xcal:duration> 
              <xcal:x-wscalendar-attach> 
                  <xcal:parameters/> 
                  <xcal:artifact/> 
              </xcal:x-wscalendar-attach> 
           </xcal:properties> 
           <xcal:components/> 
       </xcal:gluon> 
       <xcal:interval> 
           <xcal:properties> 
              <xcal:uid> 
                  <xcal:text>9b1c1ae8-ea4f-4065-9cf6-
45c53e709e55@examples.oasis-open.org</xcal:text> 
              </xcal:uid> 
              <xcal:related-to> 
                  <xcal:uid>9b1c1ae8-ea4f-4065-9cf6-45c53e709e55@examples.oasis-
open.org</xcal:uid> 
              </xcal:related-to> 
           </xcal:properties>
           <xcal:components/> 
       </xcal:interval> 
       <xcal:interval> 
           <xcal:properties> 
              <xcal:uid> 
                  <xcal:text>50149441-18e8-4e8b-9e0f-
e8da3e671895@examples.oasis-open.org</xcal:text> 
              </xcal:uid>
              <xcal:related-to> 
                  <xcal:uid>50149441-18e8-4e8b-9e0f-e8da3e671895@examples.oasis-
open.org</xcal:uid> 
              </xcal:related-to> 
           </xcal:properties>
       </xcal:interval> 
       <xcal:interval> 
           <xcal:properties> 
              <xcal:uid> 
                  <xcal:parameters/> 
                  <xcal:text>661e6127-9e06-429c-b641-
205a31df64d1@examples.oasis-open.org</xcal:text> 
              </xcal:uid>
```

```
 <xcal:related-to> 
                  <xcal:uid>661e6127-9e06-429c-b641-205a31df64d1@examples.oasis-
open.org</xcal:uid> 
              </xcal:related-to> 
           </xcal:properties> 
       </xcal:interval> 
       <xcal:interval> 
           <xcal:properties> 
               <xcal:uid> 
                  <xcal:parameters/> 
                  <xcal:text>c4457c5d-a848-4878-8571-
2f35ed02e594@examples.oasis-open.org</xcal:text> 
              </xcal:uid>
              <xcal:related-to> 
                  <xcal:uid>c4457c5d-a848-4878-8571-2f35ed02e594@examples.oasis-
open.org</xcal:uid> 
              </xcal:related-to> 
           </xcal:properties> 
       </xcal:interval> 
       <xcal:interval> 
           <xcal:properties> 
              <xcal:uid> 
                  <xcal:text>13ffa401-dd7a-48cc-980a-
8f19aa91fd58@examples.oasis-open.org</xcal:text> 
              </xcal:uid> 
              <xcal:related-to> 
                  <xcal:uid>13ffa401-dd7a-48cc-980a-8f19aa91fd58@examples.oasis-
open.org</xcal:uid> 
              </xcal:related-to> 
           </xcal:properties> 
       </xcal:interval> 
       <xcal:interval> 
           <xcal:properties> 
              <xcal:uid> 
                  <xcal:text>e5ef94b3-4514-4093-b8a7-
70cd7bd174b1@examples.oasis-open.org</xcal:text> 
              </xcal:uid> 
              <xcal:related-to> 
                  <xcal:parameters> 
                  <xcal:uid>e5ef94b3-4514-4093-b8a7-70cd7bd174b1@examples.oasis-
open.org</xcal:uid> 
              </xcal:related-to> 
           </xcal:properties>
       </xcal:interval> 
       <xcal:interval> 
           <xcal:properties> 
              <xcal:uid> 
                  <xcal:text>38f4e770-5f3d-466f-9222-
f1c801a43657@examples.oasis-open.org</xcal:text> 
              </xcal:uid> 
              <xcal:related-to> 
                  <xcal:uid>38f4e770-5f3d-466f-9222-f1c801a43657@examples.oasis-
open.org</xcal:uid> 
              </xcal:related-to> 
           </xcal:properties> 
       </xcal:interval> 
       <xcal:interval> 
           <xcal:properties> 
              <xcal:uid> 
                  <xcal:text>daa6c916-de0a-4e1a-a852-
1670fd97d47e@examples.oasis-open.org</xcal:text> 
              </xcal:uid> 
              <xcal:related-to>
```

```
 <xcal:uid>daa6c916-de0a-4e1a-a852-1670fd97d47e@examples.oasis-
open.org</xcal:uid> 
              </xcal:related-to> 
           </xcal:properties> 
       </xcal:interval> 
    </xcal:components> 
</xcal:vcalendar>
```
This Partition shows 8 consecutive 15 minute intervals as part of a 2 hour partition.

*Example 3-13: Partition with Duration, Relationship, and Gap defined in the Calendar Gluon* 

```
<xcal:vcalendar xmlns:xs="http://www.w3.org/2001/XMLSchema-instance" 
xmlns:xcal="urn:ietf:params:xml:ns:icalendar-2.0" 
xs:type="xcal:VcalendarType"> 
    <xcal:components> 
       <xcal:gluon> 
           <xcal:properties> 
               <xcal:uid> 
                  <xcal:text>c7496e78-6d71-4118-b42a-
641f1efe02a9@examples.oasis-open.org</xcal:text> 
               </xcal:uid> 
               <xcal:related-to> 
                  <xcal:parameters> 
                      <xcal:reltype> 
                          <xcal:text>CHILD</xcal:text> 
                      </xcal:reltype> 
                  </xcal:parameters> 
                  <xcal:uid>5b7b5f46-fbc4-455e-9c60-7639463aca4e@examples.oasis-
open.org</xcal:uid> 
               </xcal:related-to> 
               <xcal:related-to> 
                  <xcal:parameters> 
                      <xcal:reltype> 
                          <xcal:text>FS</xcal:text> 
                      </xcal:reltype> 
                      <xcal:gap> 
                          <xcal:duration xs:type="xcal:DurationPropType"> 
                          <xcal:parameters/> 
                          <xcal:duration>T10M</xcal:duration> 
                          </xcal:duration> 
                  </xcal:gap> 
                  </xcal:parameters> 
               </xcal:related-to> 
               <xcal:duration> 
                  <xcal:parameters/> 
                   <xcal:duration>T50M</xcal:duration> 
               </xcal:duration> 
               <xcal:x-wscalendar-attach> 
                  <xcal:parameters/> 
                  <xcal:artifact/> 
               </xcal:x-wscalendar-attach> 
           </xcal:properties> 
       </xcal:gluon> 
       <xcal:interval> 
           <xcal:properties> 
               <xcal:uid> 
                  <xcal:parameters/> 
                  <xcal:text>5b7b5f46-fbc4-455e-9c60-
7639463aca4e@examples.oasis-open.org</xcal:text> 
               </xcal:uid> 
               <xcal:related-to>
```

```
 <xcal:uid>5b7b5f46-fbc4-455e-9c60-7639463aca4e@examples.oasis-
open.org</xcal:uid> 
              </xcal:related-to> 
           </xcal:properties> 
       </xcal:interval> 
       <xcal:interval> 
           <xcal:properties> 
               <xcal:uid> 
                  <xcal:parameters/> 
                  <xcal:text>43da0574-d00b-41e8-8a47-
70767f63da78@examples.oasis-open.org</xcal:text> 
              </xcal:uid>
              <xcal:related-to> 
                  <xcal:uid>43da0574-d00b-41e8-8a47-70767f63da78@examples.oasis-
open.org</xcal:uid> 
              </xcal:related-to> 
           </xcal:properties> 
       </xcal:interval> 
       <xcal:interval> 
           <xcal:properties> 
              <xcal:uid> 
                  <xcal:parameters/> 
                  <xcal:text>d586e62f-617b-4207-a937-
9a0ec8d45b5e@examples.oasis-open.org</xcal:text> 
              </xcal:uid>
              <xcal:related-to> 
                  <xcal:uid>d586e62f-617b-4207-a937-9a0ec8d45b5e@examples.oasis-
open.org</xcal:uid> 
              </xcal:related-to> 
           </xcal:properties> 
       </xcal:interval> 
       <xcal:interval> 
           <xcal:properties> 
               <xcal:uid> 
                  <xcal:parameters/> 
                  <xcal:text>848af3d9-5b1b-4b4f-a353-
39a4b2c857f9@examples.oasis-open.org</xcal:text> 
              </xcal:uid>
               <xcal:related-to> 
                  <xcal:uid>848af3d9-5b1b-4b4f-a353-39a4b2c857f9@examples.oasis-
open.org</xcal:uid> 
              </xcal:related-to> 
           </xcal:properties> 
       </xcal:interval> 
       <xcal:interval> 
           <xcal:properties> 
              <xcal:uid> 
                  <xcal:parameters/> 
                  <xcal:text>e088de06-770c-44b8-9abf-
8dbfc6448ce8@examples.oasis-open.org</xcal:text> 
              </xcal:uid>
              <xcal:related-to> 
                  <xcal:uid>e088de06-770c-44b8-9abf-8dbfc6448ce8@examples.oasis-
open.org</xcal:uid> 
              </xcal:related-to> 
           </xcal:properties> 
       </xcal:interval> 
       <xcal:interval> 
           <xcal:properties> 
              <xcal:uid> 
                  <xcal:parameters/> 
                  <xcal:text>c0bc8725-383d-4019-96a0-
3a3a7e19fe83@examples.oasis-open.org</xcal:text>
```

```
 </xcal:uid> 
               <xcal:related-to> 
                  <xcal:uid>c0bc8725-383d-4019-96a0-3a3a7e19fe83@examples.oasis-
open.org</xcal:uid> 
              </xcal:related-to> 
           </xcal:properties> 
       </xcal:interval> 
       <xcal:interval> 
           <xcal:properties> 
              <xcal:uid> 
                  <xcal:parameters/> 
                  <xcal:text>2a4b8df8-47da-474b-9a2e-
771c3f8ef915@examples.oasis-open.org</xcal:text> 
              </xcal:uid> 
              <xcal:related-to> 
                  <xcal:uid>2a4b8df8-47da-474b-9a2e-771c3f8ef915@examples.oasis-
open.org</xcal:uid> 
              </xcal:related-to> 
           </xcal:properties> 
       </xcal:interval> 
       <xcal:interval> 
           <xcal:properties> 
              <xcal:uid> 
                  <xcal:parameters/> 
                  <xcal:text>fad65470-0c03-4dea-8669-
90d1b49769c2@examples.oasis-open.org</xcal:text> 
              </xcal:uid> 
              <xcal:related-to> 
                  <xcal:uid>fad65470-0c03-4dea-8669-90d1b49769c2@examples.oasis-
open.org</xcal:uid> 
              </xcal:related-to> 
           </xcal:properties> 
       </xcal:interval> 
    </xcal:components> 
</xcal:vcalendar>
```
This Partition shows a school schedule in which classes start one hour apart. Each class is for 50 minutes, and there is a 10 minute gap between each as students move between classes. Classes may not begin before the schedule, but they may start up to five minutes late.

### **3.3.5 Controlling Start Times in Service Advertisements**

A Sequence has not been scheduled until it has a start time and date. Sometimes it is useful to control the possible start-times. For example, consider a service that is only available at 9:00 AM each day. It has designated interval, or in the lineage of Gluons, is used to restrict this offering. not yet been scheduled, so it's dtStart is empty. The Vavailability object, expressed either in the

```
Example 3-14: Vavailability
```

```
<xcal:vavailability xmlns:xs="http://www.w3.org/2001/XMLSchema-instance" 
xmlns:xcal="urn:ietf:params:xml:ns:icalendar-2.0"> 
    <xcal:properties> 
       <xcal:uid> 
           <xcal:text>eed68bda-ec20-4814-b48b-2ff75ee56821@examples.oasis-
open.org</xcal:text> 
       </xcal:uid>
       <xcal:dtstart> 
           <xcal:parameters> 
              <xcal:tzid> 
                  <xcal:text>America/New_York</xcal:text> 
              </xcal:tzid> 
           </xcal:parameters>
```

```
 <xcal:date-time>20110301T00000000</xcal:date-time> 
    </xcal:dtstart> 
    <xcal:dtend> 
        <xcal:parameters> 
            <xcal:tzid> 
                <xcal:text>America/New_York</xcal:text> 
            </xcal:tzid> 
        </xcal:parameters> 
        <xcal:date-time>201103031T00000000</xcal:date-time> 
    </xcal:dtend> 
 </xcal:properties> 
 <xcal:components> 
    <xcal:available> 
        <xcal:properties> 
            <xcal:dtstart> 
               <xcal:parameters> 
                   <xcal:tzid> 
                       <xcal:text>America/New_York</xcal:text> 
                   </xcal:tzid> 
               </xcal:parameters> 
                <xcal:date>20110301T090000</xcal:date> 
            </xcal:dtstart> 
            <xcal:dtend> 
               <xcal:parameters> 
                   <xcal:tzid> 
                       <xcal:text>America/New_York</xcal:text> 
                   </xcal:tzid> 
               </xcal:parameters> 
               <xcal:date>20110301T110000</xcal:date> 
            </xcal:dtend> 
            <xcal:rrule> 
               <xcal:recur> 
                   <xcal:freq>WEEKLY</xcal:freq> 
                   <xcal:byday>MO</xcal:byday> 
                   <xcal:byday>TU</xcal:byday> 
                   <xcal:byday>WE</xcal:byday> 
                   <xcal:byday>TH</xcal:byday> 
               </xcal:recur> 
            </xcal:rrule> 
        </xcal:properties> 
    </xcal:available> 
    <xcal:available> 
        <xcal:properties> 
            <xcal:dtstart> 
               <xcal:parameters>
                   <xcal:tzid> 
                       <xcal:text>America/New_York</xcal:text> 
                   </xcal:tzid>
               </xcal:parameters> 
                <xcal:date>20110301T150000</xcal:date> 
            </xcal:dtstart> 
            <xcal:dtend> 
               <xcal:parameters> 
                   <xcal:tzid> 
                       <xcal:text>America/New_York</xcal:text> 
                   </xcal:tzid> 
               </xcal:parameters> 
               <xcal:date>20110301T160000</xcal:date> 
            </xcal:dtend> 
            <xcal:rrule> 
               <xcal:recur> 
                   <xcal:freq>WEEKLY</xcal:freq> 
                   <xcal:byday>FR</xcal:byday>
```

```
 </xcal:recur> 
               </xcal:rrule> 
           </xcal:properties> 
       </xcal:available> 
    </xcal:components> 
</xcal:vavailability>
```
The Vavailbility above describes service availability for the month of March, 2011, i.e., it has a start date of March 1 and an end date of March 31. Within that period, there are two schedules, described by the two availability artifacts. The first specifies that starting on March 1, there is a window of 9-11 am, Eastern Time, on Monday, Tuesday, Wednesday, and Thursday each week. The second specifies another window of availability from 3:00 PM (15:00) to 4:00 PM (16:00) on Fridays. These schedules are each valid only through March 31, the dtEnd of the encompassing Vavailability. If neither date nor duration were specified, then the end of the schedules would be indefinite.

The example above uses daily schedules with a weekly recurrence. The full breadth of recurrence rules is described in **[iCalendar]**.

#### **3.3.5.1 Combining a Gluon and Availability.**

. Consider the school schedule in the partition example in Example 3-13 that is used in several examples The school has a single valid start time, at 8:00. The service can be refined by advertising its Availability as beginning at 9:00 on the first day. Availability re-occurs on a weekly schedule, only on the weekdays semester, from September 1, to December 15. Monday, Tuesday, Thursday, and Friday. Furthermore, the schedule can only be invoked during the Fall

With a granularity of one hour set, the schedule can only begin on the time that the Availability begins, or at one hour intervals thereafter. If the Availability Window is only from 8:00 with a Duration of one hour, then the service is advertised only for a start at this hour.

The example below illustrates how to use the Vavailability object contained in a gluon to publish availability on a pre-existing sequence.

*Example 3-15 Gluon publishing availability of pre-existing sequence* 

```
<xcal:gluon xmlns:xs="http://www.w3.org/2001/XMLSchema-instance" 
xmlns:xcal="urn:ietf:params:xml:ns:icalendar-2.0"> 
    <xcal:properties> 
       <xcal:uid> 
           <xcal:parameters/> 
           <xcal:text>4b8bcc8a-570a-4d23-8059-3f55b090da35@examples.oasis-
open.org</xcal:text> 
       </xcal:uid> 
       <xcal:related-to> 
           <xcal:parameters> 
              <xcal:reltype> 
                  <xcal:text>CHILD</xcal:text> 
              </xcal:reltype> 
           </xcal:parameters> 
           <xcal:uid>c7496e78-6d71-4118-b42a-641f1efe02a9@examples.oasis-
open.org</xcal:uid> 
       </xcal:related-to> 
    </xcal:properties> 
    <xcal:components> 
       <xcal:vavailability> 
           <xcal:properties> 
               <xcal:uid> 
                  <xcal:text>c83cf824-aeb6-45ab-8bb0-
8648a37e92f6@examples.oasis-open.org</xcal:text> 
               </xcal:uid> 
               <xcal:dtstart> 
                  <xcal:parameters> 
                      <xcal:tzid>
```
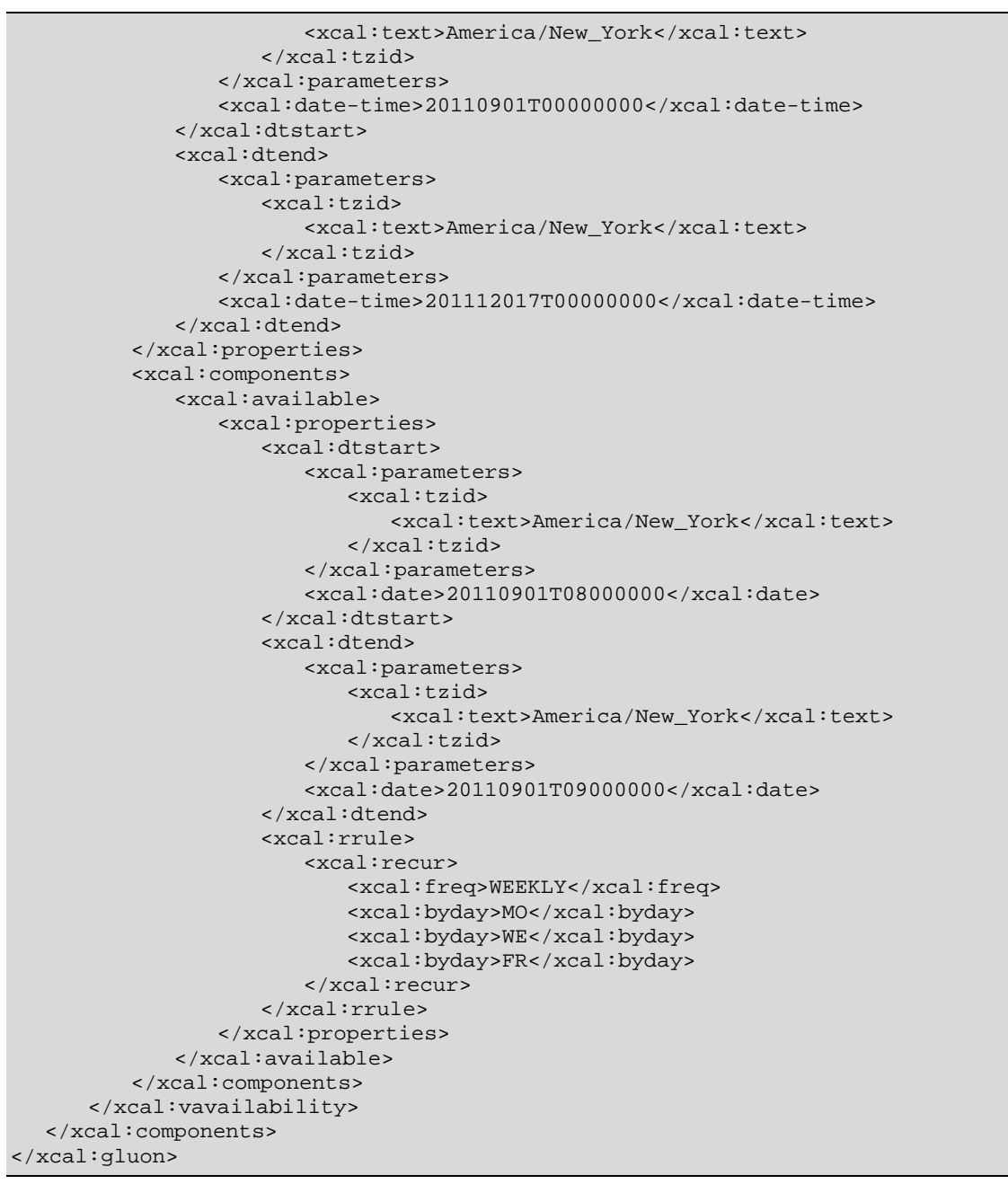

In the example above, the general classroom schedule has been referenced by a new gluon, and established the availability for the Fall semester. The new gluon references the pre-existing gluon that esta blishes the sequence as a partition.

This double inheritance, in which a Sequence inherits from a Calendar Gluon which inherits from a Calendar Gluon is a useful pattern for advertising or scheduling a service.

### **3.3 cenarios .6 Other Scheduling S**

Sometimes, the invoker of a service is interested only in single Interval of the Sequence, but the entire underlying process is "warming up", and which may bring some lesser service to market during that ramp Sequence is required. In the example below, the second Interval is advertised, i.e., the Calendar Gluon points to the second Interval. The first Interval might be a required ramp-period, during which the

time. The ramp-down time at the end is similarly fixed. The entire Service offering is represented by the exposed (it has a public URI) Calendar Gluon.

*Example 3-16: Standard Sequence with Ramp-Up and Ramp Down* 

```
<?xml version="1.0" encoding="utf-16"?> 
<xcal:icalendar xmlns:xs="http://www.w3.org/2001/XMLSchema-instance" 
xmlns:xcal="urn:ietf:params:xml:ns:icalendar-2.0"> 
   <xcal:vcalendar xs:type="xcal:VcalendarType"> 
     <xcal:components> 
       <xcal:gluon> 
          <xcal:properties> 
            <xcal:uid> 
              <xcal:text>26e1fa7e-aeac-429d-ab7a-f6d92cf9afc2@examples.oasis-
open.org</xcal:text> 
            </xcal:uid> 
            <xcal:related-to> 
              <xcal:parameters> 
                <xcal:reltype> 
                  <xcal:text>CHILD</xcal:text> 
                </xcal:reltype> 
              </xcal:parameters> 
              <xcal:uid>429dddae-d6b8-418e-a897-d57c6c83052b@examples.oasis-
open.org</xcal:uid> 
            </xcal:related-to> 
            <xcal:dtstart> 
              <xcal:parameters>
                <xcal:tzid> 
                  <xcal:text>America/New_York</xcal:text> 
                </xcal:tzid> 
              </xcal:parameters> 
              <xcal:date-time>20110315T08450000</xcal:date-time> 
            </xcal:dtstart> 
            <xcal:duration> 
              <xcal:duration>T2H</xcal:duration> 
            </xcal:duration>
            <xcal:x-wscalendar-attach> 
              <xcal:artifact>
                <xx:payload xmlns:xx="urn:not:a:real:artifact"> 
                  <xx:quantity>14</xx:quantity> 
                </xx:payload> 
              </xcal:artifact> 
            </xcal:x-wscalendar-attach> 
          </xcal:properties> 
       </xcal:gluon> 
       <xcal:interval> 
          <xcal:properties> 
            <xcal:uid> 
              <xcal:text>00564cfe-975d-42a1-9f3a-eb4267e89350@examples.oasis-
open.org</xcal:text> 
            </xcal:uid> 
            <xcal:duration> 
              <xcal:duration>T10M</xcal:duration> 
            </xcal:duration> 
            <xcal:x-wscalendar-attach> 
              <xcal:parameters /> 
              <xcal:artifact>
                <xx:payload xmlns:xx="urn:not:a:real:artifact"> 
                  <xx:warmUp>fixed content</xx:warmUp> 
                </xx:payload> 
              </xcal:artifact> 
            </xcal:x-wscalendar-attach> 
         </xcal:properties>
```

```
 </xcal:interval> 
       <xcal:interval> 
         <xcal:properties> 
            <xcal:uid> 
              <xcal:text>429dddae-d6b8-418e-a897-d57c6c83052b@examples.oasis-
open.org</xcal:text> 
           </xcal:uid> 
           <xcal:related-to> 
              <xcal:parameters> 
                <xcal:reltype>
                  <xcal:text>FS</xcal:text> 
                </xcal:reltype> 
              </xcal:parameters> 
              <xcal:uid>00564cfe-975d-42a1-9f3a-eb4267e89350@examples.oasis-
open.org</xcal:uid> 
           </xcal:related-to> 
           <xcal:x-wscalendar-attach> 
              <xcal:artifact> 
                <xx:payload xmlns:xx="urn:not:a:real:artifact"> 
                  <xx:units>furlongs</xx:units> 
                </xx:payload> 
              </xcal:artifact> 
           </xcal:x-wscalendar-attach> 
         </xcal:properties> 
       </xcal:interval> 
       <xcal:interval> 
         <xcal:properties> 
           <xcal:uid> 
              <xcal:text>59e717e3-7330-4cf3-8d57-f3239e4bc254@examples.oasis-
open.org</xcal:text> 
           </xcal:uid> 
           <xcal:duration> 
              <xcal:duration>T5M</xcal:duration> 
           </xcal:duration> 
           <xcal:related-to> 
              <xcal:parameters> 
                <xcal:reltype> 
                  <xcal:text>FS</xcal:text> 
                </xcal:reltype> 
              </xcal:parameters> 
              <xcal:uid>429dddae-d6b8-418e-a897-d57c6c83052b@examples.oasis-
open.org</xcal:uid> 
           </xcal:related-to> 
           <xcal:x-wscalendar-attach> 
              <xcal:artifact> 
                <xx:payload xmlns:xx="urn:not:a:real:artifact"> 
                  <xx:coolDown>fixed content</xx:coolDown> 
                </xx:payload> 
              </xcal:artifact> 
           </xcal:x-wscalendar-attach> 
         </xcal:properties> 
       </xcal:interval> 
     </xcal:components> 
   </xcal:vcalendar> 
</xcal:icalendar>
```
The underlying sequence has a fixed warm up and cool down (intervals 1 and 3). The Gluon shares a payload with Interval 2, which has no duration. Interval 2 inherits the quantity (14) and the duration (2H) from the Gluon.

If expressed all at once, the Gluon merely provides a handle for the Sequence. A more useful expression would have the Gluon separate, or perhaps inheriting its information from a market agreement. This

enables the service interaction to express that Start Time, Duration and Quantity. All three are inherited, in this case, only by the Designated Interval.

## **3.4 Time Stamps**

in smart grids to support event forensics. Time stamps are often assembled and collated from events Time stamps are used everywhere in inter-domain service performance analysis and have particular use across multiple time zones and from multiple systems.

from a domain with high-Tolerance time-stamps that it caused. A fully qualified time-stamp includes the Different systems may track time and therefore record events with different levels of Tolerance. It is not unusual for a time stamp from a domain with a low Tolerance to appear to have occurred after events granularity measure.

| <b>Time Stamp Element</b> | <b>Definition</b><br>(Normative)                                                                                                    | <b>Note</b><br>(Non-Normative)                                                                                                    |
|---------------------------|----------------------------------------------------------------------------------------------------|----------------------------------------------------------------------------------------------------|
| timestamp                 | WS-Calendar:time<br>A fully qualified date and time of<br>event.<br>Mandatory.                                                                                                    | May include two objects as defined<br>above.                                                                                                    |
| accuracy                  | A Duration defining the accuracy<br>of the TimeStamp value.<br>Mandatory.                                                                                                    | Identifies whether an interval of a<br>particular duration (resp. starting at a<br>particular time) is indeed an interval of<br>the mentioned duration plus or minus<br>some number of milliseconds, seconds<br>and minutes (resp. an interval starting<br>at the mentioned time plus or minus<br>some number of milliseconds, seconds<br>and minutes.                                                                                                    |
| timeStampRealm            | Of type Uri, shall identify the<br>system where the TimeStamp<br>value originated.<br>The value of this element shall<br>be set by:<br>The component at the realm<br>border in a particular inter-<br>domain interaction or,<br>By any component able to<br>accurately set it within a<br>system or sub-system.<br>In the latter case, nothing<br>prevents the component at the<br>realm border to overwrite it<br>without any notice.<br>Optional. | A set of points originating from the<br>same realm are reasonably<br>synchronized. Within a realm, one can<br>assume that time-stamped objects<br>sorted by time are in the order of their<br>occurrence. Between realms, this<br>assumption is rebuttable.<br>A system border is crossed in an<br>interaction when the 2 communication<br>partners are not synchronized based on<br>the same time source.<br>See the example below for more<br>information. |

*Table 3-10: Aspects of Time Stamps* 

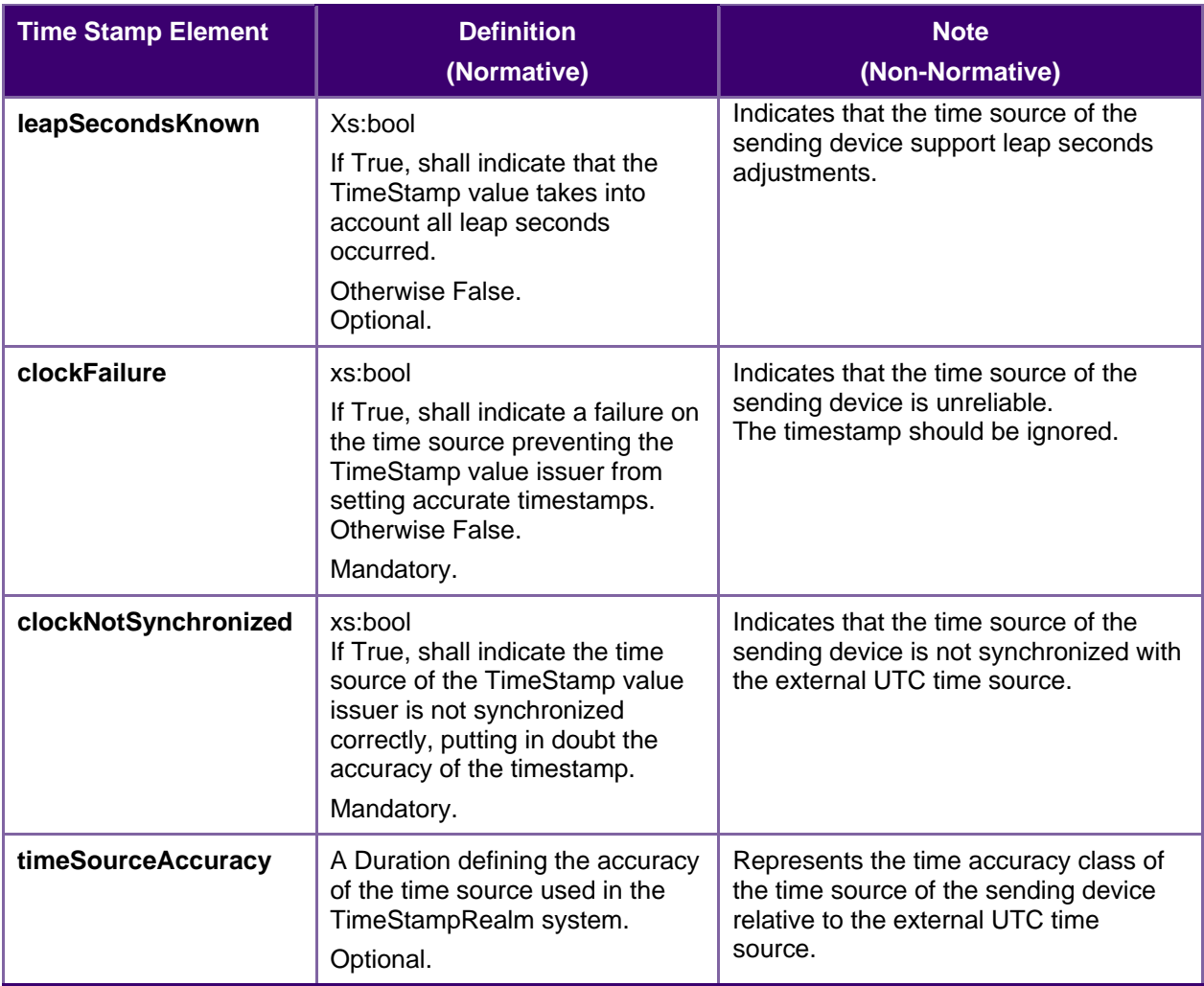

### **3.4.1 Time Stamp R ealm Discussion**

Within a single system, or synchronized system of systems, one can sort the temporal order of event by sorting them by TimeStamp. Determining the order of events is the first step of event forensics. This assumption does not apply when events are gathered across systems.

Different systems may not have synchronized time, or may synchronize time against different sources. This means different system clocks may drift apart. It may be that a later timestamp from one system occurred before an earlier timestamp in another. As this drift is unknown, it cannot be automatically corrected for without additional information.

The TimeStampRealm element identifies which system created an event time-stamp. The TimeStampRealm identifies a source system in inter-domain interactions (a system of systems). For example: http://SystemA.com and http://SystemB.com identify 2 systems. This example assumes SystemA and SystemB do not have a common time source.

The TimeStampRealm can also be used to identify sub-systems in intra-domain interactions (sub-systems of a system). For example: http://SystemA.com/SubSystem1 and http://SystemA.com/SubSystem2 identify 2 subsystems of the same higher level system. In case the upper level SystemA does not have a global time source for synchronizing all of its sub-system, it can be useful to identify sub-systems in such a way.

# **4 PART TWO: Calendar Update and Synchronization with RESTful Services**

## **4.1 Calendar Services**

The Service interactions are built upon and make the same assumptions about structure as t he CalDAV protocol defined in **[RFC4791]** and related specifications. It does NOT require nor assume the WebDAV nor CalDAV protocol but does make use of some of the same elements and structures in the CalDAV XML namespace.

Calendar resources, for example events and tasks are stored as named resources (files) inside special collections (folders) known as "**Calendar Collections**".

These services can be looked upon as a layer built on top of CalDAV and defines the basic operations which allow creation, retrieval, update and deletion. In addition, query, and free-busy operations are defined to allow efficient, partial retrieval of calendar data.

These services assume a degree of conformity with CalDAV is established such that services built in that manner do not have a significant mismatch. It is assumed that some WS-Calendar services will be built without any CalDAV support.

### **4.1.1 Overview of the protocol**

The protocol is an HTTP based RESTfull protocol using a limited set of methods. Each request may be followed by a response containing status information.

The following methods are specified in the protocol description, PUT, POST, GET, DELETE. To avoid various issues with certain methods being blocked clients may use the X-HTTP-Method-Override: header to specify the intended operation. Servers SHOULD behave as if the named method was used.

```
POST /user/fred/calendar/ HTTP/1.1 
... 
X-HTTP-Method-Override: PUT 
Properties
```
A service or resource will have a number of properties which describe the current state of that service or resource. These properties are accessed through a GET on the target resource or service with an ACCEPT header specifying application/xrd+xml. See Section 4.1.1.3.6

The following operations are defined by this specification:

- Retrieval and update of service and resource properties
- Creation of a calendar object
- Retrieval of a calendar object
- Update of a calendar object
- Deletion of a calendar object
- Query
- Free-busy query

#### **4.1.1.1 Calendar Object Resources**

The same restrictions apply to Calendar Object Resources as specified in CalDAV **[RFC4791]** section 4.2. An additional constraint for CalWS is that no timezone specifications are transferred.

#### **4.1.1.2 Timezone information**

It is assumed that the client and server each have access to a full set of up to date timezone information. Timezones will be referenced by a timezone identifier from the full set of Olson data together with a set of well-known aliases defined **[TZDB]**. CalWS services may advertise themselves as timezone servers through the server properties object.

#### **4.1.1.3 Issues not addressed by this specification.**

A number of issues are not addressed by this version of the specification, either because they should be addressed elsewhere or will be addressed at some later date.

#### **s Control 4.1.1.3.1 Acces**

It is assumed that the targeted server will set an appropriate level of access based on authentication. This specification will not attempt to address the issues of sharing or Access Control Lists (ACLs).

#### **4.1.1.3.2 Provisioning**

The protocol will not provide any explicit provisioning operations. If it is possible to authenticate or address a principal's calendar resources then they MUST be automatically created if necessary or appropriate

#### **4.1.1.3.3 Copy/Move**

These operations are not yet defined for this version of the CalWS protocol. Both operations raise a and deletions may cause undesirable side-effects. Both these operations will be defined in a later version number of issues. In particular implementing a move operation through a series of retrievals, insertions of this specification.

#### **4.1.1.3.4 Creating Collections**

We will not address the issue of creating collections within the address space. The initial set is created by prov isioning.

#### **4.1. ving collections 1.3.5 Retrie**

This operation is currently undefined. A GET on a collection may fail or return a complete calendar object representing the collection.

#### **4.1.1.3.6 Setting service and resource properties.**

These operations are not defined in this version of the specification. In the future it will be possible to define or set the properties for the service or resources within the service.

#### **4.1.1.4 CalWS Glossary**

#### **4.1.1.4.1 Hrefs**

An href is a URI reference to a resource, for example

"http://example.org/user/fred/calendar/event1.ics".

The URL above reflects a possible structure for a calendar server. All URLs should be absolute or pathabsolute following the rules defined in RFC4918 Section 8.3.

#### **4.1.1.4.2 Calendar Object Resource**

A calendar object resource is an event, meeting or a task. Attachments are resources but NOT calendar object resources. An event or task with overrides is a single calendar resource entity.

#### **4.1.1.4.3 Calendar Collection**

A folder only allowed to contain calendar object resources.

#### **4.1.1.4.4 Scheduling Calendar Collection**

A folder only allowed to contain calendar resources which is also used for scheduling operations. Scheduling events placed in such a collection will trigger implicit scheduling activity on the server.

#### **4.1.1.4.5 Principal Home**

The collection under which all the resources for a given principal are stored. For example, for principal "fred" the principal home might be "/user/fred/"

#### **4.1.2 Error conditions**

Each operation on the calendar system has a number of pre-conditions and post-conditions that apply.

A "precondition" for a method describes the state of the server that must be true for that method to be performed. A "post-condition" of a method describes the state of the server that must be true after that method has been completed. Any violation of these conditions will result in an error response in the form of a CalWS XML error element containing the violated condition and an optional description. \

succeed. A number of post-conditions are generally specified which define the state that must exist after the execution of the operation. Preconditions and post-conditions are defined as error elements in the Each method specification defines the preconditions that must be satisfied before the method can CalWS XML namespace.

#### **4.1.2.1 Example: error with CalDAV error condition**

```
<?xml version="1.0" encoding="utf-8" 
       xmlns:CW="Error! Reference source not found."" 
       xmlns:C="urn:ietf:params:xml:ns:caldav" ?> 
<CW:error> 
   <C:supported-filter> 
     <C:prop-filter name="X-ABC-GUID"/> 
   </C:supported-filter> 
   <CW:description>Unknown property </CW:description> 
</CW:error>
```
## **4.2 Properties and link relations**

### **4.2.1 Property and relation-type URIs**

In the XRD entity returned properties and related services and entities are defined by absolute URIs which correspond to the extended relation type defined in **[web linking]** Section 4.2. These URIs do NOT correspond to any real entity on the server and clients should not attempt to retrieve any data at that targe t.

relations and properties namespace http://docs.oasis-open.org/ns/wscal/calws. Those properties which correspond to CalDAV properties have the additional path element "caldav/", for example Certain of these property URIs correspond to CalDAV preconditions. Each URL is prefixed by the CalWS

http://docs.oasis-open.org/ns/wscal/calws/caldav/supported-calendar-data

corresponds to

```
CalDAV:supported-calendar-data
```
In addition to those CalDAV properties, the CalWS specification defines a number of other properties and link relations with the URI prefix of http://docs.oasis-open.org/ns/wscal/calws.

### **4.2.2 supported-features property.**

http://docs.oasis-open.org/ns/wscal/calws/supported-features

service should return this property. The value is a comma separated list containing one or more of the This property defines the features supported by the target. All resources contained and managed by the following

• calendar-access - the service supports all MUST requirements in this specification

```
<Property type="http://docs.oasis-open.org/ns/wscal/calws/supported-features" 
           >calendar-access</Property>
```
#### **4.2.3 max-attendees-per-instance**

http://docs.oasis-open.org/ns/wscal/calws/max-attendees-per-instance

Defines the maximum number of attendees allowed per event or task.

#### **4.2.4 max-date-time**

http://docs.oasis-open.org/ns/wscal/calws/max-date-time

Defines the maximum date/time allowed on an event or task

#### **4.2.5 max-instances**

http://docs.oasis-open.org/ns/wscal/calws/max-instances

Defines the maximum number of instances allowed per event or task

#### **4.2 .6 max-resource-size**

http://docs.oasis-open.org/ns/wscal/calws/max-resource-size

Provides a numeric value indicating the maximum size of a resource in octets that the server is willing to accept when a calendar object resource is stored in a calendar collection.

#### **4.2.7 min-date-time**

http://docs.oasis-open.org/ns/wscal/calws/min-date-time

Provides a DATE-TIME value indicating the earliest date and time (in UTC) that the server is willing to accept for any DATE or DATE-TIME value in a calendar object resource stored in a calendar collection.

### **4.2.8 description**

http://docs.oasis-open.org/ns/wscal/calws/description

Provides some descriptive text for the targeted collection.

#### **4.2.9 timezone-service relation.**

http://docs.oasis-open.org/ns/wscal/calws/timezone-service

The location of a timezone service used to retrieve timezone information and specifications. This may be an absolute URL referencing some other service or a relative URL if the current server also provides a time zone service.

```
<Link rel="http://docs.oasis-open.org/ns/wscal/calws/calws/timezone-service" 
            href="http://example.com/tz" />
```
### **4.2.10 principal-home relation.**

http://docs.oasis-open.org/ns/wscal/calws/principal-home

Provides the URL to the user home for the currently authenticated principal.

```
<Link rel="http://docs.oasis-open.org/ns/wscal/calws/principal-home" 
           href="http://example.com/user/fred" />
```
### **4.2 .11 current-principal-freebusy relation.**

http://docs.oasis-open.org/ns/wscal/calws/current-principal-freebusy

Provides the URL to use as a target for freebusy requests for the current authenticated principal.

```
<Link rel="http://docs.oasis-open.org/ns/wscal/calws/current-principal-freebusy" 
           href="http://example.com/freebusy/user/fred" />
```
### **4.2.12 principal-freebusy relation.**

http://docs.oasis-ope n.org/ns/wscal/calws/principal-freebusy

Provides the URL to use as a target for freebusy requests for a different principal.

<Link rel="http://docs.oasis-open.org/ns/wscal/calws/principal-freebusy" href="http://example.com/freebusy" />

### **4.2.13 child-collection relation.**

http://docs.oasis-open.org/ns/wscal/calws/child-collection

Provides information about a child collections for the target. The href attribute gives the URI of the collection. The element should only have CalWS child elements giving the type of the collection, that is the CalWS:collection link property and the CalWS-calendar-collection link property. This allows clients to determine the structure of a hierarchical system by targeting each of the child collections in turn.

The xrd:title child element of the link element provides a description for the child-collection.

```
<Link rel="http://http://docs.oasis-open.org/ns/wscal/calws/child-collection" 
       href="http://example.com/calws/user/fred/calendar"> 
   <Title xml:lang="en">Calendar</Title> 
   <Property type="http://docs.oasis-open.org/ns/wscal/calws/collection" 
             xsi:nil="true" /> 
   <Property type="http://docs.oasis-open.org/ns/wscal/calws/calendar-
collection" 
             xsi:nil="true" /> 
</Link>
```
### **4.2.14 created link property**

http://docs.oasis-open.org/ns/wscal/calws/created

Appears within a link relation describing collections or entities. The value is a date-time as defined in **RFC3339** Section 5.6

```
<Property type="http://docs.oasis-open.org/ns/wscal/calws/created"
```
>1985-04-12T23:20:50.52Z</Property>

#### **4.2.15 last-modified property**

http://docs.oasis-open.org/ns/wscal/calws/last-modified

Appears within an xrd object describing collections or entities. The value is the same format as would appear in the Last-Modified header and is defined in [RFC2616], Section 3.3.1

```
<Property type="http://docs.oasis-open.org/ns/wscal/calws/last-modified" 
           >Mon, 12 Jan 1998 09:25:56 GMT</Property>
```
#### **4.2 .16 displayname property**

http://docs.oasis-open.org/ns/wscal/calws/displayname

Appears within an xrd object describing collections or entities. The value is a localized name for the entity or collec tion.

```
<Property type="http://docs.oasis-open.org/ns/wscal/calws/displayname" 
           >My Calendar</Property>
```
### **4.2 .17 timezone property**

http://docs.oasis-open.org/ns/wscal/calws/timezone

Appears within an xrd object describing collections. The value is a text timezone identifier.

```
<Property type="http://docs.oasis-open.org/ns/wscal/calws/timezone" 
           >America/New_York</Property>
```
#### **4.2.18 owner property**

http://docs.oasis-open.org/ns/wscal/calws/owner

Appears within an xrd object describing collections or entities. The value is a server specific uri.

```
<Property type="http://docs.oasis-open.org/ns/wscal/calws/owner" 
           >/principals/users/mike</Property>
```
### **4.2.19 collection link property**

http://docs.oasis-open.org/ns/wscal/calws/collection

Appears within a link relation describing collections or entities. The property takes no value and indicates that this child element is a collection.

```
<Property type="http://docs.oasis-open.org/ns/wscal/calws/collection" 
           xsi:nil="true" />
```
### **4.2.20 calendar-collection link property**

http://docs.oasis-open.org/ns/wscal/calws/calendar-collection

Appears within a link relation describing collections or entities. The property takes no value and indicates that this child element is a calendar collection.

```
<Property type="http://docs.oasis-open.org/ns/wscal/calws/calendar-collection" 
           xsi:nil="true" />
```
#### **4.2 .21 CalWS:privilege-set XML element**

http://docs.oasis-open.org/ns/wscal/calws:privilege-set

Appears within a link relation describing collections or entities and specifies the set of privileges allowed to the cu rrent authenticated principal for that collection or entity.

```
<!ELEMENT calws:privilege-set (calws:privilege*)> 
<!ELEMENT calws:privilege ANY>
```
Each privilege element defines a privilege or access right. The following set is currently defined

- CalWS: Read current principal has read access
- CalWS: Write current principal has write access

```
<calWS:privilege-set> 
  <calWS:privilege><calWS:read></calWS:privilege> 
   <calWS:privilege><calWS:write></calWS:privilege> 
</calWS:privilege-set>
```
## **4.3 Retrieving Collection and Service Properties**

Properties, related services and locations are obtained from the service or from service resources in the form of an XRD document as defined by  $[XRD-1.0]$ .

Given the URL of a CalWS service a client retrieves the service XRD document through a GET on the service URL with an ACCEPT header specifying application/xrd+xml.

Retrieving resource properties is identical to obtaining service properties, that is, execute a GET on the targe t URL with an ACCEPT header specifying application/xrd+xml.

The service properties define the global limits and defaults. Any properties defined on collections within the service hierarchy override those service defaults. The service may choose to prevent such overriding of defaults and limits when appropriate.

#### **4.3.1 Request parameters**

• None

#### **4.3.2 Responses:**

- 200: OK
- 40 3: Forbidden
- 404: Not found

### **4.3 .3 Example - retrieving server properties:**

```
>>Request 
GET / HTTP/1.1 
Host: example.com 
ACCEPT:application/xrd+xml 
>>Response 
<XRD xmlns="http://docs.oasis-open.org/ns/xri/xrd-1.0" 
       xmlns:xsi="http://www.w3.org/2001/XMLSchema-instance"> 
    <Expires>1970-01-01T00:00:00Z</Expires> 
    <Subject>http://example.com/calws</Subject> 
    <Property type="http://docs.oasis-open.org/ns/wscal/calws/created" 
          >1970-01-01</Property>
```

```
<Link rel="http://docs.oasis-open.org/ns/wscal/calws/timezone-service" 
       href="http://example.com/tz" /> 
    <calWS:privilege-set> 
    <calWS:privilege><calWS:read></calWS:privilege>
    </calWS:privilege-set> 
    <Link rel="http://docs.oasis-open.org/ns/wscal/calws/principal-home" 
       type="collection" 
       href="http://example.com/calws/user/fred"> 
    <Title xml:lang="en">Fred's calendar home</Title> 
    </Link> 
    <Link rel="http://docs.oasis-open.org/ns/wscal/calws/child-collection" 
       type="calendar,scheduling" 
       href="http://example.com/calws/user/fred/calendar"> 
    <Title xml:lang="en">Calendar</Title> 
    </Link> 
    <Property type="http://docs.oasis-open.org/ns/wscal/calws/max-instances" 
       >1000</Property> 
   <Property type="http://docs.oasis-open.org/ns/wscal/calws/max-attendees-
per-instance" 
       >100</Property> 
\langle / XRD\rangle
```
## **4.4 Creating Calendar Object Resources**

Creating calendar object resources is carried out by a POST on the parent collection. The body of the request will contain the resource being created. The request parameter "action=create" indicates this POST is a create. The location header of the response gives the URL of the newly created object.

#### **4.4.1 Request parameters**

action=create

#### **4.4.2 Responses:**

- 201: created
- 403: Forbidden no access

### **4.4.3 Preconditions for Calendar Object Creation**

- CalWS:target-exists: The target of a PUT must exist. Use POST to create entities and PUT to update them.
- CalWS:not-calendar-data: The resource submitted in the PUT request, or targeted by a COPY or MOVE request, MUST be a supported media type (i.e., iCalendar) for calendar object resources;
- CalWS:invalid-calendar-data: The resource submitted in the PUT request, or targeted by a COPY or MOVE request, MUST be valid data for the media type being specified (i.e., MUST contain valid iCalendar data);
- CalWS:invalid-calendar-object-resource: The resource submitted in the PUT request, or targeted by a COPY or MOVE request, MUST obey all restrictions specified in Calendar Object Resources

(e.g., calendar object resources MUST NOT contain more than one type of calendar component, calendar object resources MUST NOT specify the iCalendar METHOD property, etc.);

- CalWS:unsupported-calendar-component: The resource submitted in the PUT request, or targeted by a COPY or MOVE request, MUST contain a type of calendar component that is supported in the targeted calendar collection;
- CalWS:uid-conflict: The resource submitted in the PUT request, or targeted by a COPY or MOVE request, MUST NOT specify an iCalendar UID property value already in use in the targeted UID property value. Servers SHOULD report the URL of the resource that is already making use of <!ELEMENT uid-conflict (CalWS:href)> calendar collection or overwrite an existing calendar object resource with one that has a different the same UID property value in the CalWS:href element
- CalWS:invalid-calendar-collection-location: In a COPY or MOVE request, when the Request-URI is a calendar collection, the Destination-URI MUST identify a location where a calendar collection can be created;
- **CalWS:exceeds-max-resource-size:** The resource submitted in the PUT request, or targeted by a CalDAV:max-resource-size property value on the calendar collection where the resource will be COPY or MOVE request, MUST have an octet size less than or equal to the value of the stored;
- CalWS:before-min-date-time: The resource submitted in the PUT request, or targeted by a COPY or MOVE request, MUST have all of its iCalendar DATE or DATE-TIME property values (for each recurring instance) greater than or equal to the value of the CalDAV:min- date-time property value on the calendar collection where the resource will be stored;
- **CalWS:after-max-date-time:** The resource submitted in the PUT request, or targeted by a COPY or MOVE request, MUST have all of its iCalendar DATE or DATE-TIME property values (for each recurring instance) less than the value of the CalDAV:max-date-time property value on the calendar collection where the resource will be stored;
- CalWS:too-many-instances: The resource submitted in the PUT request, or targeted by a COPY or MOVE request, MUST generate a number of recurring instances less than or equal to the value of the CalDAV: max-instances property value on the calendar collection where the resource will be stored;
- **CalWS:too-many-attendees-per-instance:** The resource submitted in the PUT request, or targeted by a COPY or MOVE request, MUST have a number of ATTENDEE properties on any one instance less than or equal to the value of the CaIDAV:max-attendees-per-instance property value on the calendar collection where the resource will be stored;

### **ccessful POST: 4.4.4 Example - su**

```
 >>Request 
   POST /user/fred/calendar/?action=create HTTP/1.1 
   Host: example.com 
   Content-Type: application/xml+calendar; charset="utf-8" 
   Content-Length: ? 
    <?xml version="1.0" encoding="utf-8" ?> 
    <icalendar xmlns="urn:ietf:params:xml:ns:icalendar-2.0"> 
      <vcalendar> 
 ... 
      </vcalendar> 
    </icalendar> 
    >>Response
```

```
 HTTP/1.1 201 Created 
 Location: http://example.com/user/fred/calendar/event1.ics
```
## **4.4.5 Example - unsuccessful POST:**

```
 >>Request 
 POST /user/fred/readcalendar/?action=create HTTP/1.1 
 Host: example.com 
 Content-Type: text/text; charset="utf-8" 
 Content-Length: ? 
 This is not an xml calendar object 
 >>Response 
 HTTP/1.1 403 Forbidden 
 <?xml version="1.0" encoding="utf-8" 
       xmlns:D="DAV:" 
       xmlns:C="urn:ietf:params:xml:ns:caldav" ?> 
 <D:error> 
    <C:supported-calendar-data/> 
    <D:description>Not an icalendar object</D:description> 
 </D:error>
```
## **4.5 Retrieving resources**

A simple GET on the href will return a named resource. If that resource is a recurring event or task with overrides, the entire set will be returned. The desired format is specified in the ACCEPT header. The default form is application/xml+calendar

### **4.5.1 Request parameters**

• none

### **4.5.2 Responses:**

- 200: OK
- 403: Forbidden no access
- 406 The requested format specified in the accept header is not supported.

## **4.5.3 Example - successful fetch:**

```
>>Request 
GET /user/fred/calendar/event1.ics HTTP/1.1 
Host: example.com 
>>Response 
HTTP/1.1 200 OK 
Content-Type: application/xml+calendar; charset="utf-8" 
Content-Length: ? 
<?xml version="1.0" encoding="utf-8" ?> 
<icalendar xmlns="urn:ietf:params:xml:ns:icalendar-2.0"> 
   <vcalendar> 
    ...
```

```
 </vcalendar> 
</icalendar>
```
### **4.5.4 Example - unsuccessful fetch:**

```
>>Request 
PUT /user/fred/calendar/noevent1.ics HTTP/1.1 
Host: example.com 
>>Response 
HTTP/1.1 404 Not found
```
## **4.6 Updating resources**

Resources are updated with the PUT method targeted at the resource href. The body of the request contains a complete new resource which effectively replaces the targeted resource. To allow for optimistic locki ng of the resource use the if-match header.

When updating a recurring event all overrides and master must be supplied as part of the content. Preconditio ns as specified in Section 4.4.3 are applicable.

#### **4.6.1 Responses:**

- 200: OK
- 304: Not modified entity was modified by some other request
- 403: Forbidden no access, does not exist etc. See error response

*Example 4-1: Successful Update* 

```
>>Request 
PUT /user/fred/calendar/event1.ics HTTP/1.1 
Host: example.com 
Content-Type: application/xml+calendar; charset="utf-8" 
Content-Length: ? 
<?xml version="1.0" encoding="utf-8" ?> 
<icalendar xmlns="urn:ietf:params:xml:ns:icalendar-2.0"> 
   <vcalendar> 
      ... 
   </vcalendar> 
</icalendar> 
>>Response 
HTTP/1.1 200 OK
```
*Example 4-2: Unsuccessful Update* 

>>Request

```
PUT /user/fred/readcalendar/event1.ics HTTP/1.1 
Host: example.com 
Content-Type: application/xml+calendar; charset="utf-8" 
Content-Length: ?
```

```
<?xml version="1.0" encoding="utf-8" ?> 
<icalendar xmlns="urn:ietf:params:xml:ns:icalendar-2.0"> 
   <vcalendar> 
     ... 
   </vcalendar> 
</icalendar> 
>>Response 
HTTP/1.1 403 Forbidden 
Content-Type: application/xml; charset="utf-8" 
Content-Length: xxxx 
<?xml version="1.0" encoding="utf-8" 
       xmlns:D="DAV:" 
       xmlns:CW=" http://docs.oasis-open.org/ws-calendar/CalWS" ?> 
<CW:error> 
   <CW:target-exists/> 
   <CW:description>Target of update must exist</C:description> 
</CW:error>
```
## **4.7 Deletion of resources**

Delete is defined in **[RFC 2616]** Section 9.7. In addition to conditions defined in that specification, servers must remove any references from the deleted resource to o ther resources. Resources are deleted with the DELETE method targeted at the resource URL. After a successful completion of a deletion a GET on that URL must result in a 404 - Not Found status.

## **4.7.1 Delete for Collections**

Delete for collections may or may not be supported by the server. Certain collections are considered undeletable. On a successful deletion of a collection all contained resources to any depth must also be deleted.

### **4.7.2 Responses:**

- 200: OK
- 403: Forbidden no access
- 404: Not Found

## **4.8 Querying calendar resources**

Querying provides a mechanism by which information can be obtained from the service through possibly complex queries. A list of icalendar properties can be specified to limit the amount of information returned to the client. A query takes the parts

- Limitations on the data returned
- Selection of the data
- Optional timezone id for floating time calculations.

The current specification uses CalDAV multiget and calendar-query XML bodies as specified in **[RFC 4791]** with certain limitations and differences.

- 1. The POST method is used for all requests, the action being identified by the outer element.
- 2. While CalDAV servers generally only support [RFC 5545] and assume that as the default, the delivery format for CalWS will, by default, be [draft-xcal].
- 3. The CalDAV query allows the specification of a number of DAV properties. Specification of these properties, with the exception of DAV:getetag, is considered an error in CalWS.
- 4. The CalDAV:propnames element is invalid

With those differences, the CalDAV specification is the normative reference for this operation.

### **4.8.1 Limiting data returned**

This is achieved by specifying one of the following

- CalDAV: all prop return all properties (some properties are specified as not being part of the all prop set so are not returned)
- CalDAV:prop An element which contains a list of properties to be returned . May only contain DAV:getetag and CalDAV:calendar-data

Of particular interest, and complexity, is the calendar-data property which can contain a time range to limit the range of recurrences returned and/or a list of calendar properties to return.

### **4.8 s for calendar queries .2 Pre/postcondition**

The preconditions as defined in in **[RFC 4791]** Section 7.8 apply here. CalDav errors may be reported by the service when preconditions or postconditions are violated.

### **4.8.3 Example: time range limited retrieval**

This example shows the time-range limited retrieval from a calendar which results in 2 events, one a recurring event and one a simple non-recurring event.

```
>> Request << 
POST /user/fred/calendar/ HTTP/1.1 
Host: calws.example.com 
Depth: 1 
Content-Type: application/xml; charset="utf-8" 
Content-Length: xxxx 
<?xml version="1.0" encoding="utf-8" ?> 
<C:calendar-query xmlns:D="DAV:" 
                xmlns:C="urn:ietf:params:xml:ns:caldav"> 
   <D:prop> 
     <D:getetag/> 
     <C:calendar-data content-type="application/xml+calendar" > 
       <C:comp name="VCALENDAR"> 
         <C:prop name="VERSION"/> 
         <C:comp name="VEVENT"> 
            <C:prop name="SUMMARY"/> 
            <C:prop name="UID"/> 
            <C:prop name="DTSTART"/> 
            <C:prop name="DTEND"/> 
            <C:prop name="DURATION"/> 
            <C:prop name="RRULE"/> 
            <C:prop name="RDATE"/> 
            <C:prop name="EXRULE"/> 
            <C:prop name="EXDATE"/> 
           <C:prop name="RECURRENCE-ID"/> 
        \langle C: comp>
       </C:comp> 
     </C:calendar-data> 
   </D:prop> 
   <C:filter> 
     <C:comp-filter name="VCALENDAR">
```

```
 <C:comp-filter name="VEVENT"> 
          <C:time-range start="20060104T000000Z" 
                         end="20060105T000000Z"/> 
       </C:comp-filter> 
     </C:comp-filter> 
   </C:filter> 
</C:calendar-query> 
>> Response << 
HTTP/1.1 207 Multi-Status 
Date: Sat, 11 Nov 2006 09:32:12 GMT 
Content-Type: application/xml; charset="utf-8" 
Content-Length: xxxx 
<?xml version="1.0" encoding="utf-8" ?> 
<D:multistatus xmlns:D="DAV:" 
                 xmlns:C="urn:ietf:params:xml:ns:caldav"> 
   <D:response> 
     <D:href>http://cal.example.com/bernard/work/abcd2.ics</D:href> 
     <D:propstat> 
        <D:prop> 
          <D:getetag>"fffff-abcd2"</D:getetag> 
          <C:calendar-data content-type="application/xml+calendar" > 
            <xc:icalendar 
               xmlns:xc="urn:ietf:params:xml:ns:icalendar-2.0"> 
    <xc:vcalendar> 
      <xc:properties> 
       <xc:calscale><text>GREGORIAN</text></xc:calscale> 
       <xc:prodid> 
        <xc:text>-//Example Inc.//Example Calendar//EN</xc:text> 
       </xc:prodid> 
       <xc:version><xc:text>2.0</xc:text></xc:version> 
      </xc:properties> 
      <xc:components> 
        <xc:vevent> 
         <xc:properties> 
          <xc:dtstart> 
            <xc:parameters> 
              <xc:tzid>US/Eastern<xc:tzid> 
            <xc:parameters> 
            <xc:date-time>20060102T120000</xc:date-time> 
          </xc:dtstart> 
          <xc:duration><xc:duration>PT1H</xc:duration></xc:duration> 
          <xc:summary> 
           <xc:text>Event #2</xc:text> 
          </xc:summary> 
          <xc:uid> 
           <xc:text>00959BC664CA650E933C892C@example.com</xc:text> 
         \langle xc:uid\rangle <xc:rrule> 
            <xc:recur> 
              <xc:freq>DAILY</xc:freq> 
              <xc:count>5</xc:count> 
            </xc:recur> 
          </xc:rrule> 
         </xc:properties> 
        </xc:vevent> 
       <xc:vevent> 
         <xc:properties> 
          <xc:dtstart> 
            <xc:parameters>
```

```
 <xc:tzid>US/Eastern<xc:tzid> 
        <xc:parameters> 
        <xc:date-time>20060104T140000</xc:date-time> 
      </xc:dtstart> 
      <xc:duration><xc:duration>PT1H</xc:duration></xc:duration> 
      <xc:summary> 
       <xc:text>Event #2 bis</xc:text> 
      </xc:summary> 
      <xc:uid> 
       <xc:text>00959BC664CA650E933C892C@example.com</xc:text> 
      </xc:uid> 
      <xc:recurrence-id> 
        <xc:parameters> 
          <xc:tzid>US/Eastern<xc:tzid> 
        <xc:parameters> 
        <xc:date-time>20060104T120000</xc:date-time> 
      </xc:recurrence-id> 
      <xc:rrule> 
        <xc:recur> 
           <xc:freq>DAILY</xc:freq> 
           <xc:count>5</xc:count> 
        </xc:recur> 
      </xc:rrule> 
     </xc:properties> 
    </xc:vevent> 
    <xc:vevent> 
     <xc:properties> 
      <xc:dtstart> 
        <xc:parameters> 
          <xc:tzid>US/Eastern<xc:tzid> 
        <xc:parameters> 
        <xc:date-time>20060106T140000</xc:date-time> 
      </xc:dtstart> 
      <xc:duration><xc:duration>PT1H</xc:duration></xc:duration> 
      <xc:summary> 
       <xc:text>Event #2 bis bis</xc:text> 
      </xc:summary> 
      <xc:uid> 
       <xc:text>00959BC664CA650E933C892C@example.com</xc:text> 
      </xc:uid> 
      <xc:recurrence-id> 
        <xc:parameters> 
          <xc:tzid>US/Eastern<xc:tzid> 
        <xc:parameters> 
        <xc:date-time>20060106T120000</xc:date-time> 
      </xc:recurrence-id> 
      <xc:rrule> 
        <xc:recur> 
           <xc:freq>DAILY</xc:freq> 
           <xc:count>5</xc:count> 
        </xc:recur> 
      </xc:rrule> 
     </xc:properties> 
    </xc:vevent> 
   </xc:components> 
 </xc:vcalendar> 
 </xc:icalendar> 
         </C:calendar-data> 
       </D:prop> 
       <D:status>HTTP/1.1 200 OK</D:status> 
     </D:propstat> 
   </D:response>
```

```
 <D:response> 
        <D:href>http://cal.example.com/bernard/work/abcd3.ics</D:href> 
        <D:propstat> 
          <D:prop> 
            <D:getetag>"fffff-abcd3"</D:getetag> 
            <C:calendar-data content-type="application/xml+calendar" > 
               <xcal:icalendar 
                  xmlns:xc="urn:ietf:params:xml:ns:icalendar-2.0"> 
     <xc:vcalendar> 
      <xc:properties> 
       <xc:calscale><text>GREGORIAN</text></xc:calscale> 
       <xc:prodid>
        <xc:text>-//Example Inc.//Example Calendar//EN</xc:text> 
       </xc:prodid>
       <xc:version><xc:text>2.0</xc:text></xc:version> 
      </xc:properties> 
      <xc:components> 
       <xc:vevent> 
        <xc:properties> 
         <xc:dtstart> 
           <xc:parameters> 
             <xc:tzid>US/Eastern<xc:tzid> 
           <xc:parameters> 
           <xc:date-time>20060104T100000</xc:date-time> 
         </xc:dtstart> 
         <xc:duration><xc:duration>PT1H</xc:duration></xc:duration> 
         <xc:summary> 
          <xc:text>Event #3</xc:text> 
         </xc:summary> 
         <xc:uid> 
          <xc:text>DC6C50A017428C5216A2F1CD@example.com</xc:text> 
         </xc:uid> 
         <xc:rrule> 
           <xc:recur> 
              <xc:freq>DAILY</xc:freq> 
              <xc:count>5</xc:count> 
           </xc:recur> 
         </xc:rrule> 
        </xc:properties> 
       </xc:vevent> 
      </xc:components> 
     </xc:vcalendar> 
    </xc:icalendar> 
         </C:calendar-data> 
       </D:prop> 
       <D:status>HTTP/1.1 200 OK</D:status> 
     </D:propstat> 
   </D:response> 
</D:multistatus>
```
## **4.9 Free-busy queries**

Free-busy queries are used to obtain free-busy information for a calendar-collection or principals. The result contains information only for events to which the current principal has sufficient access.

When targeted at a calendar collection the result is based only on the calendaring entities contained in that collection. When targeted at a principal free-busy URL the result will be based on all information which affect the principals free-busy status, for example availability.

The possible targets are:

• A calendar collection URL

- The XRD link with relation CalWS/current-principal-freebusy
- The XRD link with relation CalWS/principal-freebusy with a principal given in the request.

The query follows the specification defined in [FreeBusy Read URL] with certain limitations. As an authenticated user to the CalWS service scheduling read-freebusy privileges must have been granted. As an u nauthenticated user equivalent access must have been granted to unauthenticated access.

Freebusy information is returned by default as xcalendar vfreebusy components, as defined by *[draft*xcal]. Such a component is not meant to conform to the requirements of VFREEBUSY components in **[RFC 5546]**. The VFREEBUSY component SHOULD conform to section "4.6.4 Free/Busy Component" of **[RFC 5545]**. A client SHOULD ignore the ORGANIZER field..

Since a Freebusy query can only refer to a single user, a client will already know how to match the result component to a user. A server MUST only return a single vfreebusy component.

#### **4.9 .1 ACCEPT header**

The Accept header is used to specify the format for the returned data. In the absence of a header the data should be returned as specified in **[draft-xcal]**, that is, as if the following had been specified

ACCEPT: application/xml+calendar

### **4.9.2 URL Query Parameters**

None of these parameters are required except for the conditions noted below. Appropriate defaults will be supp lied by the server.

#### **4.9. 2.1 start**

Default: The default value is left up to the server. It may be the current day, start of the current m onth, etc.

Description: Specifies the start date for the Freebusy data. The server is free to ignore this value and return data in any time range. The client must check the data for the returned time range.

Format:A profile of an **[RFC3339]** Date/Time. Fractional time is not supported. The server MUST support the expanded version e.g.

2007-01-02T13:00:00-08:00

It is up to the server to interpret local date/times.

#### **Example**:

```
2007-02-03T15:30:00-0800 
2007-12-01T10:15:00Z
```
**Notes**: Specifying only a start date/time without specifying an end-date/time or period should be interpreted as in **[RFC 5545**]. The effective period should cover the remainder of that day.

Date-only values are disallowed as the server cannot determine the correct start of the day. Only U TC or date/time with offset values are permitted.

#### **4.9. 2.2 end**

**Default**: Same as start

**Description**: Specifies the end date for the Freebusy data. The server is free to ignore this value.

**Format**: Same as start

**Example**: Same as start

#### **4.9.2.3 period**

**Default**: The default value is left up to the server. The recommended value is "P42D".

**Description**: Specifies the amount of Freebusy data to return. A client cannot specify both a period and an end date. Period is relative to the start parameter.

**Format:** A duration as defined in section 4.3.6 of [RFC 5545]

#### **Example**:

P42D

#### **4.9.2.4 account**

**Default**: none

**Description**: Specifies the principal when the request is targeted at the XRD CalWS/principalfreebusy. Specification of this parameter is an error otherwise.

**Format**: Server specific

**Example**:

```
fred 
/principals/users/jim 
user1@example.com
```
#### **4.9.3 URL parameters - notes**

The server is free to ignore the start, end and period parameters. It is recommended that the server return at least 6 weeks of data from the current day.

A client MUST check the time range in the VFREEBUSY response as a server may return a different time range than the requested range.

### **4.9.4 HTTP Operations**

The server SHOULD return an Etag response header for a successful GET request targeting a Freebusy read URL. Clients MAY use the Etag response header value to do subsequent "conditional" GET req uests that will avoid re-sending the Freebusy data again if it has not changed.

### **4.9 .5 Response Codes**

Below are the typical status codes returned by a GET request targeting a Free-busy URL. Note that other HTTP status codes not listed here might also be returned by a server.

- 200 OK
- 302 Found
- 400 Start parameter could not be understood / End parameter could not be understood / Period parameter could not be understood
- 401 Unauthorized
- 403 Forbidden
- 404 The data for the requested principal is not currently available, but may be available later.
- 406 The requested format in the accept header is not supported.
- 410 The data for the requested principal is no longer available
- 500 General server error

#### **4.9 .6 Examples**

The following are examples of URLs used to retrieve Free-busy data for a user:

```
http://www.example.com/freebusy/user1@example.com? 
start=2007-09-01T00:00:00-08:00&end=2007-09-31T00:00:00-08:00 
http://www.example.com/freebusy/user1@example.com? 
start=2007-09-01T00:00:00-08:00&end=2007-09-31T00:00:00-08:00 
http://www.example.com/freebusy/user1@example.com 
http://www.example.com/freebusy?user=user%201@example.com& 
start=2008-01-01T00:00:00Z&end=2008-12-31T00:00:00Z
```
#### Some Request/Response Examples:

A URL with no query parameters:

```
>> Request <<
GET /freebusy/bernard/ HTTP/1.1 
Host: www.example.com 
>> Response << 
HTTP/1.1 200 OK 
Content-Type: application/xml+calendar; charset="utf-8" 
Content-Length: xxxx 
<xc:icalendar xmlns:xc="urn:ietf:params:xml:ns:icalendar-2.0"> 
   <xc:vcalendar> 
     <xc:properties>
       <xc:calscale><text>GREGORIAN</text></xc:calscale> 
       <xc:prodid> 
         <xc:text>-//Example Inc.//Example Calendar//EN</xc:text> 
       </xc:prodid> 
       <xc:version><xc:text>2.0</xc:text></xc:version> 
     </xc:properties> 
     <xc:components> 
       <xc:vfreebusy> 
         <xc:properties> 
            <xc:uid> 
              <xc:text>76ef34-54a3d2@example.com</xc:text> 
            </xc:uid> 
            <xc:dtstart> 
              <xc:date-time>20060101T000000Z</xc:date-time> 
            </xc:dtstart> 
            <xc:dtend> 
              <xc:date-time>20060108T000000Z</xc:date-time> 
            </xc:dtend> 
            <xc:dtstamp> 
              <xc:date-time>20050530T123421Z</xc:date-time> 
            </xc:dtstamp> 
            <xc:freebusy> 
              <xc:parameters> 
                <xc:fbtype>BUSYTENTATIVE<xc:fbtype> 
              <xc:parameters> 
              <xc:period>20060102T100000Z/20060102T120000Z</xc:period> 
            </xc:freebusy> 
            <xc:freebusy> 
              <xc:period>20060103T100000Z/20060103T120000Z</xc:period> 
            </xc:freebusy> 
            <xc:freebusy> 
              <xc:period>20060104T100000Z/20060104T120000Z</xc:period> 
            </xc:freebusy>
```

```
 <xc:freebusy> 
              <xc:parameters> 
                <xc:fbtype>BUSYUNAVAILABLE<xc:fbtype> 
              <xc:parameters> 
              <xc:period>20060105T100000Z/20060105T120000Z</xc:period> 
            </xc:freebusy> 
            <xc:freebusy> 
              <xc:period>20060106T100000Z/20060106T120000Z</xc:period> 
            </xc:freebusy> 
       </xc:vfreebusy> 
     </xc:components> 
   </xc:vcalendar> 
<xc:icalendar>
```
A URL with start and end parameters:

```
>> Request << 
GET /freebusy/user1@example.com?start=2007-09-01T00:00:00-08:00&end=2007-09-
31T00:00:00-08:00 
HTTP/1.1 
Host: www.example.com 
>> Response << 
HTTP/1.1 200 OK 
Content-Type: application/xml+calendar; charset="utf-8" 
Content-Length: xxxx 
<xc:icalendar xmlns:xc="urn:ietf:params:xml:ns:icalendar-2.0"> 
   <xc:vcalendar>
     <xc:properties> 
       <xc:calscale><text>GREGORIAN</text></xc:calscale> 
       <xc:prodid> 
         <xc:text>-//Example Inc.//Example Calendar//EN</xc:text> 
       </xc:prodid> 
       <xc:version><xc:text>2.0</xc:text></xc:version> 
     </xc:properties> 
     <xc:components> 
       <xc:vfreebusy> 
          <xc:properties> 
            <xc:uid> 
              <xc:text>76ef34-54a3d2@example.com</xc:text> 
            </xc:uid> 
            <xc:dtstart> 
              <xc:date-time>20070901T000000Z</xc:date-time> 
            </xc:dtstart> 
            <xc:dtend>
              <xc:date-time>20070931T000000Z</xc:date-time> 
            </xc:dtend>
            <xc:dtstamp> 
              <xc:date-time>20050530T123421Z</xc:date-time> 
            </xc:dtstamp> 
            <xc:freebusy> 
              <xc:period>20070915T230000Z/20070916T010000Z</xc:period> 
            </xc:freebusy> 
       </xc:vfreebusy> 
     </xc:components> 
   </xc:vcalendar> 
<xc:icalendar>
```
A URL for which the server does not have any data for that user:

```
>> Request << 
GET /freebusy/user1@example.com?start=2012-12-01T00:00:00-08:00&end=2012-12-
31T00:00:00-08:00
```
HTTP/1.1 Host: www.example.com

>> Response << HTTP/1.1 404 No data

# **5 Conformance and Rules for WS-Calendar and Referencing Specifications**

## **5.1 Introduction**

This section specifies conformance related to the semantic model and RESTful Services. While the semantic model applies to all WS-Calendar implementations; the other conformance statements are relevant only to those using those services.

If the implementer is merely using WS-Calendar as part of a larger business or service communication, they SHALL follow not only the semantic rules herein, but SHALL also conform to the rules for specifying inheritance in referencing standards.

## **5.2 Semantic Conformance Rules for WS-Calendar**

There are five kinds of conformance that must be addressed for WS-Calendar and specifications that reference WS-Calendar.

- Conformance to the *inheritance rules* in WS-Calendar, including the direction of inheritance
- *Specific attributes* for each type that MUST or MUST NOT be inherited.
- *Conformance rules* that Referencing Specifications MUST follow
- Description of *Covarying attributes* with respect to the Reference Specification
- **Semantic Conformance** for the information within the artifacts exchanged.

We address each of these in the following sections.

### **5.2.1 Inheritance in WS-Calendar**

In this section we define rules that define inheritance including direction.

**I1: Proximity Rule** Within a given lineage, inheritance is evaluated though each Parent to the Child before what the Child bequeaths is evaluated.

**I2: Direction Rule** Intervals MAY inherit attributes from the nearest gluon subject to the Proximity Rule and Override Rule, provided those attributes are defined as Inheritable.

**I3: Override Rule** If and only if there is no value for a given attribute of a Gluon or Interval, that Gluon or Interval SHALL inherit the value for that attribute from its nearest Ancestor in conformance to the Proximity Rule

**I4: Comparison Rule** Two Sequences are equivalent if a comparison of the respective Intervals succeeds as if each Sequence were fully Bound and redundant Gluons are removed.

**I5: Designated Interval Inheritance** [To facilitate composition of Sequences] the Designated Interval in the ultimate Ancestor of a Gluon is the Designated Interval of the composed Sequence.<sup>8</sup> Special conformance rules for Designated Intervals apply only to the Interval linked from the Designator Gluon.

**I6: Start Time Inheritance** When a start time is specified through inheritance, that start time is inherited only by the Designated Interval; the start time of all other Intervals are computed through the durations and temporal; relationships within the Sequence. The designated Interval is the Interval whose parent is at the end of the lineage.

<sup>&</sup>lt;u>end the mernion measure set that sequences can be composed to form new Sequences. This needs detailed say the area sequences of the area sequences area  $^8$ </u> discussion as the rules for Designated Intervals cannot easily be applied to a Sequence of Sequences.

### **5.2.2 Specific Attribute Inheritance in WS-Calendar**

In WS-Calendar the following attributes MUST be inherited in conformance to the Rules (same for Gluons and Intervals):

- dtStart
- dtEnd
- duration
- designatedInterval (Gluon, special upward inheritance rule)
- performance
- performanceInterval

In WS-Calendar the following attributes MUST NOT be inherited

- UID (Gluons and Intervals)
- Temporal Relationships (Intervals)

Some elements of WS-Calendar objects may be **covarying**, meaning that they change together. Such elements are treated as a single element for inheritance, they are either inherited together or the child keeps its current values intact. This becomes important if one or more of a covarying set have default values. In that case, if any are present, then inheritance should deem they are all present, albeit some perhaps in their default values.

### **5.2.3 Conformance of Intervals in WS-Calendar**

#### **5.2.3.1 Intervals**

l

WS-Calendar Intervals SHALL have a Duration.

Intervals MAY have a StartTime.

Intervals SHALL NOT include an END time. If a non-compliant Interval is received with an END time, it may be ignored.

#### **5.2.3.2 Other Elements**

A performance component SHALL not include Start, Stop, and Duration elements. Two out of the three elements is acceptable, but not three.

In Partitions, the Description, Summary and Priority of each Interval SHALL be excluded.

A Calendar Gluon may have either a dtStart or a dtEnd, but may not have both.

### **rmance of Bound Intervals and Sequences in WS-Calendar 5.2.4 Confo**

Actionable services require Bound Intervals as part of a Bound Sequence. Services may Intervals that arenot bound for informational or negotiation purposes. Some of these are modeled and described as constraints in the UML models that have been produced separately.

- Intervals SHALL have values assigned for dtStart and duration
- $\bullet$  Intervals SHALL have no value assigned for dtEnd<sup>9</sup>

l

 Within a Sequence at most the Designated Interval may have dtStart and duration with a value specified or inherited.<sup>10</sup>

 $9$  While VTODO objects allow for all three of dtStart, dtEnd, and duration, the scheduling use for automation is simpler if only dtStart and duration are used.

 $10$  Note that composition of Sequences to create other Sequences raises issues both of inheritance direction and the meaning of subSequences. We suggest an approach of ignoring Designated Intervals
- Any specification claiming conformance to WS-Calendar MUST satisfy all of the following conditions:
	- o Follow the same style of inheritance (per the Rules)
	- $\circ$  Specify attribute inheritability in the specification claiming conformance
	- pecify whether certain sets of elements must be inherited as a group or specify that all lements can be inherited or not on an individual basis e  $\circ$

## **5.3 Conformance Rules for RESTful Services**

Still to come

# **5.4 Conformance Rules for Specifications Claiming Conformance to WS-Calendar**

their specification. These rules SHALL NOT violate override the Proximity, Direction, or Override Rules. If Specifications that claim conformance to WS-Calendar SHALL specify inheritance rules for use within the specification includes covariant elements, those elements SHAL be clearly designated in the specification.

Specifications that normatively reference and claim conformance with WS-Calendar SHALL define the business meaning of zero duration Intervals.

l l with respect to the composed Sequence as simpler than having the new subSequences change form and not be reusable.

# **A. Acknowledgements**

The followi ng individuals have participated in the creation of this specification and are gratefully ackno wledged:

#### **Participants:**

Edward Cazalet, Individual Toby Considine, University of North Carolina at Chapel Hill William Cox, Individual Girish Ghatikar, Lawrence Berkeley National Laboratory Ed Koch, Akuacom Inc. Alexander Papaspyrou, Technische Universitat Dortmund Jeremy J. Roberts, LonMark International David Thewlis, CalConnect Bruce Bartell, Southern California Edison Brad Benson, Trane Sharon Dinges, Trane Mike Douglas, Rensselaer Polytechnic Institute Craig Gemmill, Tridium, Inc. Gerald Gray, Southern California Edison Gale Horst, Electric Power Research Institute (EPRI) Gershon Janssen, Individual Benoit Lepeuple, LonMark International\* Carl Mattocks, CheckMi\* Robert Old, Siemens AG

The Calendaring and Scheduling Consortium (CalConnect) TC-XML committee worked closely with WS-Calendar Technical Committee, bridging to developing IETF standards and contributing the services definitions that make up Services in Section 4. The Technical Committee gratefully acknowledges their assistance and cooperation as well. Contributors to TC XML include:

Cyrus Daboo, Apple Mike Douglas, Rensselaer Polytechnic Institute Steven Lees, Microsoft Tong Li, IBM

# **B. An Introduction to Internet Calendaring**

*The WS-Calendar Technical Committee thanks CalConnect for contributing this overview of iCal endar and its use.* 

# **B.1 ic alendar**

## **B.1.1 History**

The iCalendar specification was first produced by the IETF in 1998 as RFC 2445 [1]. Since then it has become the dominant standard for calendar data interchange on the internet and between devices (desktop computers, mobile phones etc.). The specification was revised in 2009 as RFC 5545 [4].

Alongside iCalendar is the iTIP specification (RFC 2446 [2] and revised as RFC 5546[5]) that defines how iCalendar is used to carry out scheduling operations (for example, how an organizer can invite attendees to a meeting and receive their replies). This forms the basis for email-based scheduling using iMIP (the specification that describes how to use iTIP with email - RFC 2447 [3]).

iCalendar itself is a text-based data format. However, an XML format is also available, providing a one-toone ma pping to the text format (draft [7]).

iCalendar data files typically have a .ics file name extension. Most desktop calendar clients can import or export iCalendar data, or directly access such data over the Internet using a variety of protocols.

#### **B.1.2 Data model**

The iCalendar data format has a well defined data model. "iCalendar objects" encompass a set of components. An iCalendar property consists of a name, a set of optional parameters (specified as "key-"iCalendar components" each of which contains a set of "iCalendar properties" and possibly other subvalue" pairs) and a value.

iCalendar components include:

"VEVEN T" which represents an event

"VTODO " which represents a task or to-do

"VJOURNAL" which represents a journal entry

"VFREEBUSY" which represents periods of free or busy time information

TIMEZONE" which represents a timezone definition (timezone offset and daylight saving rules) "V

"VALARM" is currently the only defined sub-component and is used to set alarms or reminders on events or tasks.

Properties include:

"DTSTART" which represents a start time for a component

"DTEND" which represents an end time for a component

"SUMMARY" which represents a title or summary for a component

"RRULE" which can specify rules for repeating events or tasks (for example, every day, every week on Tuesdays, etc.)

"ORGANIZER" which represents the calendar user who is organizing an event or assigning a task

"ATTENDEE" which represents calendar users attending an event or assigned a task

In addition to this data model and the pre-defined properties, the specification defines how all those are used together to define the semantics of calendar objects and scheduling. The semantics are basically a set of rules stating how all the components and properties are used together to ensure that all iCalendar products can work together to achieve good interoperability. For example, a rule requires that all events

must have one and only one "DTSTART" property. The most important part of the iCalendar specification is the semantics of the calendaring model that it represents. The use of text or XML to encode those is secondary.

### **B.1.3 Scheduling**

The iTIP specification defines how iCalendar objects are exchanged in order to accomplish the key task needed to schedule events or tasks. An example of a simple workflow is as follows:

- 1. To schedule an event, an organizer creates the iCalendar object representing the event and adds calendar users as attendees.
- 2. The organizer then sends an iTIP "REQUEST" message to all the attendees.
- 3. Upon receipt of the scheduling message, each attendee can decide whether they want to attend the meeting or not.
- 4. Each attendee can then respond back to the organizer using an iTIP "REPLY" message indicating their own attendance status.

iTIP supports other types of scheduling messages, for example, to cancel meetings, add new instances to a repeating meeting, etc.

## **B.1.4 Extensibility**

iCalendar was designed to be extensible, allowing for new components, properties and parameters to be defined as needed. A registry exists to maintain the list of standard extensions with references to their definitions to ensure anyone can use them and work well with others.

# **B.2 Calendar data access and exchange protocols**

#### **B.2.1 Internet Calendar Subscriptions**

An Internet calendar subscription is simply an iCalendar data file made available on a web server. Users can use this data in two ways:

- The data can be downloaded from the web server and then imported directly into an iCalendar aware client. This solution works well for calendar data that is not likely to change over time (for example the list of national holidays for the next year).
- Calendar clients that support "direct" subscriptions can use the URL to the calendar data on the web server to download the calendar data themselves. Additionally, the clients can check the web server on a regular basis for updates to the calendar data, and then update their own cached copy of it. This allows calendar data that changes over time to be kept synchronized.

# **B.2.2 CalDAV**

CalDAV is a calendar access protocol and is defined in RFC 4791 [6]. The protocol is based on WebDAV which is an extension to HTTP that provides enhanced capabilities for document management on web servers.

CalDAV is used in a variety of different environments, ranging from very large internet service providers, to large and small corporations or institutions, and to small businesses and individuals.

CalDAV clients include desktop applications, mobile devices and browser-based solutions. It can also be used by "applets", for example, a web page panel that displays a user's upcoming events.

One of the key aspects of CalDAV is its data model. Simply put, it defines a "calendar home" for each calendar user, within which any number of "calendars" can be created. Each "calendar" can contain any number of iCalendar objects representing individual events, tasks or journal entries. This data model ensures that clients and servers can interoperate well.

In addition to providing simple operations to read, write and delete calendar data, CalDAV provides a querying mechanism to allow clients to fetch calendar data matching specific criteria. This is commonly used by clients to do "time-range" queries, i.e., find the set of events that occur within a given start/end time period.

CalDAV also supports access control allowing for features such as delegated calendars and calendar sharing.

CalDAV also specifies how scheduling operations can be done using the protocol. Whilst it uses the scheduling messages. Scheduling can be done with other users on the CalDAV server or with calendar semantics of the iTIP protocol, it simplifies the process by allowing simple calendar data write operations to trigger the sending of scheduling messages, and it has the server automatically process the receipt of users on other systems (via some form of "gateway").

#### **B.2.3 ActiveSync/SyncML**

ActiveSync and SyncML are technologies that allow multiple devices to synchronize data with a server, with calendar data being one of the classes of data supported. These have typically been used for lowend and high-end mobile devices.

#### **B.2.4 CalWS**

CalWS is a web services calendar access API developed by The Calendaring and Scheduling model to CalDAV and has been designed to co-exist with a CalDAV service offering the same data. Consortium and the OASIS organization, to be used as part of the Oasis WS-Calendar standard. It provides an API to access and manipulate calendar data stored on a server. It follows a similar data

#### **B.2.5 iSchedule**

iSchedule is a protocol to allow scheduling between users on different calendaring systems and across different internet domains. It transports iTIP scheduling messages using HTTP between servers. Servers use DNS and various security mechanisms to determine the authenticity of messages received.

It has been specifically designed to be independent of any calendar system in use at the endpoints, so exchange scheduling messages between users of each system. that it is compatible with many different systems. This allows organizations with different calendar systems to exchange scheduling messages with each other, and also allows a single organization with multiple calendar systems (for example due to mergers, or different departmental requirements) to

### **B.3 References**

Specification' [1] https://datatracker.ietf.org/doc/rfc2445/ : 'Internet Calendaring and Scheduling Core Object

[2] https://datatracker.ietf.org/doc/rfc2446/ :'iCalendar Transport-Independent Interoperability Protocol'

[3] https://datatracker.ietf.org/doc/rfc2447/ : 'iCalendar Message-Based Interoperability Protocol'

Specification' [4] https://datatracker.ietf.org/doc/rfc5545/ :'Internet Calendaring and Scheduling Core Object

[5] https://datatracker.ietf.org/doc/rfc5546/ : 'iCalendar Transport-Independent Interoperability Protocol'

[6] https://datatracker.ietf.org/doc/rfc4791/ : 'Calendaring Extensions to WebDAV'

[7] https://datatracker.ietf.org/doc/draft-daboo-et-al-icalendar-in-xml/ : 'xCal: The XML format for iCalendar'

# **C. Overview of WS-Calendar, its Antecedents and its Use**

iCalendar has long been the predominant message format for an Internet user to send meeting requests and tasks to other Internet users by email. The recipient can respond to the sender easily or counter propose another meeting date/time. iCalendar support is built into all major email systems and email clients. While SMTP is the predominant means to transport iCalendar messages, protocols including WebDAV and SyncML are used to transport collections of iCalendar information. No similar standard for service interactions has achieved similar widespread u se.

The Calendar and Scheduling Consortium (CalConnect), working within the IETF, updated the iCalendar standard in the summer of 2009 to support extension ([RFC5545]). In 2010, the same group defined standards track within the IETF. This specification supports extensions, including handling non-standard, i.e., non-iCalendar, data during message storage and retrieval. [XCAL], a canonical XML serialization for iCalendar, currently (08/21/2008) on the recommended

WS-Calendar builds on this work, and consists of extensions to the vocabulary of iCalendar, along with standard services to extend calendaring and scheduling into service interactions. iCalendar consists of a number of fields that support the delivery, update, and synchronization of if calendar messages and a list of components. The components can specify defined relationships between each other.

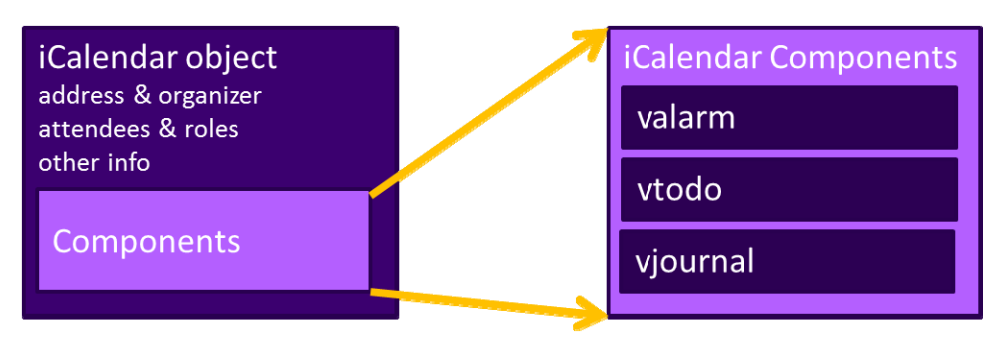

*Figure 1: iCalendar overview* 

WS-Calendar defines the Interval, a profile of the vtodo component requiring only a duration and an artifact to define service delivery and performance. WS-Calendar also defines the CalendarGluon component, a container for holding only a service delivery and performance artifact, to associate with a component or group of components.

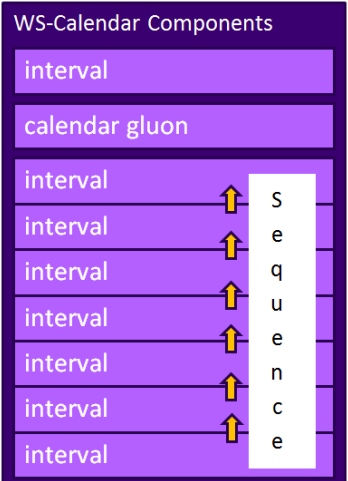

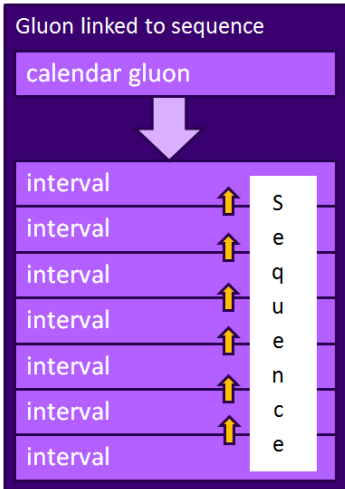

#### *Figure 2: WS-Calendar and EMIX*

A set of Intervals that have defined temporal relationships is a Sequence. Temporal relationships express after Interval A completes, or Interval D may start 5 minutes after Interval C starts. An Calendar Gluon linked to a Sequence defines service performance for all Intervals in the Sequence. Because each Interval has its own service performance contract, specifications built on WS-Calendar can define rules how the occurrence of one Interval is related to another. For example, Interval B may begin 10 minutes for inheritance and over-rides with a Sequence.

The Partition is a sub-class of a Sequence in which all Intervals follow consecutively with no lag time. Intervals in a Partition normally have the same Duration, but WS-Calendar does support overriding the duration on an individual basis.

## **C.1 Scheduling Sequences**

publishing service may advertise a Sequence with no schedule, i.e., no specific time for performance. iCalendar components, this would add the starting date and time (dtStart) to the component. In WS-A Sequence is a general pattern of behaviors and results that does not require a specific schedule. A When the Sequence is invoked or contracted, a specific performance time is added. In the original Calendar, we add the starting date and time only to the first Interval of a Sequence; the performance times for all other Intervals in the Sequence are derived from that one start time.

#### **C.1.1 Academic Scheduling example**

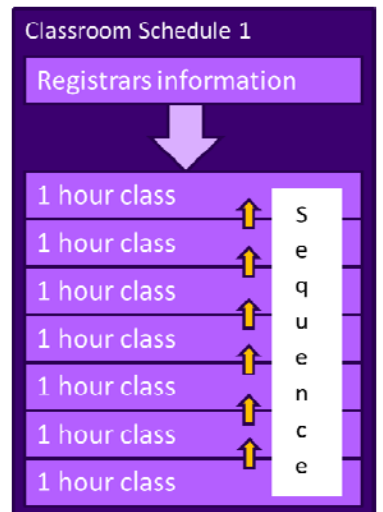

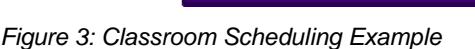

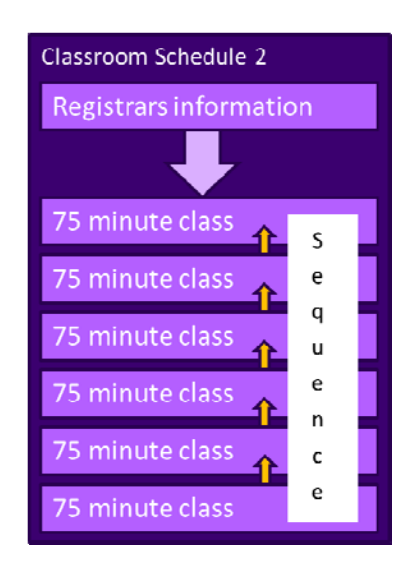

A college campus uses two schedules to schedule its buildings. In Schedule 1, classes start on the hour, and follow one after another; each class starts on the hour. In the second schedule, each class lasts an hour and a quarter, and there is a fifteen minute gap between classes; classes start on the half hour. On many campuses, the Sequence in Schedule 1 may describe classes taught on Monday, Wednesday, and Friday. Sche dule 2 may describe classes taught on Tuesday and Thursday.

The registrar's office knows some key facts about each classroom, including whether it hosts a class during a particular period, and the number of students that will be in that class. The college wishes to optimize the provision of building services for each class. Such services may include adequate ventilation and comfortable temperatures to assure alert students. Other services may ensure that the classroom projection systems and A/V support services are warmed up in advance of a class, or powered off when a classroom is vac ant.

Although most classes meet over typical schedule for the week (M-W-F or Tu-Th), some classes may not meet on Friday, or may have a tutorial section one day a week. The registrar's system, ever mindful of

student privacy, shares only minimal information with the building systems such as how many students will be supported.

week for the next 10 weeks. The Registrar's system also schedules the Sequence in classroom schedule The Registrar's system schedule building systems using the Calendar Gluon (registrar's information) and the student counts for each Interval, and schedules the Sequence in classroom schedule 1 three days a 2 two days a week, also for 10 weeks.

This example demonstrates a system (A) that offers services using either of two Sequences. Another business system (B) with minimal knowledge of how (A) works determines the performance requirements for (A). The business system (B) communicates what these expectations are by scheduling the Sequences offered by (A).

### **C.1.2 Market Performance schedule**

morning or the early evening; it avoids the afternoon when energy costs are highest. The factory works up A factory relies on an energy-intensive process which is performs twice a year for eight weeks. The factory has some flexibility about scheduling the process; it can perform the work in either the early a detailed profile of when it will need energy to support this process.

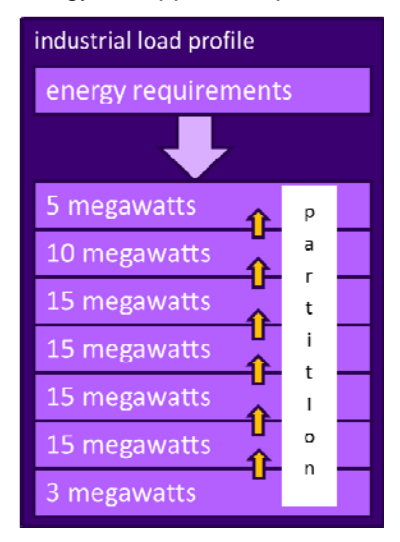

Figure 4: Daily Load Profile for Market Operations Example

Factory management has decided that they want to use only renewable energy products for this process. They approach two regional wind farms with the intent of making committed purchases of wind energy. The wind farms consider their proposals taking into account the seasonal weather forecasts they use to project their weather capacity, and considering the costs that may be required to buy additional wind energy on the spot market to make up any shortfalls.

Each energy supplier submits of the same Sequence, a schedule, i.e. a daily starting time, and a price for generation from one of the suppliers. This contract specifies Schedules of load purchases (starting data the season's prodUTCion. After considering the bids, and other internal costs of each proposal, the factory opts to accept a contract for the purchase of a fixed load profile (Partition), using the evening wind and time for the Sequence) for each day.

# **D. Revision History**

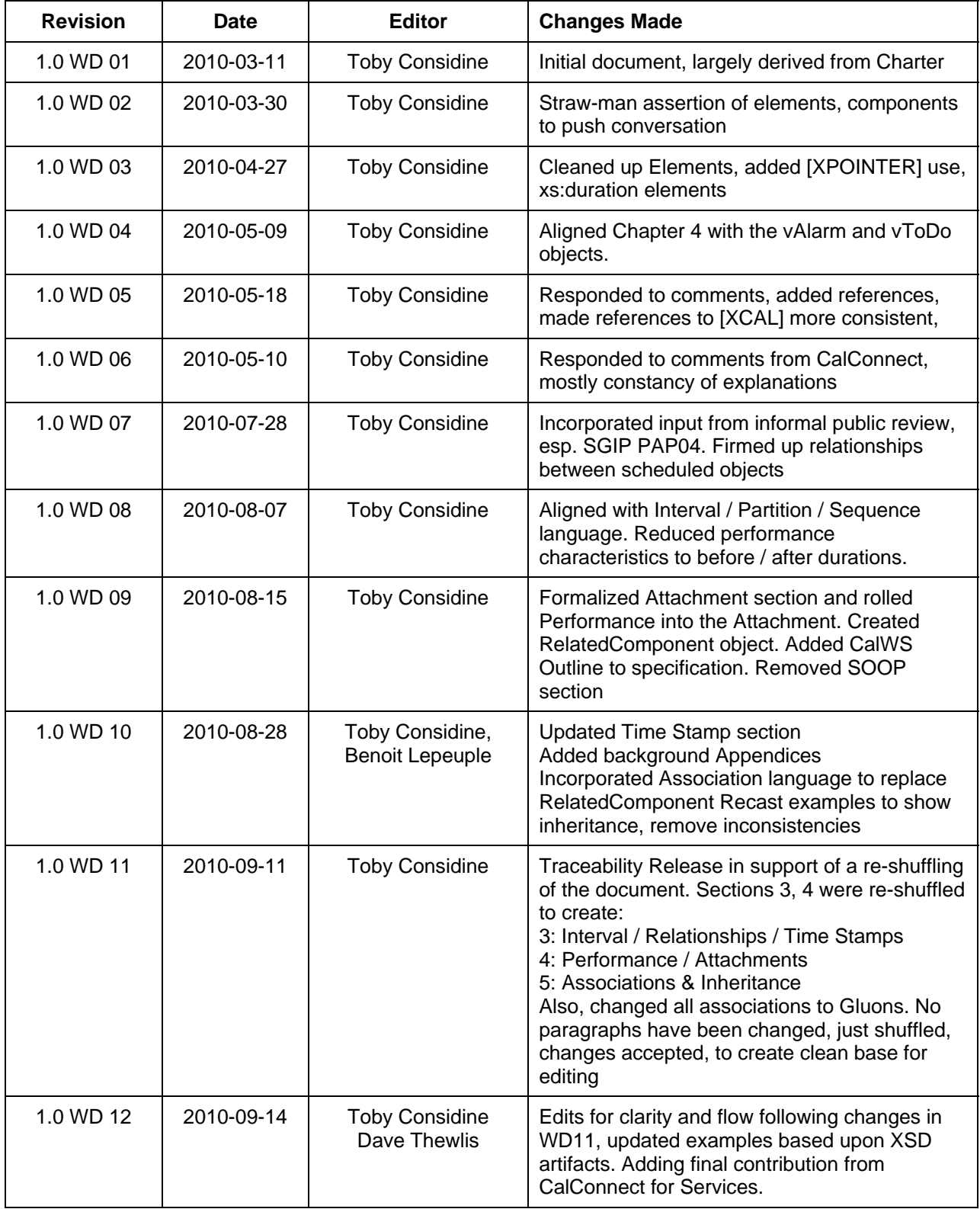

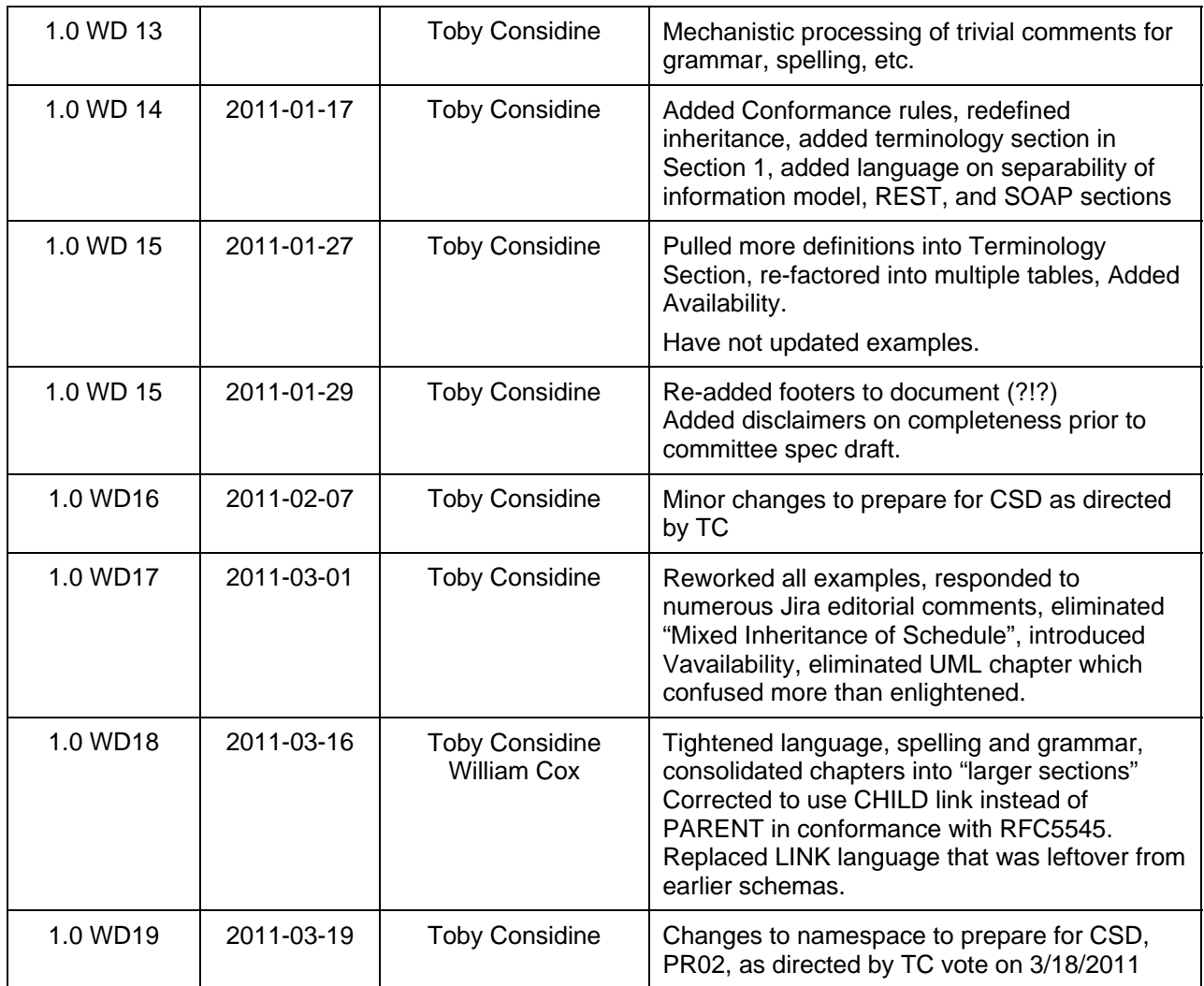